SVEUČILIŠTE U ZAGREBU FAKULTET ELEKTROTEHNIKE I RAČUNARSTVA Zavod za elektroniku, mikroelektroniku, računalne i inteligentne sustave

Skripta iz predmeta

# **Napredni operacijski sustavi**

Ulazno-izlazne naprave,

višeprocesorski sustavi

Leonardo Jelenković

Zagreb, 2022.

# **Sadržaj**

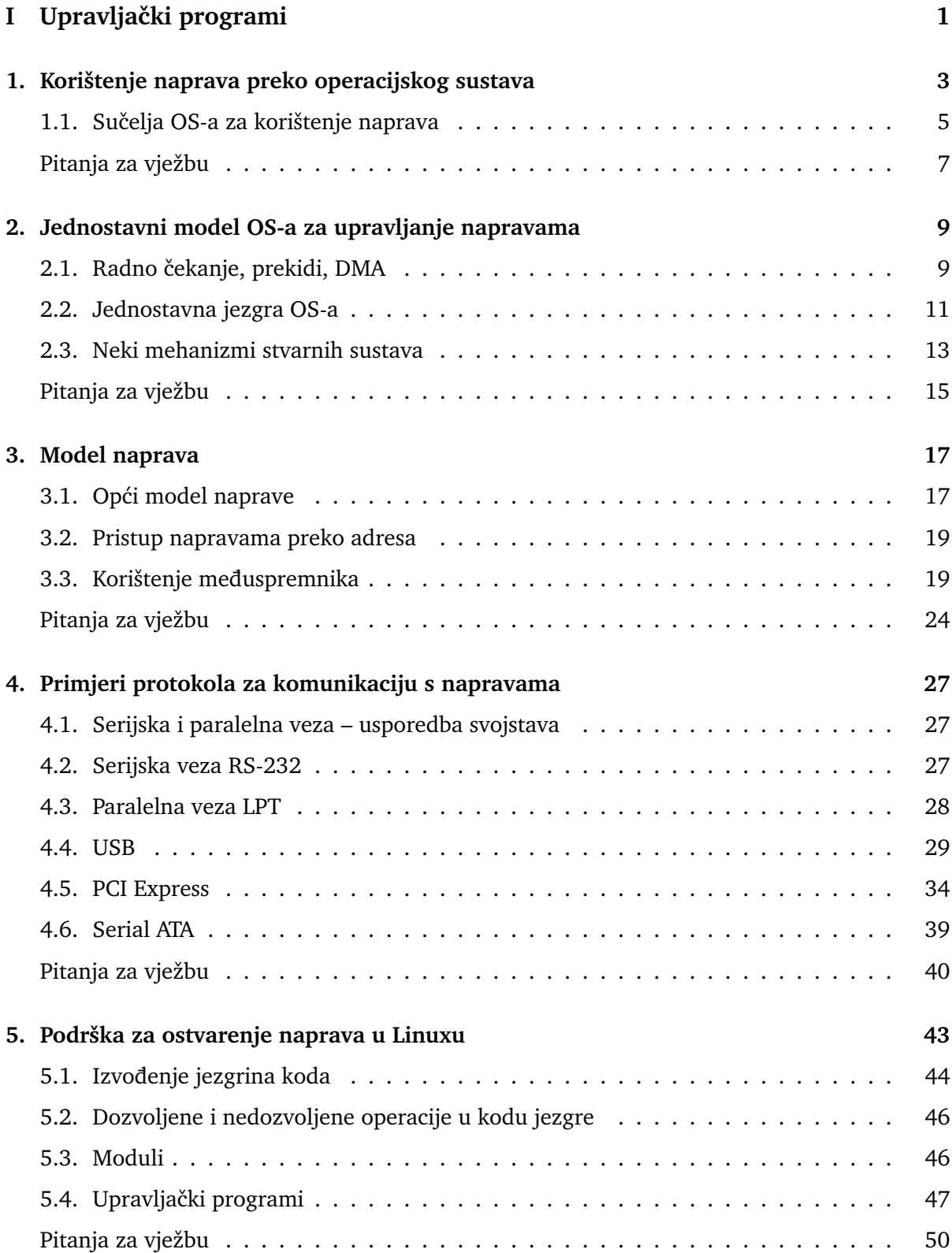

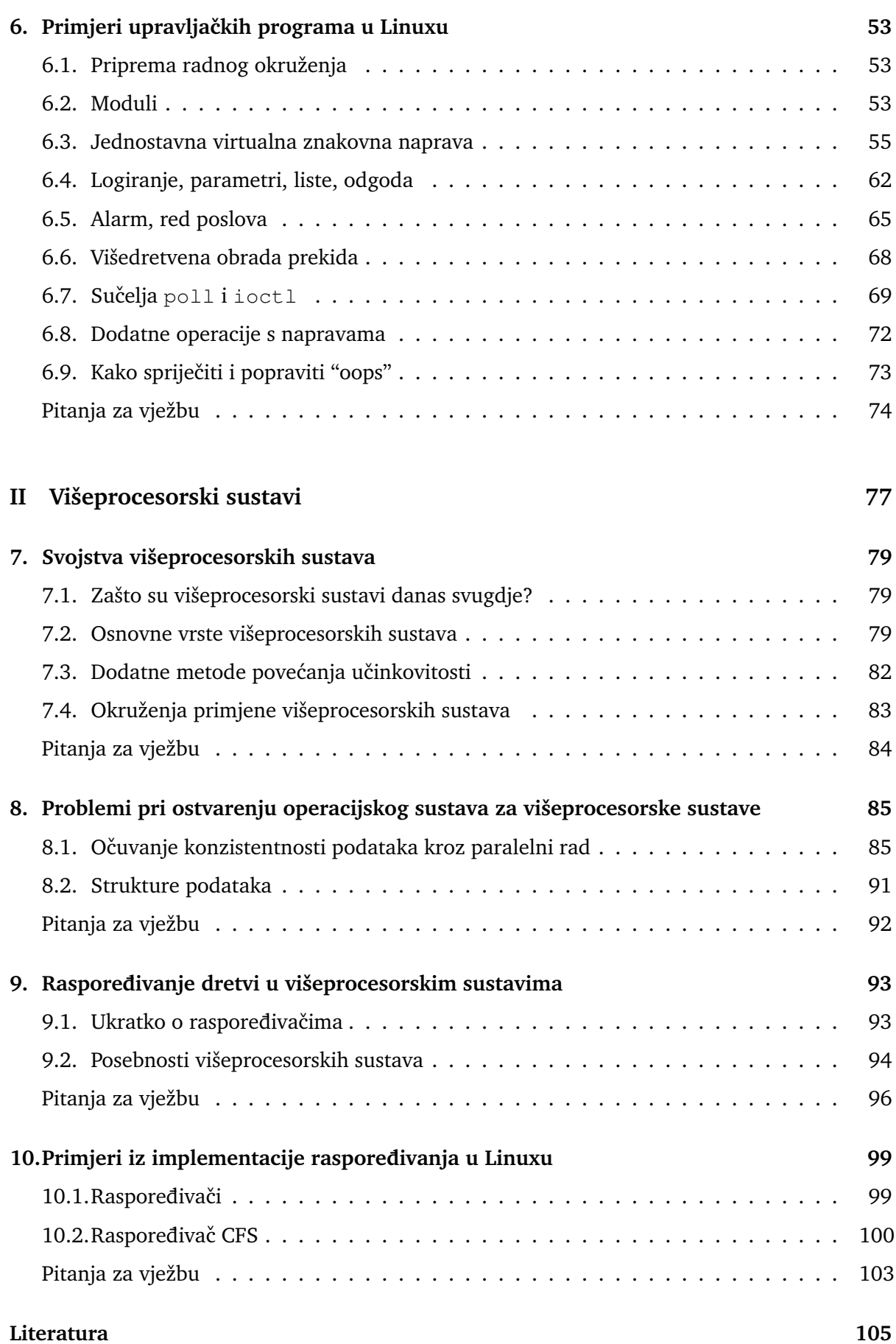

# <span id="page-4-0"></span>**Dio I** Upravljački programi

### **Sažetak**

U prvom dijelu skripte se opisuje korištenje naprava u računalima. Najprije su prikazana sučelja operacijskog sustava kojima programi mogu koristiti naprave. Slijedi kratki opis jednostavnog modela jezgre za upravljanje napravama koji je već prikazan u okviru predmeta Operacijski sustavi i nedostatci tog modela. U idućem poglavlju dan je prikaz modela naprave i mogućih načina korištenja naprava. Slijede primjeri naprava, tj. protokola za komunikaciju s napravama (serijska veza, USB, PCI-E, SATA). Zadnja dva poglavlja prikazuju elemente operacijskog sustava Linux koji se odnose na upravljanje napravama te primjere izrade i pokretanja upravljačkih programa.

### <span id="page-6-0"></span>**1. Korištenje naprava preko operacijskog sustava**

U kontekstu raˇcunarstva, pod pojmom *naprava* podrazumijevamo dodatne elemente raˇcunala (sklopovlja) koji, uz procesor i radni spremnik, omogućuju potrebne funkcionalnosti. Primjerice, tipkovnica, miš, zaslon, pisač i slično su vanjske naprave koje služe za interakciju korisnika s računalom, disk, mrežna kartica, grafička kartica su unutarnje komponente koje dodaju svoje mogu´cnosti sustavu (pohranu podataka, komunikaciju s drugim raˇcunalima, oblikovanje prikaza za zaslon). Vanjske naprave se na računalo spajaju preko prikladnih priključaka (npr. USB, HDMI) koji se onda unutar računala povezuju s odgovarajućim međusklopovima (upravljačkim sklopovima, kontrolerima) koji rade translaciju protokola u nešto što se može koristiti unutar računala.

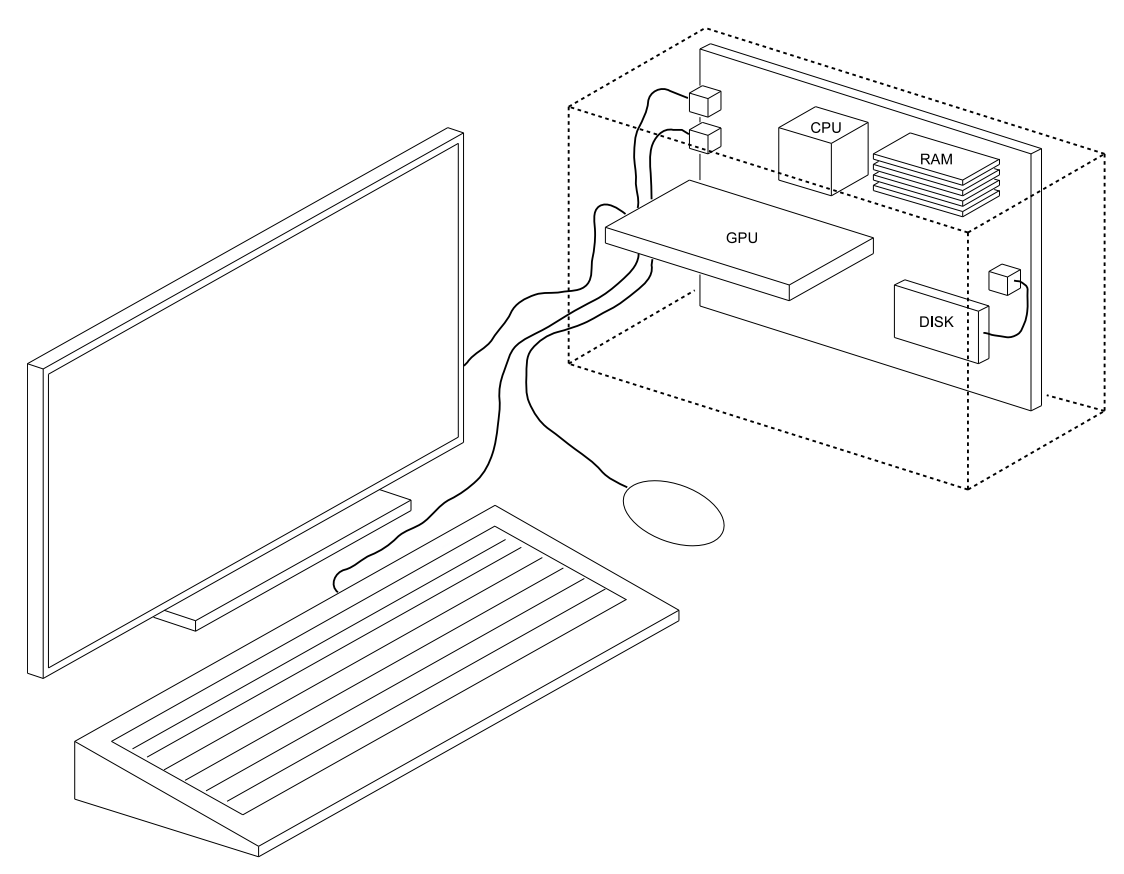

**Slika 1.1. Raˇcunalo s vanjskim i unutarnjim napravama**

- Naprave se mogu podijeliti u kategorije po različitim svojstvima:
	- **–** fiziˇcke dimenzije, naˇcine spajanja na/u raˇcunalu
	- **–** brzina rada
	- **–** smjer podataka: ulazna, izlazna, ulazno-izlazna
	- **–** dohvat podataka: znak po znak ili blokovi podatak (npr. sektor, paket)
	- **–** ˇcitanje je slijedno ili je mogu´c dohvat bilo kojeg podatka
	- **–** sinkrono ili asinkrono (ˇceka se na završetak operacije ili ne)
- **–** može li se naprava istovremeno koristiti od strane više dretvi ili ne
- **–** OS naprave svrstava u zasebne klase (npr. na Linuxu su klase: znakovne, blokovske, mrežne)

Naprave su vrlo raznolike, različitih svojstava. Neki primjeri naprava i njihovih brzina:

- tipkovnica i miš (USB): 125-1000 Hz
- audio podsustav (analogni ulaz/izlaz): 44, 48, 96, ... kHz
- disk (SATA): čitanje jednog podatka  $\sim$ 10 ms za HDD ( $\sim$ 0.05 ms za SSD); prijenos kompaktno smještenih podataka ∼100 MB/s (i više)
- mrežna kartica (PCI): npr. 1 Gbit/s  $\Rightarrow$  125 MB/s; odziv mreže od ∼0.1 µs do ∼100 ms
- grafička kartica (PCIe): npr. za 1920x1080 sa 60 Hz  $\Rightarrow \sim$ 124 MHz

Iz perspektive operacijskog sustava (OS-a) upravljanje napravama obavlja se preko upravljačkih sklopova na koje su naprave spojene. Npr. upravljanje tipkovnicom ide preko USB međusklopa, upravljanje diskom preko SATA kontrolera i slično. Stoga se u ovim materijalima pojednostavnjuje terminologija i pod pojmom naprava se najčešće misli na upravljački sklop na koji je naprava spojena, a ne na samu napravu.

Upravljanje napravama ostvaruje se kroz *upravljaˇcke programe naprava* (engl. *device drivers*). Međutim, obzirom da operacijski sustavi već nude mnoge generičke usluge za upravljanje napravama (u sklopu podustava za naprave), dodatno potreban "upravljački program" koji se postavlja (instalira) s novom napravom samo popunjava potrebne "rupe" koje generičke usluge ne pokrivaju, a specifične su za napravu.

Prikaz povezivanja upravljačkog programa s operacijskim sustavom prikazano je u idućim poglavljima. U ovom poglavlju razmatra se samo korištenje naprava iz korisničkih programa preko suˇcelja koje mu operacijski sustav nudi.

- Naprave se iz programa koriste kroz usluge operacijskog sustava.
- OS nudi sučelje za korištenje naprava (skriva naprave)

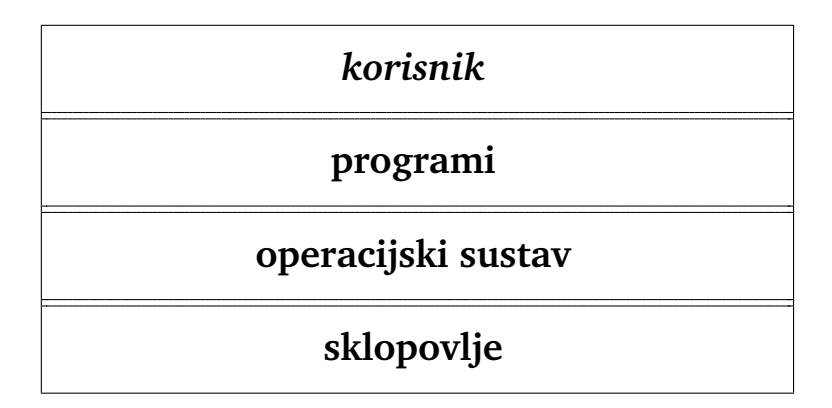

**Slika 1.2. Slojevi raˇcunalnog sustava**

- OS upravlja napravama:
	- **–** operacije OS-a (jezgrine funkcije) izvode se u privilegiranom naˇcinu rada koji je potreban za manipulaciju napravama (programi/procese se izvode u korisničkom načinu rada)
	- **–** OS zna kako ih koristiti preko zasebnih "upravljaˇckih programa"
- **–** OS programima dozvoljava korištenje naprava kroz jednostavno suˇcelje
- **–** OS rješava probleme "paralelnog korištenja" od strane više programa
- **–** OS kontrolira koji programi smiju koristiti koje naprave

### <span id="page-8-0"></span>**1.1. Suˇcelja OS-a za korištenje naprava**

Naprave se iz programa uglavnom koriste preko podsustava kome pripadaju. Primjerice, disk se koristi kroz datotečni podsustav, mrežna kratica preko sučelja mrežnog podsustava, zaslon preko grafičkog podsustava i slično. Tek se naprave koje nisu već pridjeljene u neki podsustav mogu "izravno" koristiti preko generičkog sučelja, sučelja koje se razmatra u nastavku. I ovdje je "izravno" zapravo kroz operacijski sustav koji gotovo sve skriva od programa i (korištenjem upravljačkih programa naprave) na jednostavan način omogućuje korištenje naprave iz programa.

U nastavku su prikazani primjeri suˇcelja za rad s napravama uz kratki opis funkcionalnosti gdje to nije očito iz imena i argumenata.

### **1.1.1. Osnovne operacije**

Osnovne operacije za rad s napravama su slične kao i za rad s datotekama: otvori, čitaj/piši, zatvori.

- int open(const char \*pathname, int flags);
- int open(const char \*pathname, int flags, mode t mode);
- int close(int fd);
- ssize\_t read(int fd, void \*buf, size\_t count);
- ssize\_t write(int fd, const void \*buf, size\_t count);

### **1.1.2. Dodatne operacije**

Dodatne operacije omogućuju odabir tražene informacije (pomak), upravljanje s više naprava odjednom (ˇcekanje/provjera da se bar negdje nešto dogodi), stvaranje posebnih datoteka u datotečnom sustavu koje su povezane s napravama, postavljanje posebnih svojstava takvim datotekama te slanje naredbi upravljačkom programu naprava.

- off\_t lseek(int fd, off\_t offset, int whence);
	- **–** pomak po podacima (ako to naprava podržava)
- int select(int nfds, fd\_set \*readfds, fd\_set \*writefds, fd\_set \*exceptfds, struct timeval \*timeout);
	- **–** provjera/ˇcekanje da se nešto negdje dogodi na nekom od otvorenih opisnika datoteka/naprava/\*
- int poll(struct pollfd \*fds, nfds\_t nfds, int timeout);
	- **–** provjera/ˇcekanje da se nešto negdje dogodi na nekom od otvorenih opisnika datoteka/naprava/\*

```
• int fsync(int fd);
```
- **–** pražnjenje meduspremnika koji se koriste za komunikaciju s napravama (slanje podataka ¯ napravi ako ima još nešto u meduspremniku) ¯
- int mknod(const char \*pathname, mode\_t mode, dev\_t dev);

**–** stvaranje posebnih tipova datoteka (npr. cjevovod, poveznica za naprave i sl.)

• int fentl(int fd, int cmd, ...  $\frac{\partial x}{\partial x}$  \*/);

**–** operacije nad opisnicima datoteka (npr. prava pristupa)

• int ioctl(int fd, unsigned long request, ...);

**–** upravljanje napravama (izravno slanje naredbi upravljaˇckom programu naprave)

- ssize\_t readv/writev(int fd, struct iovec \*iov, int iovcnt);
	- **–** ˇcitaj/piši u/iz više meduspremnika ¯

### **1.1.3. Asinkrone operacije**

Osim uobičajenog načina rada s datotekama i naprava koji uključuje blokiranje dretve dok se operacija ne obavi do kraja, postoji i drukčije sučelje koje ne čeka kraj operacije i na taj način (u nekim sluˇcajevima) omogu´cuje efikasniji rad.

- Ideja: pokreni operaciju, ali ne čekaj njen kraj
- Nekoliko načina da se čeka/dozna za kraj operacije
	- **–** ˇcekaj dodatnim pozivom
	- **–** provjeravaj status
	- **–** primitak signala
- Struktura u kojoj se zadaje asinkrona operacija:

```
struct aiocb {
     int aio fildes; /* File descriptor */off_t aio_offset; /* File offset */
     volatile void *aio_buf; \frac{1}{2} /* Location of buffer */
     size_t aio_nbytes; <br>int aio_reqprio; /* Request priority */<br>
     int aio_reqprio; /* Request priority */
     struct sigevent aio sigevent; /* Notification method */
     int \qquad \qquad \text{aio lio opcode}; \qquad \qquad \text{operation to be performed};lio_listio() only */
     ...
 };
• int aio_read/aio_write(struct aiocb *aiocbp);
```
**–** zapoˇcni asinkronu operaciju ˇcitanja/pisanja

```
• int aio_fsync(int op, struct aiocb *aiocbp);
```
**–** sinkroniziraj operacije ("zapiši iz meduspremnika na naprave") ¯

```
• int aio_error(struct aiocb *aiocbp);
```

```
– dohvati grešku povezanu s zadanom operacijom
```
- ssize\_t aio\_return(struct aiocb \*aiocbp);
	- **–** dohvati status operacije
- int aio\_suspend(struct aiocb \*aiocb\_list[], int nitems, struct timespec \*timeout);
	- **–** ˇcekaj kraj operacija
- int aio cancel(int fd, struct aiocb \*aiocbp);

```
– zaustavi operacije
```
- int lio\_listio(int mode, struct aiocb \*const aiocb\_list[], int nitems, struct sigevent \*sevp);
	- **–** zadaj više operacija s jednim pozivom

### **Pitanja za vježbu 1**

<span id="page-10-0"></span>1. Zašto se naprave ne koriste izravno iz programa već preko operacijskog sustava? Koji su sve razlozi (implementacijski, sigurnosni, ...)?

Odgovor:

implementacijski: samo OS treba imati upravljačke programe, programi ko*riste naprave kroz OS jednostavnim suˇceljem (ne trebaju poznavati detalje na*prave); nadalje potrebno je da procesor bude u privilegiranom načinu rada za *rad s IO napravama; u tom naˇcinu mu je sve dostupno (sve adrese, svi registri i sliˇcno)*

*sigurnosni: ne dopustiti svim aplikacijama izravno korištenje svim napravama – programi mogu imati greške ili biti iskorišteni od strane zlonamjernih osoba ostalo: OS omogu´cava da se naprave koriste od strane svih procesa, ali kroz kontrolirano okruženje*

2. Naprave se kroz operacijski sustav koriste (uglavnom) istim suˇceljima kao i datoteke. Međutim, neka od tih sučelja imaju upravljačku ulogu pri komunikaciji s upravljačkim programom napravama. Navesti neke od takvih sučelja i kratko navesti čemu služe.

Odgovor:

*ioctl – slanje "naredbi" upravljaˇckom programu iz korisniˇckog programa poll – provjeravanje/ˇcekanje ima li koja naprava iz liste nešto novo mknod – stvaranje datoteke za napravu fsync – pražnjenje meduspremnika korištenog pri komunikaciji s napravom ¯ aio\_\* – asinkrone operacije*

3. Što se može preko funkcije poll, a što preko ioctl?

Odgovor:

*poll – provjeravanje/ˇcekanje ima li koja naprava iz liste nešto novo ioctl – slanje "naredbi" upravljaˇckom programu iz korisniˇckog programa*

4. Što su to asinkrone operacije s napravama?

#### Odgovor:

*Asinkrone operacije su operacije ˇciji se kraj ne mora ˇcekati – naredba se zada, ali se tada ne ˇceka na njen završetak ve´c se nastavlja s radom (s drugim poslom). Naknadno se posebinim suˇceljem provjerava je li operacija dovršena.*

5. Navesti nekoliko mogućih podjela naprava ovisno o svojstvima, načinu spajanja, načinu komunikacije, smjeru podataka, ....

#### Odgovor:

*op´ca podjela: naprave koje ostvaruju suˇcelje prema korisniku, naprave za spremanje podataka, naprave za komunukaciju*

*naˇcin spajanja: serijska veza, paralelna veza*

*naˇcin komunikacije: sinkrono – nakon svake operacije (miš, tipkovnica, audio, zaslon), asinkrono – može se poslati/primiti više zahtjeva (disk)*

*smjer podataka: ulazna (tipkovnica), izlazna (zaslon), ulazno-izlazna (disk) naˇcin razmjene podataka: znakovna naprava – jedinica podataka je oktet koji*

*se slijedno ˇcita/piše (nema preskakanja ili dohvata proizvoljnog podatka), blok naprava – jedinica podataka je blok, mrežna naprava...*

*dijeljenje naprave medu programima: samo jedan program istovremeno (npr. ¯ pisaˇc), više programa istovremeno (audio, zaslon)*

### <span id="page-12-0"></span>**2. Jednostavni model OS-a za upravljanje napravama**

Sadržaj ovog poglavlja je većinom sažetak već prikazanog u okviru predmeta Operacijski sustavi. Ovaj prikaz pretpostavlja jednostavne naprave koje mogu operaciju obaviti jednokratnim "programiranjem" pristupnog sklopa naprave.

### <span id="page-12-1"></span>**2.1. Radno ˇcekanje, prekidi, DMA**

Osnovni načini upravljanja napravama:

- radno čekanje petlja u kojoj se čeka da naprava bude spremna, tj. petlja u kojoj se neprestano provjetava statusni registar naprave
- prekidi naprava javlja kad je spremna (slika [2.1.\)](#page-12-2)
- <span id="page-12-2"></span>• izravan pristup spremniku (engl. *direct memory access – DMA*) – naprava sama prenosi podatke u radni spremnik ili iz njega uzima podatke (slika [2.2.\)](#page-12-3)

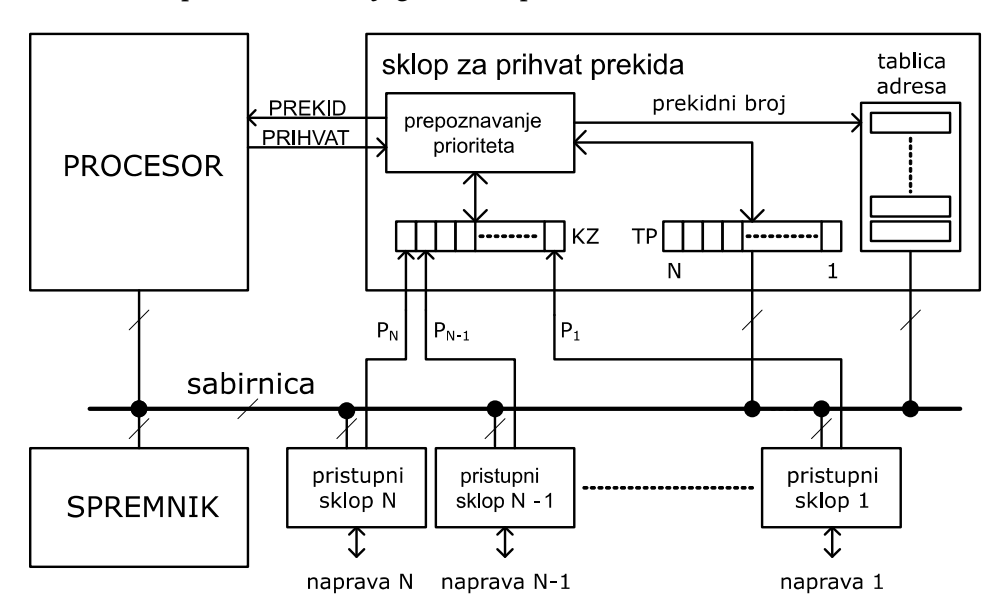

<span id="page-12-3"></span>**Slika 2.1. Procesor sa sklopom za prihvat prekida**

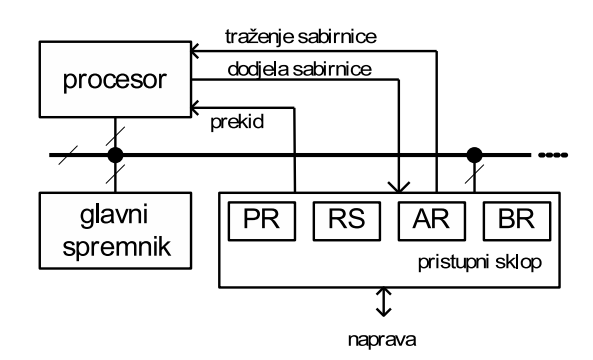

**Slika 2.2. Sklop s izravnim pristupom spremniku**

#### **Primjer Intelove arhitekture za prihvat prekida (pojednostavljeno)**

a) Prihvat prekida od strane procesora

- Obrada prekida se programira preko zasebne tablice IDT (interrupt description table)
- U registar procesora IDTR se stavlja adresa te tablice (IDTR dostupan samo u prekidnom, tj. privilegiranom načinu rada procesora)
- Kad se dogodi prekid, uz prekid dolazi i informacija o uzroku broj prekida  $\rightarrow N$
- $\bullet$  Broj prekida se koristi kao indeks za IDT, uzima se  $N$ -ti redak u kojem piše koju funkciju treba pozvati za obradu tog prekida
- b) izvori prekida "prosljeđivanje prekida do procesora" (novije APIC sučelje)
	- Kratica APIC advanced programmable interrupt controller
	- Uz procesor se nalazi lokalni APIC sklop (Local APIC) koji:
		- **–** prima i prosljeduje "lokalne" prekide procesoru: ¯
			- $*$  lokalno spojeni uređaji, prekidi lokalnog brojila (sata), greške, ...
		- **–** prima poruke o prekidima uredaja spojenih na I/O APIC ¯
		- **–** prima/šalje poruke od/prema lokalnih APIC-a drugih procesora (u višeproc. sustavima)
	- U sustavu postoji I/O APIC sklop na koji su spojeni "vanjski" izvori prekida
		- **–** s lokalnim APIC-ima komunicira preko sabirnice (šalje poruke o prekidima)
		- **–** može se programirati: koje prekide prosljeduje i kome ¯

Upravljanje prekidima naprava, npr. koji se prihvaćaju a koji ne:

- na razini procesora (zastavica IE)
- na razini lokalnog APIC-a
- na razini I/O APIC-a
- na razini naprave nju se isto može programirati da ne generira zahtjeve za prekid

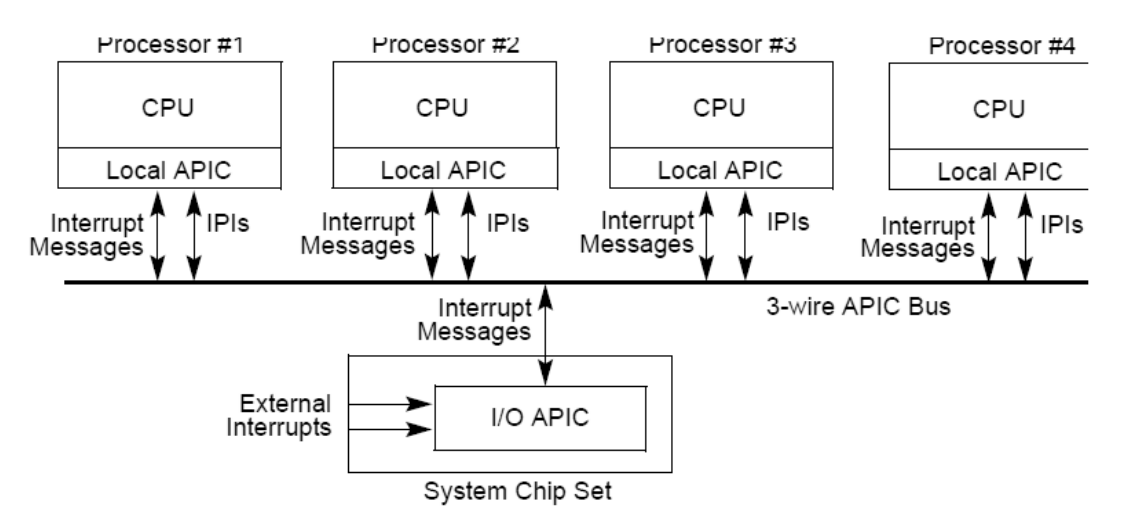

**Slika 2.3. Lokalni APIC i I/O APIC na višeprocesorskim sustavima (izvor Intel)**

### <span id="page-14-0"></span>**2.2. Jednostavna jezgra OS-a**

Jezgrine funkcije pozivaju se mehanizmom prekida:

- naprave izazivaju sklopovske prekide kada se na njima nešto dogodi
- programi posebnim instrukcijama izazivaju programske prekide kada žele pozvati neku jezgrinu funkciju
- na ovaj način su jezgrine funkcije i strukture podataka jezgre zaštićene od izravnog korištenja iz programa (uz pretpostavku korištenja nekog oblika upravljanja memorijom).

Nositelji aktivnosti u sustavu su dretve koje obavljaju za korisnika potrebne poslove (ili pomoćne poslove potrebne korisničkim dretvama).

- korisnik preko sučelja OS zadaje naredbu pokretanja programa
- OS stvara proces i u njemu početnu dretvu
- ta dretva u nekom trenutku dobiva procesor (kad na nju dođe red prema odabranim načinima rasporedivanja dretvi) ¯
- dretva izvodi instrukcije, ali samo one koje su joj dozvoljene
- za sve povlaštene operacije treba pomoć OS-a kojeg poziva mehanizmom programskog prekida

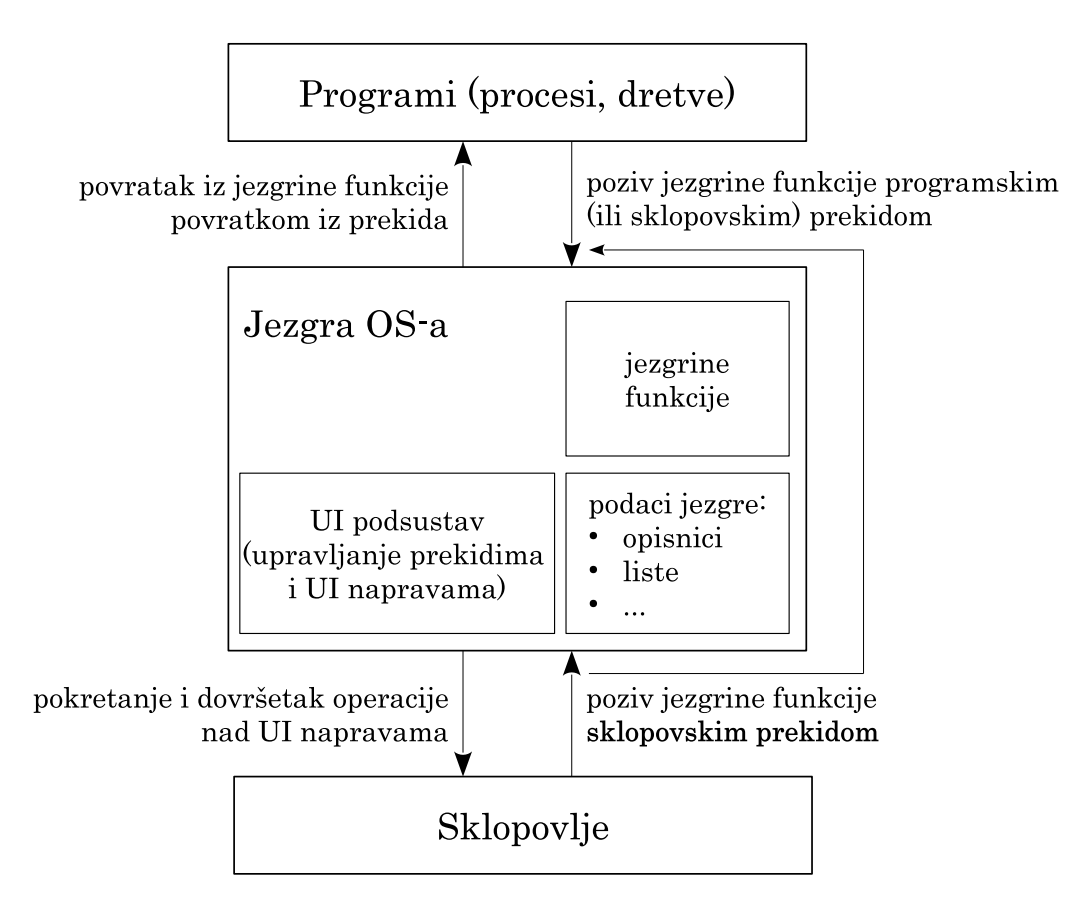

**Slika 2.4. Mehanizam poziva jezginih funkcija**

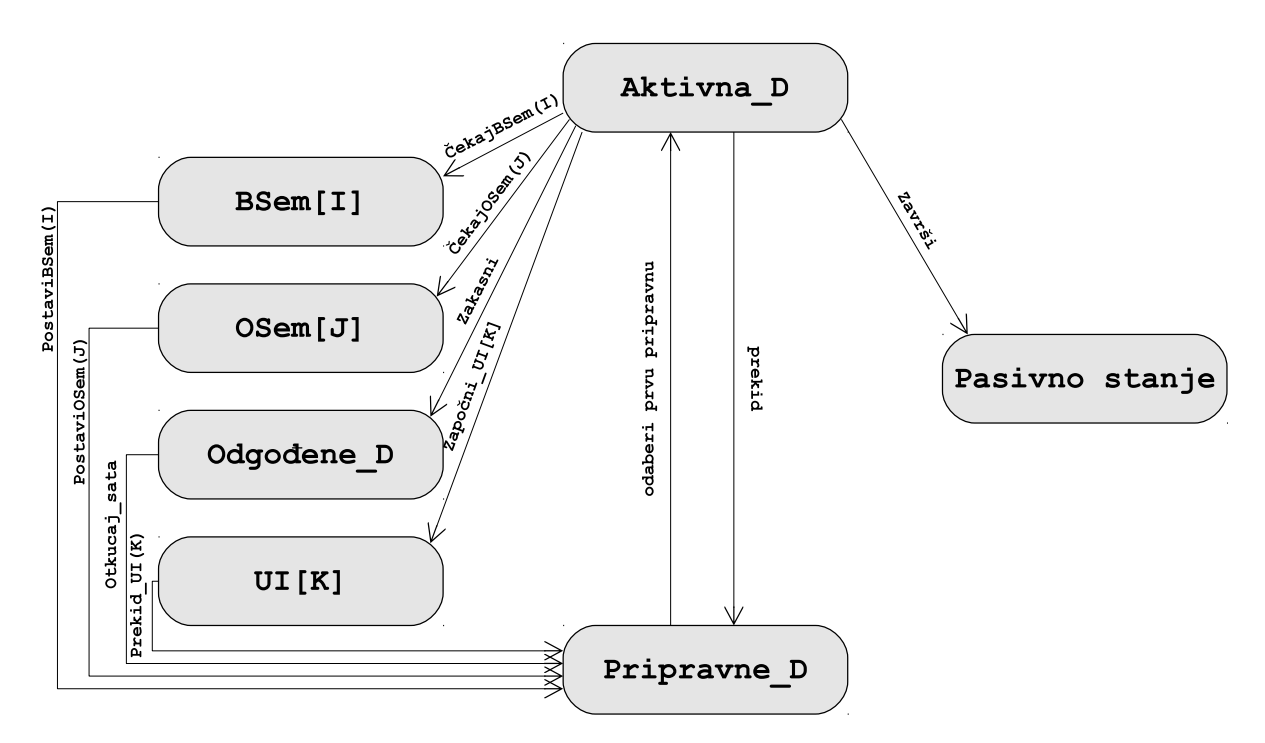

**Slika 2.5. Mogu´ca stanja dretve, jezgrine funkcije**

• Primjeri jednostavnih jezgrinih funkcija za upravljanje UI napravama

```
j-funkcija ZAPOČNI_UI(K, parametri)
{
    stavi_u_red(makni_prvu_iz_reda(Aktivna_D), UI[K])
    pokreni UI operaciju na napravi K
    stavi_u_red(makni_prvu_iz_reda(Pripravne_D), Aktivna_D)
}
```

```
j-funkcija PREKID_UI(K)
{
    stavi_u_red(makni_prvu_iz_reda(Aktivna_D), Pripravne_D)
   dovrši UI operaciju na napravi K
    stavi_u_red(makni_prvu_iz_reda(UI[K]), Pripravne_D)
    stavi_u_red(makni_prvu_iz_reda(Pripravne_D), Aktivna_D)
}
```
- Gornje funkcije koriste pretpostavku da naprava obrađuje zahtjeve prema redu prispijeća
- Neki problemi prikazanog pojednostavljenja:
	- **–** naprave možda ne moraju posluživati zahtjeve po redu prispije´ca
	- **–** operacija tražena od procesa može zahtijevati više UI operacija, možda i s više naprava

### <span id="page-16-0"></span>**2.3. Neki mehanizmi stvarnih sustava**

- 1. Redovi zahtjeva za UI operacije
	- svaki zahtjev se oblikuje kao struktura i ide u listu zahtjeva
	- obrada pojedinog zahtjeva može tražiti izvođenje više operacija
	- tek kad je zahtjev gotov (odrađen do kraja od strane naprave i jezgre), dretva koja je dala taj zahtjev može nastaviti s radom
	- zahtjev tako može duže ostati u sustavu, tražiti složenije operacije nad napravama
- 2. Jezgrin kontekst dretve
	- nakon ulaska u jezgru mehanizmom programskog prekida, aktivira se jezgrin kontekst za zadanu dretvu
	- takva jezgrina dretva može biti blokirana u jezgri
	- pri blokiranju takve dretve, neka druga dretva nastavlja s radom (jezgrina ili korisnička)
	- istovremeno se može izvoditi više jezgrinih funkcija ako im nisu potrebna ista sredstva (zaključavanje se svodi na minimum)

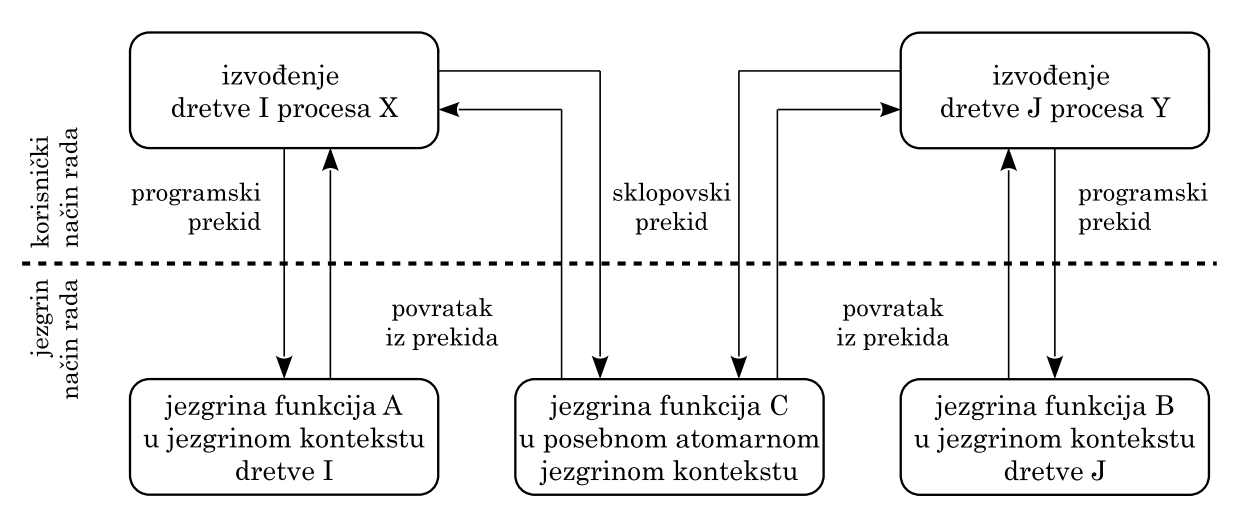

**Slika 2.6. Primjer prelaska u jezgrin naˇcin rada programskim i sklopovskim prekidima**

- Stvarni sustavi su značajno složeniji, i u sklopovlju i programskoj potpori
- Složenost se u stvarnim sustavima "rješava" podjelom na podsustave i slojeve
- Slika [2.7.](#page-17-0) prikazuje internu organizaciju Linuxa, podjeljenog na podsustave i slojeve

<span id="page-17-0"></span>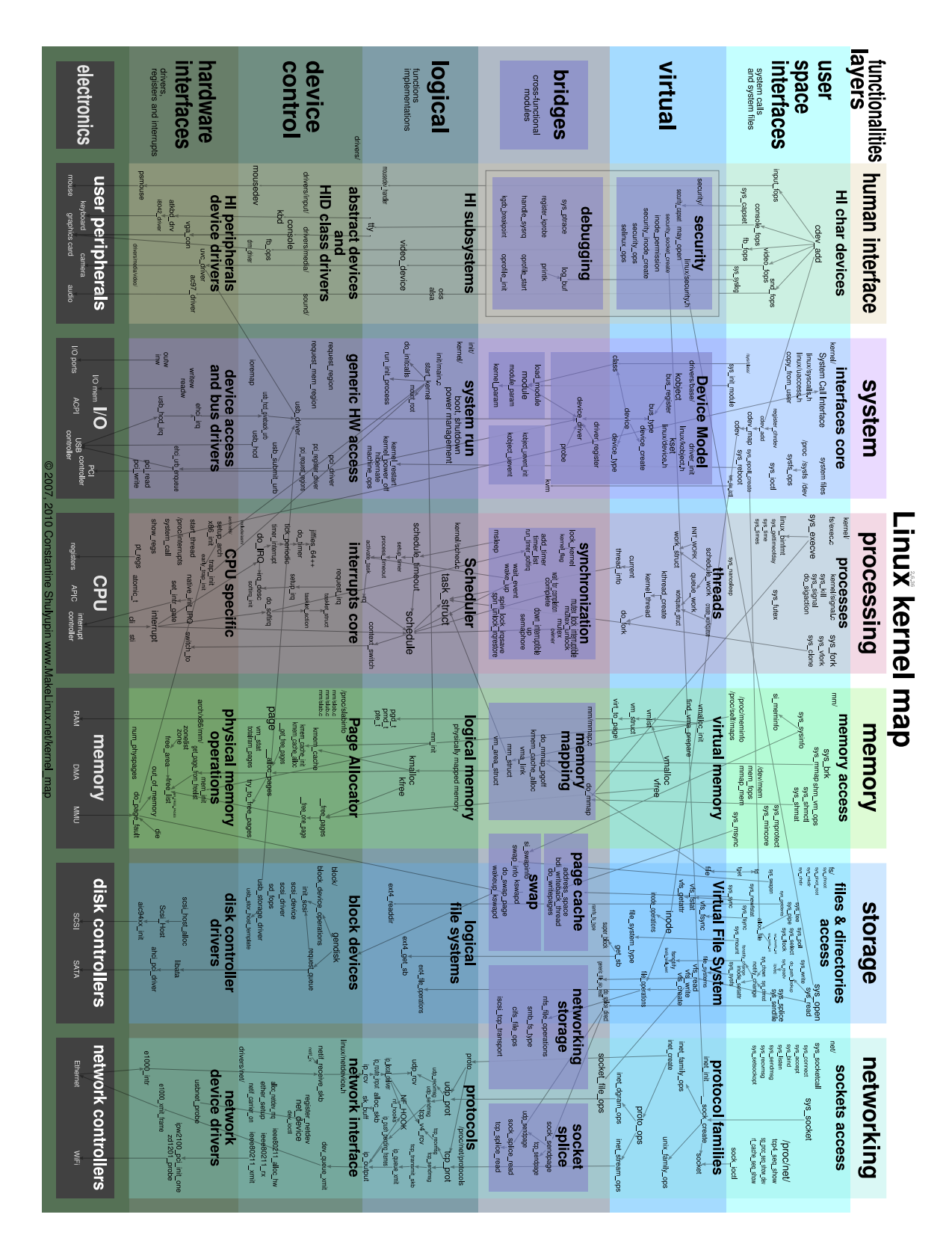

**Slika 2.7. Interna arhitektura jezgre Linuxa ([http://www.makelinux.net/kernel\\_map/](http://www.makelinux.net/kernel_map/))**

### **Pitanja za vježbu 2**

<span id="page-18-0"></span>1. Opisati osnovna načela upravljanja radnim čekanjem, prekidima te korištenjem sklopova s izravnim pristupom spremniku (DMA).

### Odgovor:

*radno ˇcekanje: u petlji se provjerava ima li promjene na nekom ulazu; kada ima onda obraditi taj ulaz (dohvatiti podatak, poslati podatak, ...)*

*prekidi: raditi nešto drugo (nešto korisno, "glavni program", neka dretva) dok nema ništa na ulazima; kad se nešto negdje pojavit ta naprava generira zahtjev za prekid: on privremeno prekida dretvu koja se izvodi, sprema se njen kontekst, skaˇce se na funkciju za obradu prekida, prije povratka se obnavlja kontekst prekinute dretve*

*DMA: programi se DMA sklop da kad dođe podatak taj sklop traži od procesora upravljanje sabirnicom i kad je dobije prenese podatak u memoriju ili obratno*

2. U jednostavnom modelu jezgre ulazno-izlazne operacije može se pretpostaviti da naprava obavlja zadane joj naredbe slijedno. Stoga bi procesi koji su tražili takve operacije mogli biti u jednom uređenom redu, čekajući dovršetke svojih operacija. Koji su problemi ovog modela zbog specifičnosti stvarnih sustava? Kako se u stvarnim sustavima rješavaju takvi problemi, tj. ostvaruju složenije operacije u jezgri?

#### Odgovor:

*Operacije koje programi zadaju preko suˇcelja OS-a može zahtjevati više UI operacija nad napravama. Stoga se takve operacije obavljaju na dva naˇcina (ovisno o OS-u, operaciji):*

*1. pri zahtjevu za operacijom stvara se opisnik u kojem piše što treba napraviti; taj se opisnik onda stavlja u red i obrađuje (dio po dio); tek kad je obrađen do kraja propušta se dretva koja je tražila tu operaciju (tad je operacija gotova)*

*2. pri ulasku u jezgru prelazi se u jezgrin kontekst/dretvu koja je povezana s procesom pozivaju´ce dretve; u takvom kontekstu se ta jezgrina dretva može i blokirati pri ˇcekanju na završetak dijela operacije*

3. Kako se rješava problem složenosti ostvarenja operacijskog sustava u stvarnim sustavima, npr. Linuxu?

Odgovor:

*princip "podijeli i vladaj" OS se dijeli na podsustave i slojeve*  $p$ odsustavi: UI, memorija, procesi/dretve (raspoređivanje, sinkronizacija, ko*munikacija, ...), datoteˇcni podsustav, mrežni, ...*

### <span id="page-20-0"></span>**3. Model naprava**

### <span id="page-20-1"></span>**3.1. Op´ci model naprave**

- Za pristup napravi se koriste ili adrese ili UI vrata (portovi)
	- **–** obiˇcne adrese kao i za pristup memoriji (najˇceš´ce korišteni mehanizam)
		- \* npr. mov r0, [0xe800111c]
	- **–** UI vrata s posebnim instrukcijama za pristup
		- \* npr. in r0, 0xf8
- <span id="page-20-2"></span>• Za upravljanje naprava koriste se njeni registri: upravljački, podatkovni, statusni

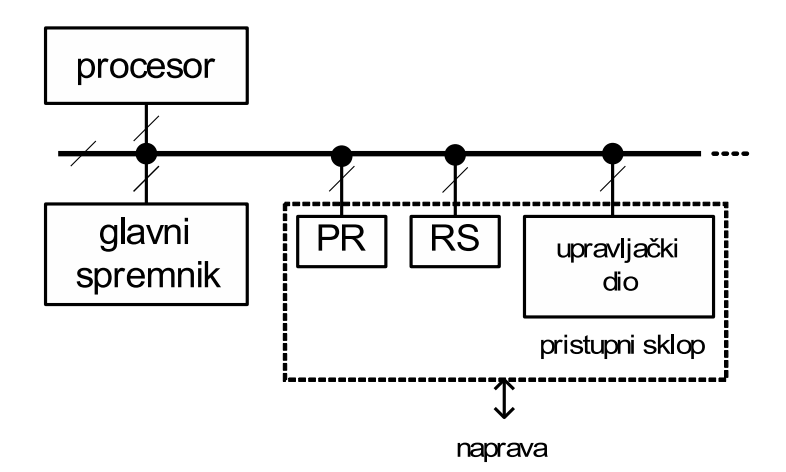

**Slika 3.1. Jednostavni model pristupnog sklopa UI naprave**

- Stvarni sustavi su uglavnom složeniji od primjera na slici [3.1.,](#page-20-2) tj. najčešće imaju više registara i memorijskih lokacija
- Napravama se pristupa izravno ili preko drugog medusklopa/kontrolera (npr. preko PCI ¯ kontrolera, USB medusklopa, ...) ¯
- Slika [3.2.](#page-21-0) prikazuje jednu stvarnu matičnu ploču s hijerarhijski povezanim napravama, gdje su najbrže naprave na vrhu, a sporije ispod
- Ideja je da se sporije naprave stave na sporije sabirnice, da ne utječu na performanse brzih naprava (koje bi inače morale čekati duge sabirničke cikluse sporijih naprava)

<span id="page-21-0"></span>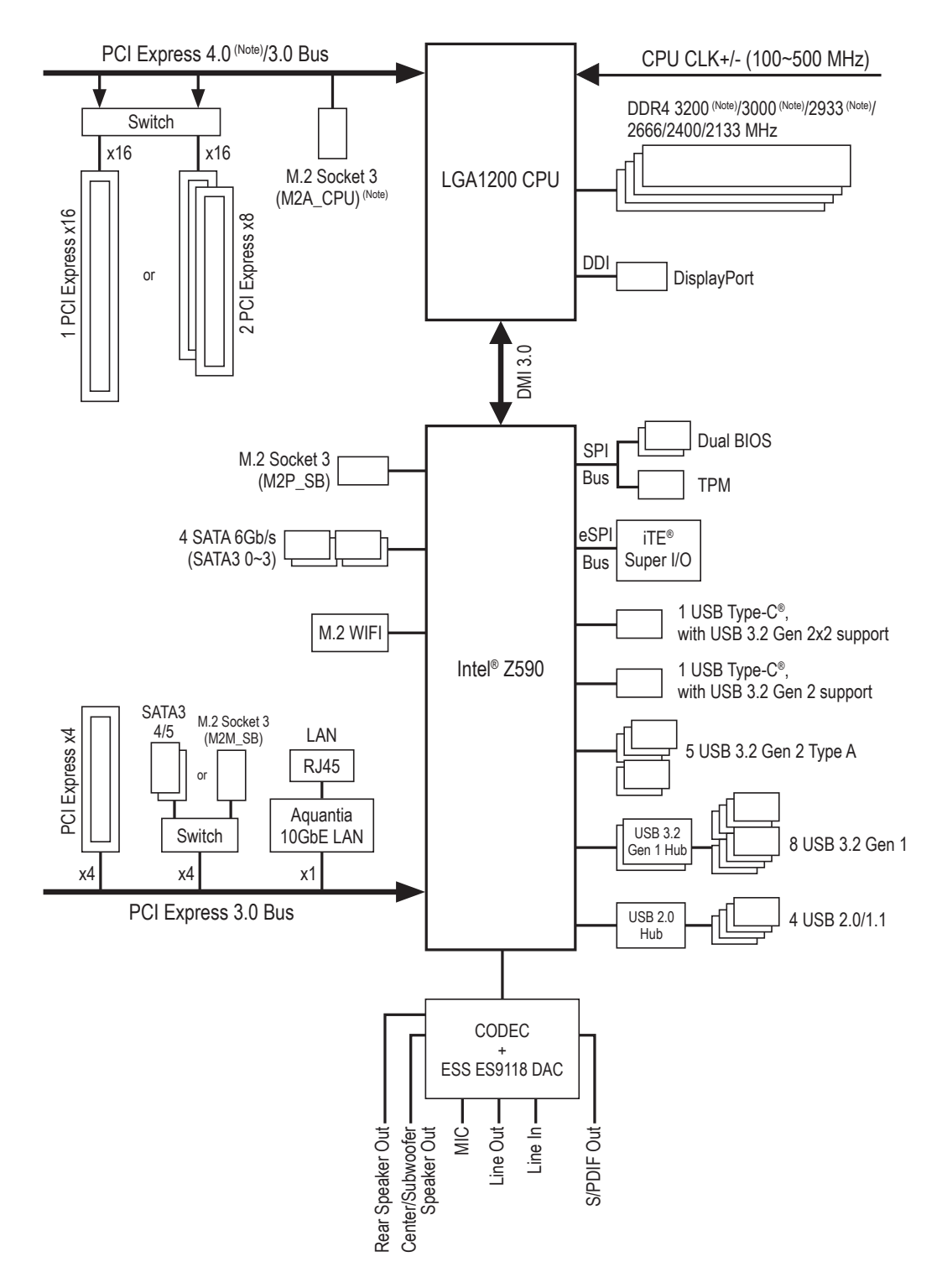

## **Z590 AORUS MASTER Motherboard Block Diagram**

(izvor: GIGABYTE, Z590 AORUS MASTER, User manual) Slika 3.2. Primjer arhitekture matične ploče, povezujuće komponente računala

### <span id="page-22-0"></span>**3.2. Pristup napravama preko adresa**

- Napravama se najčešće može pristupiti korištenjem adresa
- Adrese mogu biti prave ili virtualne
- Ako OS koristi straničenje (npr. kao što Linux koristi i u jezgrinom načinu rada), onda te adrese treba mapirati u tablici prevodenja ¯
- Potrebna je posebna pažnja pri korištenju adresa naprava da se nešto ne optimira:
	- **–** priruˇcni spremnik procesora
		- \* treba upisati u napravu, ne samo u priruˇcni spremnik
		- \* bitno kad je redoslijed upisivanja bitan
		- \* ponekad ne smeta
	- **–** optimiranje izmjenom redoslijeda izvodenja susjednih nezavisnih instrukcija (engl. ¯ *outof-order*)
		- \* ako se takvim instrukcijama upisuje u mapirane registre naprave takve promjene redoslijeda mogu biti problem
	- **–** da se izbjegnu ovakvi problemi ubacuju se posebne instrukcije
- Adrese koje se koriste za komunikaciju s napravama su često mapirane u adresni prostor upravljačkog sklopa - kontrolera na koji je naprava spojena, primjerice PCI-E, USB, SATA i slično. Kontroler tada komunicira napravom na neki način (konverzijom protokola i slično).

### <span id="page-22-1"></span>**3.3. Korištenje meduspremnika ¯**

### **3.3.1. Razlozi korištenja meduspremnika ¯**

- Međuspremnici se koriste radi povećanja učinkovitosti
	- **–** oni koji ih koriste mogu raditi raznim brzinama meduspremnik dozvoljava "gomilanje" ¯ podataka i "praznog" prostora
	- **–** ponekad tek skup podataka ˇcini cjelinu koji ima smisla prenositi
	- **–** neke provjere ispravnosti prijenosa treba napraviti nad skupom podataka (paket, blok, . . . )
- Naprave mogu imati zasebne, interne, međuspremnike
	- **–** mogu´ce i skrivene od sustava koriste se implicitno preko suˇcelja naprave (npr. medus- ¯ premnik diska)
	- **–** ili im je omogu´cen pristup preko registara s iste adrese se ˇcitaju svi podaci medus- ¯ premnik nije vidljiv (npr. FIFO kod UART sklopa)
	- **–** ili im je omogu´cen pristup preko mapiranih adresa svaki bajt ima zasebnu adresu meduspremnik je vidljiv (npr. PCIe naprava) ¯
- Korištenje (dodatnih) meduspremnika u radnom spremniku ¯
	- **–** obiˇcno taj meduspremnik stvara upravlja ¯ ˇcki program naprave
	- **–** mogu´cnost puno ve´ceg kapaciteta
- **–** za ulazno/izlazne naprave meduspremnik može biti podijeljen na dva dijela: za ulazne i ¯ za izlazne podatke
- **–** efikasnije korištenje asinkrona komunikacija s napravama
- Mnoge naprave su optimirane za blokovski prijenos podataka (kao i pristup memoriji)
	- **–** prijenos bloka podataka je puno efikasniji nego pojedinaˇcno prenošenje
	- **–** stoga se ˇcesto dohva´ca više podataka nego je traženo u programu, oˇcekuju´ci da ´ce program u nastavku rada trebati i te podatke; vrlo često se to i zbiva

#### **3.3.2. Tipovi meduspremnika ¯**

- 1. Meduspremnik za jedan podatak u njega stane samo jedan podatak (bajt, paket, blok) ¯
	- a) ulazna naprava upiše podatak u meduspremnik ¯
	- b) tek nakon toga OS može čitati taj podatak
	- c) idući podatak naprava može upisivati tek nakon što OS pročita prethodni
	- d) za izlaznu napravu je obrnuto: OS prvi upisuje, naprava čita nakon toga

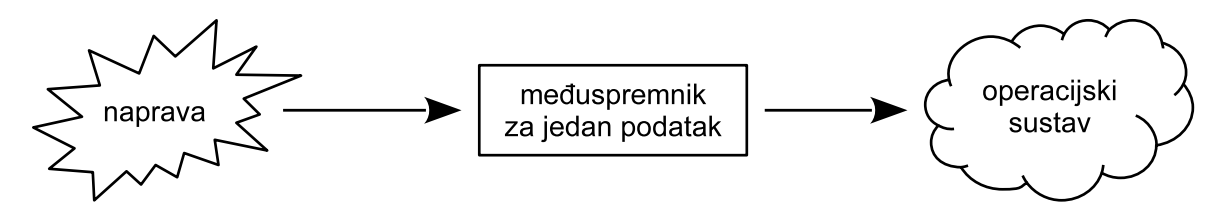

**Slika 3.3. Meduspremnik za jedan podatak pri komunikaciji s ulaznom napravom ¯**

- 2. Dvostruki međuspremnik (engl. double buffer) u prvi se piše dok se iz drugog čita, uz zamjenu uloga kad se čitanje/pisanje obavi; npr.:
	- a) ulazna naprava piše u prvi, a OS može čitati iz drugog međuspremnika
	- b) kad su obje operacije gotove, meduspremnici se zamjenjuju: naprava piše u drugi, a ¯ OS čita iz prvog
	- c) ne moraju operacije biti paralelne, ali onda netko mora čekati; npr. ako je OS pročitao drugi, ali naprava još nije stavila novi podatak u prvi, OS mora ˇcekati; i obratno, kada naprava mora čekati da OS pročita podatak

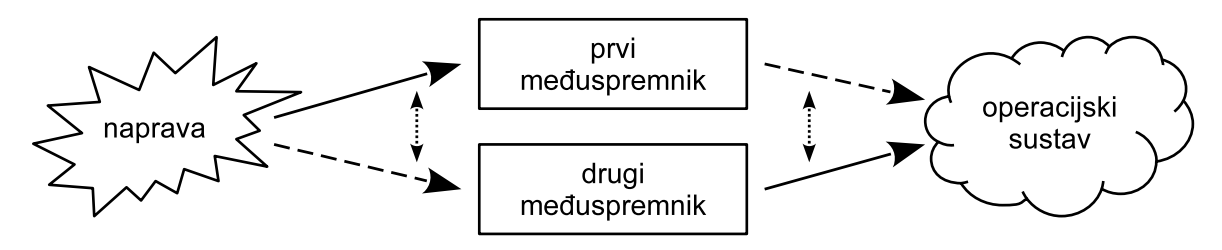

**Slika 3.4. Dvostruki meduspremnik pri komunikaciji s ulaznom napravom ¯**

- 3. Kružno korištenje meduspremnika ¯
	- proširenje koncepta dvostrukog međuspremnika na N međuspremnika
	- kad se jedno mjesto u međuspremniku popuni, idući podatak stavlja se na iduće (sudjedno) mjesto, ako je "prazno"; ako nije mora se čekati
	- kad se dođe do zadnjeg mjesta, iduće mjesto je prvo u međuspremniku (mjesta međuspremnika se kružno obilaze)

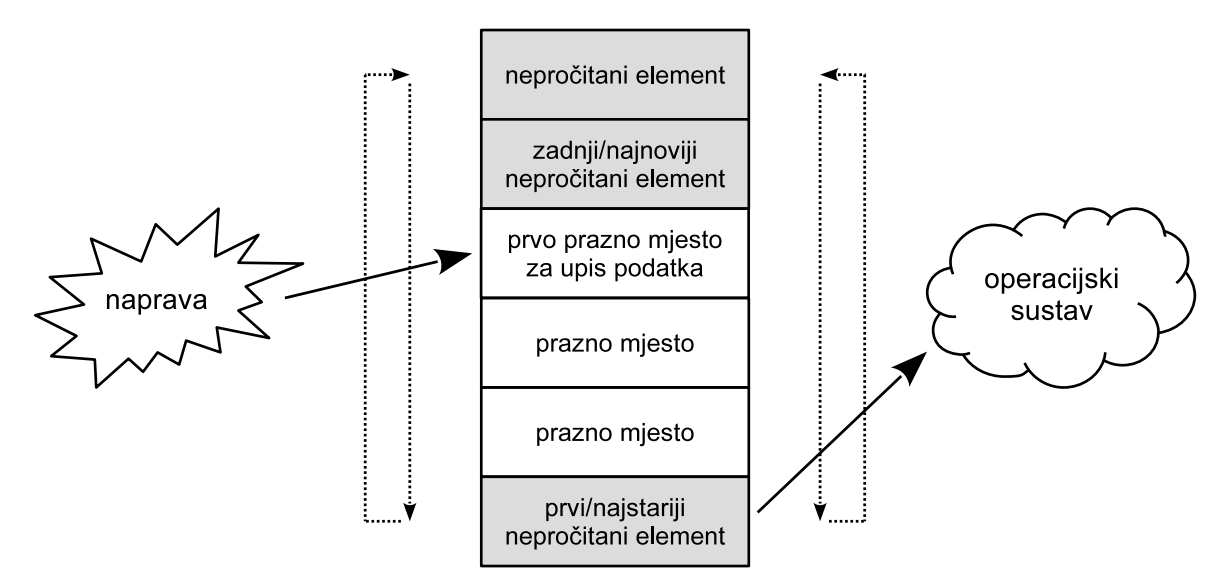

**Slika 3.5. Primjer kružnog meduspremnika pri komunikaciji s ulaznom napravom ¯**

- pri kružnom korištenju međuspremnika potrebna je operacija:  $i = (i + 1) \mod N$
- kako bi se izbjegla skupa operacija moduliranja (dijeljenja) obično se veličina međuspremnika postavi na  $2^n$  (višekratnik broja dva) te se tada povećanje može napraviti jednostavnom operacijom bitovnog I, tj.:  $i = (i + 1) \& X$ , gdje je  $X = (2<sup>n</sup> - 1)$  (konstanta)

### **3.3.3. Kružni meduspremnik s dvostruko mapiranim dijelovima ¯**

1. Problem "klasičnog" kružnog međuspremnika je korištenje modulo aritmetike te pri pisanju i čitanju preko granica, kad se mora krenuti od početka.

#### **Primjer 3.1. Kopiranje u meduspremnik koje prelazi gornju granicu ¯**

Početno stanje (x – popunjeni dijelovi međuspremnika):

------------xxxxxxxxxx--------

Primjer dodavaja: 13 novih elemenata (bajtova):

- 1. dodavanje 8 elemenata na kraj (1. memcpy)
- --------------xxxxxxxxxxyyyyyyyy
- 2. dodavanje 5 elemenata na početak (2. memcpy)

```
yyyyy---------xxxxxxxxxxyyyyyyyy
```
- 2. Straničenje omogućava da se isti dio memorije mapira na različite adrese
	- isti segment memorije (fizičke) se dvaput mapira u procesu, prvi puta na adresu X te drugi puta na adresu  $X +$  veličina međuspremnika
	- veličina međuspremnika mora biti višekratnik veličine stranice, a da bi prelaskom granice prešli na idu´cu stranicu u virtualnom adresnom prostoru, a zapravo se vratili na početak međuspremnika
	- npr. kad bi stvarna veličina međuspremnika bila jedna stranica, onda bi u tablici prevođenja procesa dva uzastopna opisnika (koja opisuju međuspremnik) pokazivala na isti okvir

#### **Primjer 3.2. Kopiranje u meduspremnik s dvostrukim mapiranjem ¯**

Početno stanje (x – popunjeni dijelovi međuspremnika):

--------------xxxxxxxxxx--------|--------------xxxxxxxxxx--------  $\setminus$  1. puta mapiran međuspremnik /  $\setminus$  2. puta mapiran međuspremnik /

Dodavanje 13 elemenata u jednom koraku (samo jedan memcpy):

```
yyyyy---------xxxxxxxxxxyyyyyyyy|yyyyy---------xxxxxxxxxxyyyyyyyy
                         \setminus -----------/
                za memcpy ovo je kontinuirani dio
```
Skica ostvarenja ovakva meduspremnika, prema: ¯

<https://lo.calho.st/posts/black-magic-buffer/>

```
struct kms { /* kružni međuspremnik */
    void *ms; /* kazaljka na dvostruko mapirani međuspremnik */
    size_t velicina; /* veličina rezervirana za ms */
    size_t izlaz; /* prvo nepročitano mjesto */<br>size_t ulaz; /* prvo slobodno mjesto, ulaz
                     \frac{1}{x} prvo slobodno mjesto, ulaz >= izlaz uvijek! */
};
int inicijaliziraj_ms(struct kms *kms, size_t velicina)
{
    /* velicina mora biti višekratnik veličine stranice */[...]
    x = nađi mjesta u adresnom prostoru procesa za 2 * velicina bajtova
    kms->ms = mmap(x, velicina, ...); /* zauzmi prostor za ms */
    /* mapiraj isti prostor na susjednim adresama */
    mmap(kms->ms + velicina, velicina, ...);
    kms->izlaz = 0;kms->ulaz = 0;
    kms->velicina = velicina;
    return 0;
}
size_t stavi_u_ms(struct kms *kms, void *podaci, size_t za_staviti)
{
    size_t slobodno = kms->velicina - (kms->ulaz - kms->izlaz);
```

```
if(slobodno < za_staviti)
       return 0; /* ili: za_staviti = slobodno */
   memcpy(&kms->ms[kms->ulaz], podaci, za_staviti);
   kms->ulaz += za_staviti;
   return za_staviti;
}
size_t uzmi_iz_ms(struct kms *kms, void *podaci, size_t za_uzeti)
{
   size_t ima = kms->ulaz - kms->izlaz;
   if(ima < za_uzeti)
       return 0; /* ili: za_uzeti = ima */
   memcpy(podaci, &kms->ms[kms->izlaz], za_uzeti);
   kms->izlaz += za_uzeti;
    if(kms->izlaz > kms->velicina) {
       kms->izlaz -= kms->velicina;
       kms->ulaz -= kms->velicina;
    }
   return za_uzeti;
}
```
Za gornji primjer kazaljke/vrijednosti bi bile: a) prije dodavanja 13 elemenata:

```
--------------xxxxxxxxxx--------|--------------xxxxxxxxxx--------
            | ^kms->ulaz
            kms->izlaz
```
b) nakon dodavanja 13 elemenata:

```
yyyyy---------xxxxxxxxxxyyyyyyyy|yyyyy---------xxxxxxxxxxyyyyyyyy
            ^kms->izlaz ^kms->ulaz
```
c) kada  $izlaz$  pređe veličinu međuspremnika, nakon čitanja 20 bajtova:

```
--yyy---------------------------|--yyy---------------------------
 | ^kms->ulaz
 kms->izlaz
```
### **3.3.4. Meduspremnik i priru ¯ ˇcni spremnik**

- 1. Međuspremnik (engl. buffer)
	- Pojam međuspremnik se obično odnosi na spremnik koji se koristi za prijenos podataka izmedu dviju strana, npr. naprave i operacijskog sustava. ¯
	- Pri prijenosu se podaci miču s one strane koja ih je kopirala u međuspremnik
	- Pri preuzimanju podataka iz međuspremnika, oni se miču iz njega
	- Podaci su samo na jednom mjestu (nema kopija podataka)
- 2. Priruˇcni spremnik (engl. *cache*)
	- Priručni spremnik se koristi za ubrzanje rada
- Kopija podataka (i instrukcija) se dohvaća da bude bliže onome tko ih koristi (procesor, naprava)
- Postoji više kopija podataka
- Upravljanje priručnim spremnikom je najčešće ostvareno sklopovljem (npr. priručni spremnik procesora)
- U slučaju korištenja naprava, moguće je "ručno" upravljanje podaci se namjerno kopiraju iz međuspremnika naprave bez da se miču iz nje
- Priručni spremnik podataka može ostvariti kod jezgre, ali i programi, u prostoru procesa
	- **–** pri operaciji read OS može dohvatiti više nego se tražilo funcijom (npr. i susjedne blokove datoteke), ali procesu dati samo ono što je tražio
	- **–** pri operaciji fread sama implementacija funkcije može od OS-a tražiti više i dobiveno držati u priručnom spremniku procesa koji je ona napravila; idući zahtjev možda može biti poslužen s tim podacima, bez da se traži "pomoć" OS-a – bez poziva jezgrine funkcije (read)
- Kod brzih naprava treba razmisliti o načinu korištenja međuspremnika pretjerano kopiranje podataka može usporiti operacije koje trebaju biti brze
	- **–** podaci se najprije kopiraju u meduspremnik jezgre (npr. u obradi prekida naprave) a po- ¯ tom od tuda u meduspremnik procesa (u pozivu jezgrine funkcije od strane tog procesa) ¯
	- **–** ideja jest izbje´ci ovakvo dvostruko kopiranje, primjerice mapiranjem meduspremnika iz- ¯ ravno u prostor procesa, tako se se podaci izravno s naprave kopiraju u njega

### **Pitanja za vježbu 3**

<span id="page-27-0"></span>1. Na koje se sve načine može pristupiti napravama, njihovim registrima, memoriji?

Odgovor:

*na isti naˇcin kao i memoriji – preko adresa ili posebnim instrukcijama (in/out)*

2. Zašto su stvarne arhitekture računala hijerarhijski građene, s premosnicima (mostsovima) između različitih dijelova?

Odgovor:

želi se izbijeći da spore naprave ne usporavaju brže, zato postoje različite sabir*nice*

3. Nekim se napravama pristupa korištenjem adresa. Koji sve problemi zbog toga mogu nastati, tj. što treba "reći procesoru" u tom slučaju?

Odgovor:

*procesor je optimiran za rad s memorijom: može izvrnuti redoslijed izvodenja susjednih "nepovezanih" instrukcija ¯* *može koristiti priruˇcni spremnik – podatak ne ide odmah prema napravi ve´c neko vrijeme ostaje u priruˇcnom spremniku (i od tamo se koristi) ove i sliˇcne probleme treba riješiti dodatnim instrukcijama koje ´ce osigurati ispravan redoslijed, tj. da se podaci odmah i upišu u napravu a ne samo u priruˇcni spremnik*

4. Zašto se koriste meduspremnici? Koju funkcionalnost obavljaju? ¯

Odgovor:

*efikasnost:*

*– dretva ne mora ˇcekati da se podatak zaista i pošalje (sporoj) napravi*

 $-$  kad dođe podatak on se privremeno sprema u međuspremnik dok ga netko ne *zatraži – naprava može nastaviti s radom*

*iako i naprave ve´cinom imaju interne meduspremnike, oni u memoriji mogu ¯ biti puno ve´ci*

*meduspremnici preuzimaju podatke iz naprave / za napravu – nema kopija ¯ podataka*

5. Navesti vrste međuspremnika i opisati kako se oni koriste.

Odgovor:

*jednostruki, dvostruki, kružni*

6. Kod korištenja kružnih međuspremnika, često se koristi "trik" u dvostrukom mapiranju istog fizičkog bloka na dva susjedna virtualna bloka. Što se time postiže?

Odgovor:

*kopiranje preko "ruba" samo s jednom naredbom copy*

7. Kružni međuspremnik je najčešće korišten pri komunikaciji s napravama. Međutim, njegovo korištenje zahtjeva operacije modula (npr. ULAZ=(ULAZ+1)MOD N) te dvije operacije kopiranja ako se prelazi granica (npr. kad treba kopirati X podataka, a N-ULAZ<X). Kako se efikasno rješavaju ti problemi (bez korištenja operacije modula i samo s jednim kopiranjem)?

Odgovor:

*koristi se meduspremnik veliˇcine potencije broja dva pa se MOD rješava s bitov- ¯ nim operacijama:* ULAZ=ULAZ&(2^n-1)

*meduspremnik se mapira na dvije uzastopne lokacije u virtualnom memoriji ¯ (kad se koristi straniˇcenje) pa se kopiranje obavlja samo s jednom naredbom copy (i kad ide preko ruba)*

8. Usporediti međuspremnik (engl. buffer) i priručni spremnik (engl. *cache*). Za što se koriste?

Odgovor:

*međuspremnik – za prihvat podataka od naprava ili prema njima (nema kopija podataka)*

*priruˇcni spremnik – dohvat podataka u bržu memoriju (imamo kopije podataka)*

9. U komunikaciji s napravama često se koristi dvostruki međuspremnik (engl. double buffer). Prikazati korištenje takvog meduspremnika u primjeru u kojem OS treba pos- ¯ lati tri podatka napravi. Pretpostaviti da operacija naprave nad jednim podatkom iz međuspremnika traje 5 ms dok trajanje upisa podatka u međuspremnik od strane OS-a zanemariti.

Odgovor:

*Pretpostavka je da OS operaciju napravi brzo (gotovo trenutno) dok napravi treba 5 ms.*

| vrijeme          | OS           | naprava                     |  |  |  |
|------------------|--------------|-----------------------------|--|--|--|
| $t = 0$ ms       | stavlja u M1 | čeka OS                     |  |  |  |
| $t = 0$ ms       | stavlja u M2 | započinje sa čitanjem iz M1 |  |  |  |
| $t = 0.5$ ms     | čeka napravu | čita iz M1                  |  |  |  |
| $t = 5$ ms       | čeka napravu | završava s M1               |  |  |  |
| $t = 5$ ms       | stavlja u M1 | započinje sa čitanjem iz M2 |  |  |  |
| $t = 5-10$ ms    |              | čita iz M2                  |  |  |  |
| $t = 10$ ms      |              | završava s M2               |  |  |  |
| $t = 10$ ms      |              | započinje sa čitanjem iz M1 |  |  |  |
| $t = 10 - 15$ ms |              | čita iz M1                  |  |  |  |
| $t = 15$ ms      |              | završava s M1               |  |  |  |
| $t = 15$ ms      |              | čeka OS                     |  |  |  |
|                  |              |                             |  |  |  |

### <span id="page-30-0"></span>**4. Primjeri protokola za komunikaciju s napravama**

Radi razumijevanja problema i složenosti komunikacije s napravama, u ovom poglavlju su opisani neki protokoli koji se za to koriste. U ovom prikazu ima jako puno detalja. Medutim, oni ¯ su navedeni samo radi lakšeg razumijevanja načela rada protokola.

Terminologija: žica = vodič = linija

### <span id="page-30-1"></span>**4.1. Serijska i paralelna veza – usporedba svojstava**

- Serijska veza
	- **–** prijenos informacije bit-po-bit preko jedne žice u jednom smjeru
	- **–** po jednom ciklusu (taktu signala) prenosi se jedan bit
	- **–** sinkronizacija/provjera ispravnosti nakon svih prenesenih bitova
	- **–** manje žica, ve´ce udaljenosti, manje brzine prijenosa u prošlosti
	- **–** danas, uz poboljšanja, serijska veza je brža (za komunikaciju s napravama)
- Paralelna veza
	- **–** paralelni/istovremeni prijenos bitova preko više žica
	- **–** po jednom ciklusu prenosi se više bitova
	- **–** sinkronizacija nakon svakog ciklusa
	- **–** naˇcelno brži prijenos od serijskog jer se paralelno prenosi više bitova, ali ...
	- **–** previše je žica potrebno (podatkovnih i za sinkronizaciju), stvara puno smetnji
	- **–** previše sinkronizacije nakon svakog bita ograniˇcava brzinu prijenosa na ve´cim udaljenostima
- danas se sve više koristi serijska veza: USB umjesto starije serijske RS232 i paralelne; PCIe umjesto PCI, SATA umjesto PATA
- izuzetak je vrlo brza sabirnica procesor memorija; ali je zato memorija jako blizu procesora

### <span id="page-30-2"></span>**4.2. Serijska veza RS-232**

• Serijska veza (RS-232) se uglavnom koristila za komunikaciju s modemom

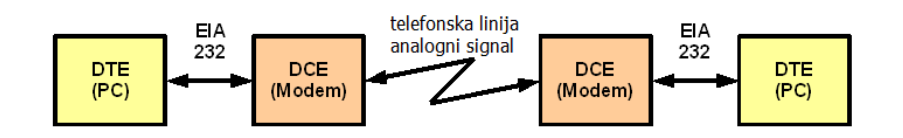

**Slika 4.1. Serijska veza pri komunikaciji s modemom (slika s Wikipedije)**

• Jedinica podataka je znak (5–8 bita) – grupa uzastopnih bitova

- Potrebno je sinkronizirati početak/kraj (start/stop bit)
- Bitove jednog znaka moguće je zaštititi paritetnim bitom (ali se to ne mora koristiti)

| razina "1", "mark",      | ----------   |  |  |  |  |  |      |  |
|--------------------------|--------------|--|--|--|--|--|------|--|
| "visoko", $12 \text{ V}$ |              |  |  |  |  |  |      |  |
|                          | neakt. Start |  |  |  |  |  | stor |  |
| razina "0", "space",     |              |  |  |  |  |  |      |  |
| "nisko", $+12$ V         |              |  |  |  |  |  |      |  |

**Slika 4.2. Poruka** 01000101<sup>2</sup> **duljine 8 bita, parnog pariteta uz 2 stop bita**

- 2 vodiča se koriste za prijenos podataka po jedan za svaki smjer
- Za upravljanje su minimalno potrebna još dva upravljačka (RTS/CTS); pinovi standardnog priključka DB9 prikazani su u tablici [4.1.](#page-31-1)

<span id="page-31-1"></span>

| Izvorni naziv           | kratica    | <b>DTE</b> | <b>DCE</b> | Za što se koristi                        |
|-------------------------|------------|------------|------------|------------------------------------------|
| <b>Transmitted Data</b> | TxD        | izlaz      | ulaz       | Prijenos podataka: $DTE \Rightarrow DCE$ |
| Received Data           | RxD        | ulaz       | izlaz      | Prijenos podataka: $DCE \Rightarrow DTE$ |
| Request To Send         | <b>RTS</b> | izlaz      | ulaz       | DTE traži da DCE počne slati podatke     |
| Ready To Receive        | <b>RTR</b> | izlaz      | ulaz       | DTE je spreman za prihvat podataka       |
| Clear To Send           | <b>CTS</b> | ulaz       | izlaz      | DCE je spreman za prihvat podataka       |
| Data Set Ready          | <b>DSR</b> | ulaz       | izlaz      | DCE je spreman za prihvat i slanje       |
| Data Carrier Detect     | <b>DCD</b> | 11az       | izlaz      | DCE javlja da je veza uspostavljena      |
| Data Terminal Ready     | <b>DTR</b> | izlaz      | ulaz       | DTE je spreman za komunikaciju s DCE     |
| Ring Indicator          | RI         | ulaz       | izlaz      | DCE je detektirao signal za poziv        |

**Tablica 4.1. Prikljuˇcci za serijsku vezu**

- Sklop 16550 UART koristi međuspremnike veličine 16 bajtova za ulaz i izlaz
	- **–** može se postaviti da generira prekid kad je unutra 1, 4, 8, ili 14 bajtova
	- **–** svrha međuspremnike jest da se ne generira prekid prečesto
- Veća grupa podataka znakova se šalje slijedno, znak po znak
- Pri slanju niza znakova potrebno je posebnim znakovima označiti početak i kraj niza (XON/XOFF/DLE)
- Obje strane trebaju se dogovoriti o svim ovim parametrima

### <span id="page-31-0"></span>**4.3. Paralelna veza LPT**

- Osam bitova se šalje paralelno, svaki preko svoje žice
- Sinkronizacija dodatnim signalnim linijama ide nakon svakog ciklusa
- LPT: paralelni port DB-25 prema slici [4.3.](#page-32-1) (za pisač)

<span id="page-32-1"></span>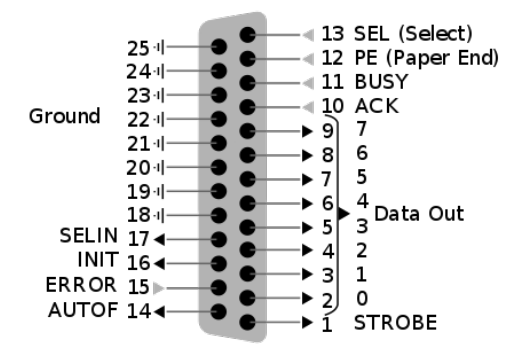

**Slika 4.3. Oznake prikljuˇcaka za DB-25 (slika s Wikipedije)**

### <span id="page-32-0"></span>**4.4. USB**

Universal Serial Bus – Univerzalna serijska sabirnica

#### **4.4.1. Zašto USB?**

- Uvedena da omogući jednostavan (i jeftin) način spajanja razne periferije na računalo (tipkovnica, miš, pisač, memorijska kartica, ...)
- Razni priključci, prilagođeni napravama, jednostavni za korištenje
- Napredovala s vremenom: USB 1, 2, 3, 4
- Novije verzije su donijele veće brzine, složenije priključke (npr. Type-C)
- U nastavku će biti ukratko opisano kako USB radi, od fizičkog sloja do prijenosa poruka

### **4.4.2. "Sabirnica"**

- Sabirnica povezuje naprave na računalo
- Naprave mogu biti obične ili mostovi (engl. *hub*) na koje se mogu spojiti i druge naprave i mostovi
- Sabirnica je upravljana s jednog, glavnog/upravljačkog čvora u nastavku *upravljač* 
	- **–** Izvorni naziv za upravljaˇc: host ili root hub (tj. host upravlja preko root hub-a)
- Upravljač započinje svaku razmjenu poruka: komunikacija se uvijek odvija samo između upravljača i neke naprave
- Logički, sve su naprave na zajedničkoj sabirnici
- Fizički, naprave su najčešće neizravno spojene preko mostova, čineći stablo s korijenom u upravljaču i listovima u napravama (slika [4.4.\)](#page-33-0)
- Zbog vremenskih ograničenja, najviše pet mostova može biti između upravljača i naprave
- Pri slanju podataka od upravljača prema napravi, oni se pošalju svima most primljene podatke odozgora (od upravljaˇca) proslijedi svim napravama ili mostovima spojenim na njega (slika [4.4.](#page-33-0) lijevo)
- Pri slanju podataka od naprave prema upravljaču koristi se samo jedna staza (slika [4.4.](#page-33-0) desno)

<span id="page-33-0"></span>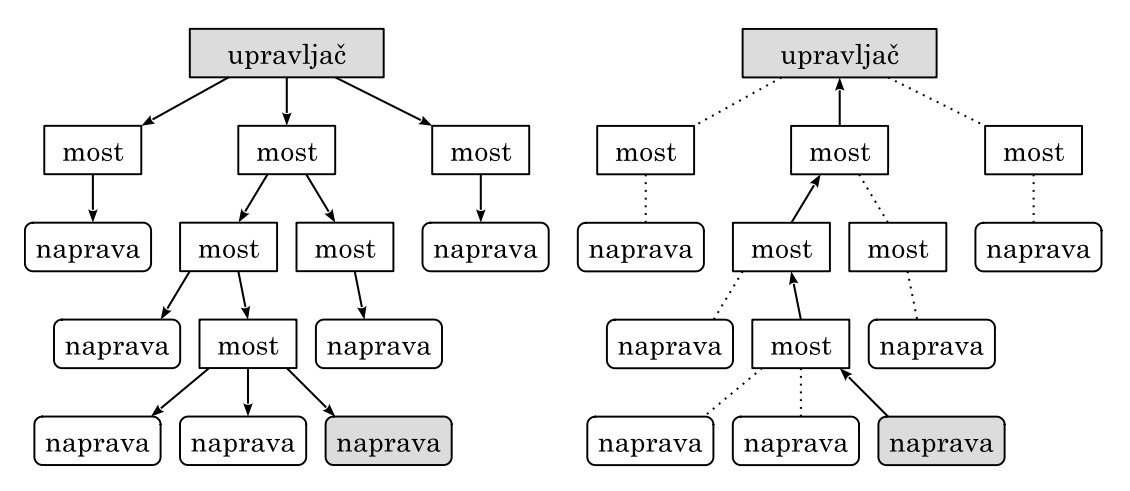

**Slika 4.4. Primjer USB stabla, s oznakom puta podataka pri slanju i primanju**

### **4.4.3. Komunikacija**

- Svaka naprava dobiva (nakon spajanja) adresu: 7-bitovni broj
- Na jedan upravljač ukupno može biti spojeno 127 naprava
- Upravljač svaku napravu periodički proziva pita ju ima li nešto za javiti, podatke ili status
- Koristi se period od 1 ms ili kraći, 125  $\mu s$  za USB 2+
- Komunikacija je podijeljena u okvire (engl. *frame*)
- Svaki okvir se sastoji od oznake poˇcetka okvira PO (engl. *Start of Frame SOF*) te jedne ili više transakcija
- Svaka transakcija se sastoji nekoliko paketa, ovisno o tipu transakcije
- Slika [4.5.](#page-33-1) prikazuje primjer prijenos podataka kod kojeg se transakcija sastoji od tri paketa: paketa TOKEN, podatkovnog paketa i paketa sinkronizacije

<span id="page-33-1"></span>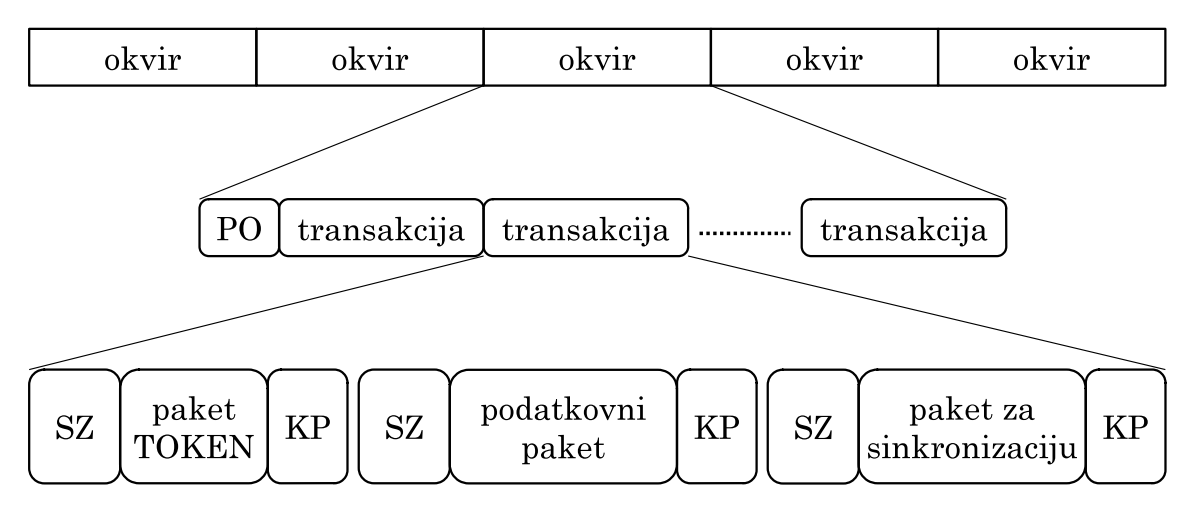

**Slika 4.5. Primjer prijenosa okvira, transakcija i paketa**

- Svaki se paket (na fizičkoj razini) sastoji od tri dijela
	- 1. sinkronizacijskog zaglavlja (SZ, sync)
	- 2. tijela paketa (paket podatkovne razine)
- 3. oznake kraja paketa (KP, End-of-Packet:EOP)
- Tip paketa određen je prvim bajtom paketa (prvi bajt nakon SZ) PID identifikator paketa:
	- 1. TOKEN paketi (IN, OUT, SETUP, PING, Start-of-frame:SOF oznaka početka okvira PO)
	- 2. paketi za prijenos podataka (DATA0/1/2, cirkularno)
	- 3. paketi za sinkronizaciju (handshake, ACK, NAK, . . . )
- Pakete tipa TOKEN šalje upravljač na početku transakcije
- TOKEN IN traži se odgovor od naprave
- TOKEN OUT šalje se podatak napravi (paket odmah iza ovoga)
- Veličina podataka u podatkovnom paketu može biti do 1 KB (ili manje ovisno o protokolu)
- Uobičajena komunikacija za slanje/primanje podataka uključuje tri paketa:
	- 1. TOKEN-IN/OUT šalje upravljač
	- 2. paket s podacima ovisno o smjeru: OUT-upravljač, IN-naprava
	- 3. sinkronizacijski paket (ACK) ovisno o smjeru: OUT-naprava, IN-upravljač
- TOKEN paketi sadrže u sebi adresu "naprave" s kojom žele komunicirati
- Adresa se sastoji od same adrese naprave (7-bitovne adrese) te od broja funkcije naprave (engl. *end-point*)

### **4.4.4. Logiˇcka komunikacija s napravom**

- Naprava može imati više "funkcija"
- Svaka funkcija (engl. *endpoint*) ima svoj redni broj (poˇcevši s nulom), koji je dodijeljen pri inicijalizaciji naprave
- Do 32 funkcije po napravi, 16 ulaznih, 16 izlaznih
- Veza upravljač–naprava je zapravo veza upravljač–funkcija
- Veza upravljač–funkcija se ostvaruje preko mehanizma cjevovoda (na višoj razini!)
- Za razliku od funkcija, cjevovodi se otvaraju i zatvaraju, po potrebi
- Dva tipa cjevovoda:
	- 1. cjevovod za razmjenu poruka (dvosmjerni)
	- 2. cjevovod za protok podataka (jednosmjerni)
		- a) Izokroni prijenosi (engl. *Isochronous*) garantira se propusnost, ali s mogućim gubicima podataka
		- b) Prekidni prijenosi za brze odgovore na događaje
		- c) Veliki prijenosi (engl. *Bulk transfers*) za prijenos veće količine podataka ne garantiraju se ni propusnost ni kašnjenja – koriste se slobodni ciklusi na sabirnici
- Funkcije mogu biti grupirane u suˇcelja (engl. *interface*) koje definira neku operaciju naprave

### **4.4.5. Fiziˇcka razina**

- USB 1 i 2 koriste 4 žice za spoj:  $V_{CC} = 5V$ ,  $GND$ ,  $D+$  i  $D-$
- $D+ i D-$  za prijenos podataka u jednom ili drugom smjeru (ali ne istovremeno)
- USB 3 i 4 koriste dodatne vodiče za brži i istovremeno obostrani prijenos  $(+2/3 \text{ para})$
- Signal se prenosi u "normalnom" i "invertiranom" stanju (engl. *differential signalling*) (slika [4.6.\)](#page-35-0)
- Ideja je smanjiti utjecaj signala na okolinu
- <span id="page-35-0"></span>• USB 3+ koristi obložene vodiče (zbog većih frekvencija)

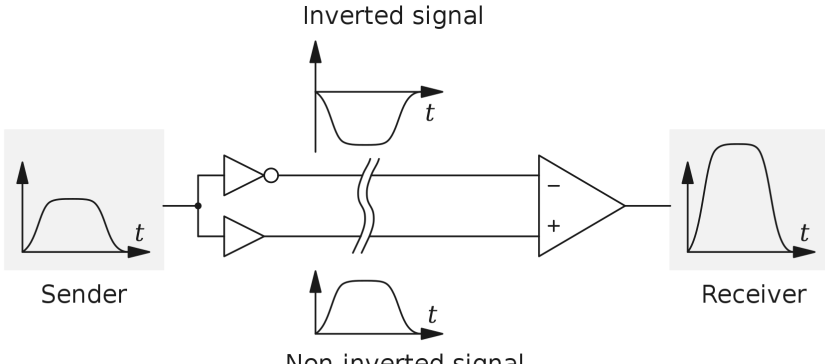

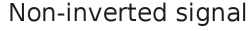

**Slika 4.6. Diferencijalna signalizacija (slika s Wikipedije)**

- Na fizičkoj razini koristi se kodiranje Non-return-to-zero inverted (NRZI)
	- **–** Uz definiranu frekvenciju, logiˇcka nula predstavlja promjenu u tom taktu te bez promjene za logičku jedinicu
- Svaki prijenos paketa započinje sa sinkronizacijskim zaglavljem (SZ)
	- **–** njegova je namjena da odredišna strana sinkronizira svoj sat
	- **–** broj koji se razmjenjuje je 00000001<sup>2</sup>
	- **–** svaka nula predstavlja promjenu stanja
- Slijedi podatkovni dio paketa (započinje s PID te ostatak ovisno o tipu paketa)
- Kraj prijenosa (kraj paketa, KP, End-of-Packet: EOP) označen je tri ciklusa sata: u prva dva oba su signala  $D+$  i  $D-$  nisko; u trećem je promjena u jednom.
- Slika [4.7.](#page-36-0) prikazuje signale pri prijenosu jednog NAK paketa
- Kodiranje podataka (između SZ i KP):
	- **–** USB 1/2/3: 8b/10b kodiranje
		- \* za svaku kombinaciju od 8 bita postoji "znak" od 10 bita koji se šalje umjesto 8 bita
		- \* potrebno radi minimalne aktivnosti signala
	- **–** USB 3.1: 128b/130b; USB 4: 64/66
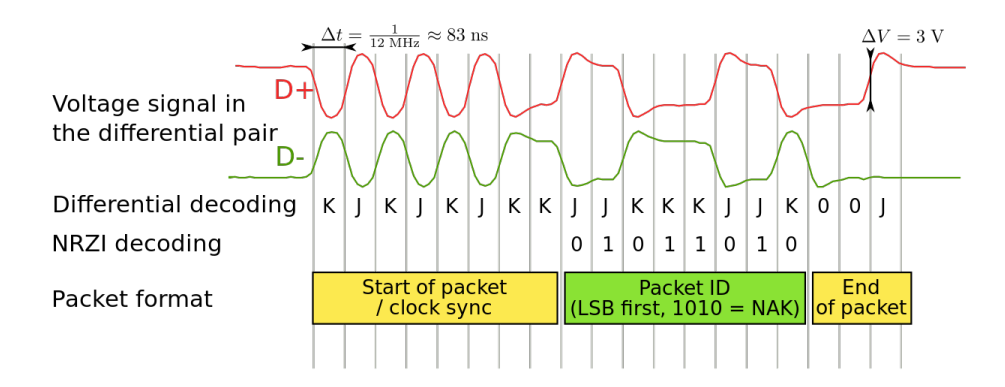

**Slika 4.7. Primjer signala za prijenos paketa (slika s Wikipedije)**

#### **4.4.6. Tipovi naprava – podrška operacijskog sustava**

- USB definira nekoliko tipova naprava klasa naprava, korištenjem 8-bitovnog koda
- Taj broj se razmjenjuje s napravom pri njenoj inicijalizaciji
- Ideja je da posebni upravljački programi nisu potrebni za napravu koja spada u neku kategoriju – da se za nju mogu koristiti uobiˇcajeni upravljaˇcki programi za takvu klasu naprave (koje OS već ima)
- Primjeri klasa: audio naprava, naprave za umrežavanje, naprava sučelja prema korisniku (miš, tipkovnica), pisač, podatkovna naprava, video, ...
- USB standard definira nekoliko brzina rada (koje se dogovaraju s napravama):
	- 1. niska brzina (engl. *Low speed, LS*) 1,5 Mbit/s
	- 2. puna brzina (engl. *Full speed, FS*) 12 Mbit/s
	- 3. velika brzina (engl. *High speed, HS*) 480 Mbit/s
	- 4. super brzina (engl. *SuperSpeed, SS*) uz dva dodatna oklopljena para vodiča 5 Gbit/s
	- 5. super brzina plus (engl. *SuperSpeed+, SS+*) uz dva dodatna para vodiča 10 Gbit/s  $(20/40$  uz USB 3.2/4 i Type C priključak)

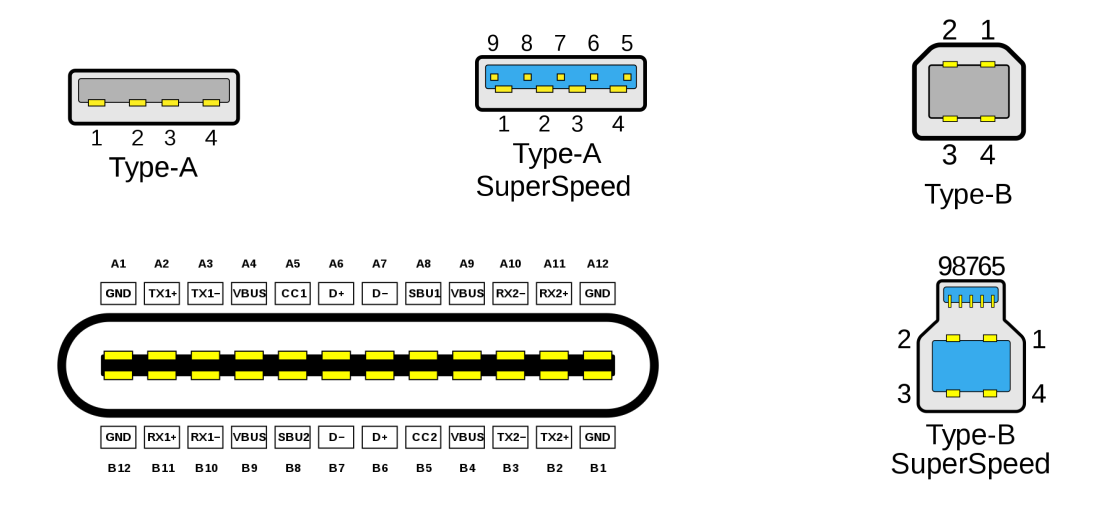

**Slika 4.8. Type A, B i C prikljuˇcci (slike s Wikipedije)**

### **4.5. PCI Express**

PCIe, Peripheral Component Interconnect Express

- Zamjenjuje PCI, na nižoj razini
- Problemi sabirnice PCI:
	- **–** zajedniˇcka sabirnica (usko grlo), potreban i arbiter
	- **–** komunikacija samo u jednom smjeru istovremeno
	- **–** previše signala, loše za sinkronizaciju, ograniˇcava brzinu
	- **–** zbog sinkronizacije takta, najsporija naprava diktira tempo
- PCIe:
	- **–** izravna komunikacija izmedu dviju strana (npr. naprave i PCIe kontrolera) ¯
	- **–** istovremena dvosmjerna komunikacija (engl. *full duplex*)
	- **–** serijska komunikacija po pojedinim stazama (engl. *lane*)

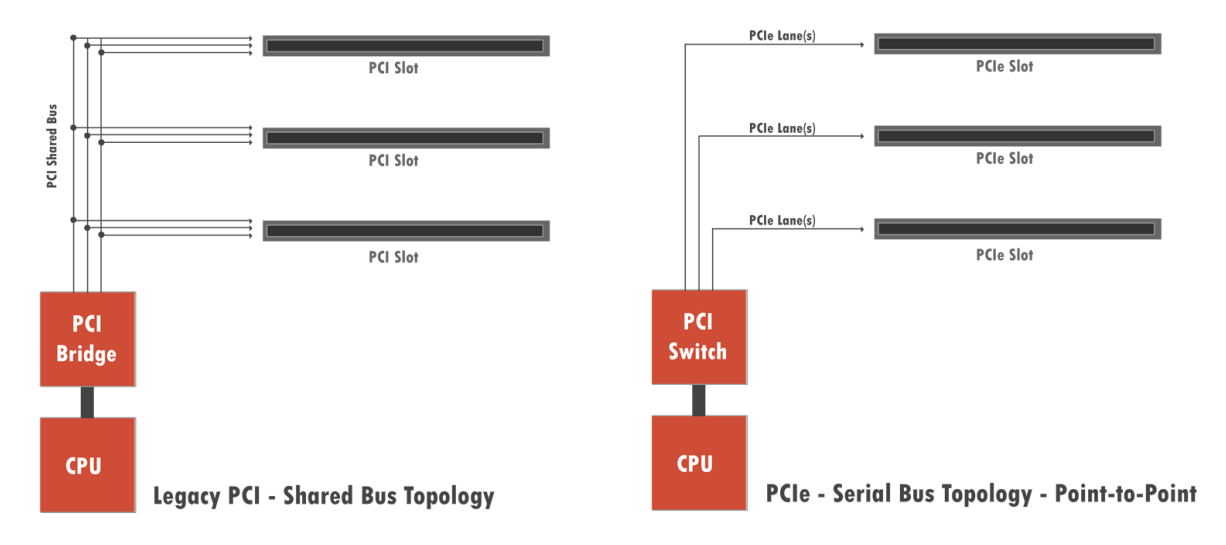

**Slika 4.9. Usporedba PCI i PCIe prema naˇcinu spajanja (slika s Wikipedije)**

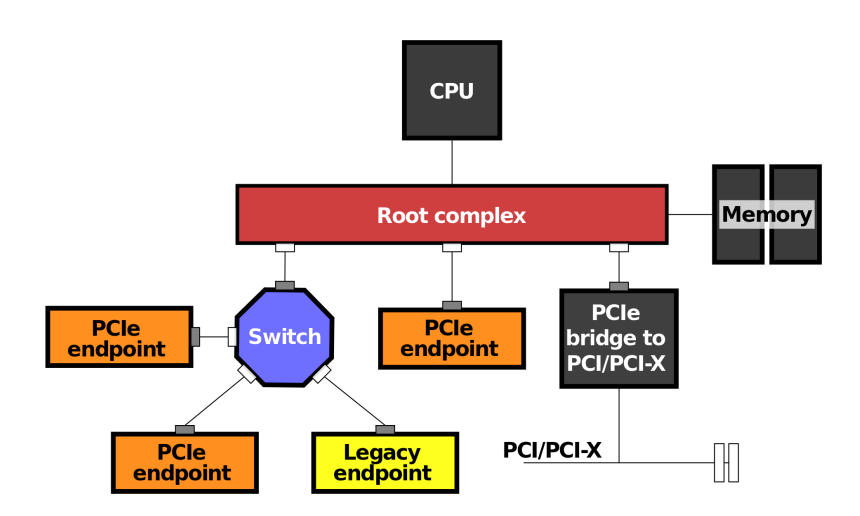

**Slika 4.10. Primjer povezivanje naprava na PCIe (slika s Wikipedije)**

Detalji PCIe komunikacije preko staza

- Svaka veza (engl. *link*) izmedu dviju naprava povezanih preko PCIe se sastoji od jedne ili ¯ više staza (engl. *lane*)
- Oznake uz PCIe utore: x1, x2, x4, x8, x16, x32 toliko može biti staza
- Dvosmjerna komunikacija na svakoj stazi
- Za svaki smjer dva vodiča (slika [4.6.\)](#page-35-0), ukupno četiri vodiča za svaku stazu (lane)
	- **–** signal se prenosi u "normalnom" i "invertiranom" stanju (engl. *differential signalling*)
	- **–** na taj naˇcin najmanje "zagaduje" okolinu ¯
- 8b/10b kodiranje za PCIe 1 i 2, 128b/130b za PCIe 3
	- **–** npr. 128b/130b => za 128 bita korisne informacije preko veze se šalje 130 bita
- Podaci se šalju u "paketima"
	- **–** pri slanju, paketi se podijele na dijelove, koji se onda paralelno šalju razliˇcitim stazama
	- **–** ona druga strana treba primljene dijelove posložiti u paket

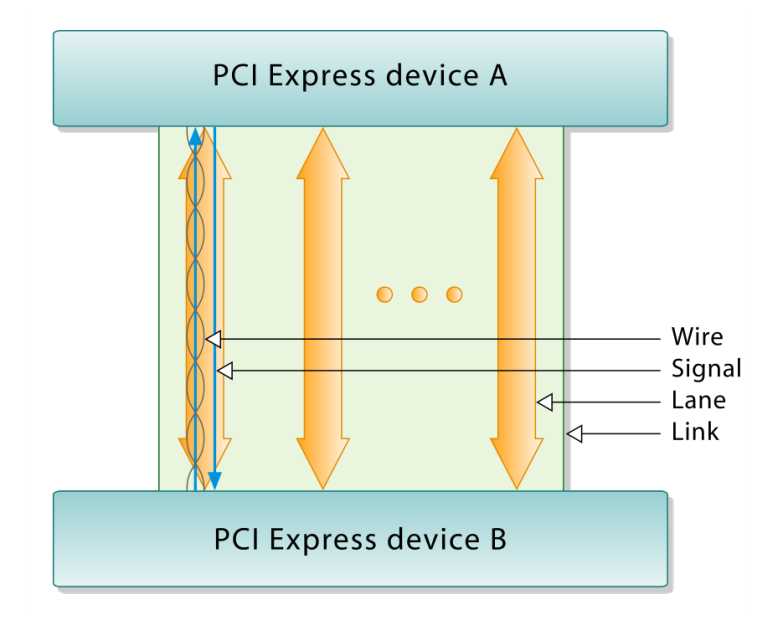

**Slika 4.11. PCIe veza (slika s Wikipedije)**

#### Paketi

- Na fizičkoj, podatkovnoj i transakcijskoj razini
	- **–** PCIe Physical Layer (PHY)
	- **–** data link layer packet (DLLP)
	- **–** transaction layer packet (TLP)
- Veličina paketa je višekratnik od 32 bita (u ovom kontekstu 32 bita je *double word*)
- Format paketa:
	- **–** 1 B: startni bajt (fiziˇcka razina)
	- **–** 2 B: redni broj svaki idu´ci je za jedan ve´ci (podatkovna razina)
- **–** 12-16 B: TLP zaglavlje (transakcijska razina)
- **–** 0-4 KB: podaci koji se prenose (transakcijska razina)
- **–** ECRC 4 B: opcionalna zaštita TLP razine (transakcijska razina)
- **–** LCRC 4 B: zaštita DLLP razine (podatkovna razina)
- **–** završni bajt (fiziˇcka razina)
- Svaki paket se potvrduje s ACK ili NAK porukama (paketima) ako je bilo grešaka u prijenosu ¯
- Da ne bi došlo do zagušenja, naprava javlja stanje svog meduspremnika "kredit" ona ¯ druga strana treba paziti da ne pošalje više od toga; kad se u meduspremniku oslobodi ¯ nešto mjesta ponovno se šalje osvježena vrijednost kredita
- svojstva PCIe 3.0:
	- **–** 8 GHz => 8 GT/s ≈ 1 GB/s u jednom smjeru (2 GB/s dvosmjerno)
	- **–** za 16 staza (x16), dvosmjerno ≈ 32 GB/s
- Preko PCIe suˇcelja (opisanog) razmjenjuju se PCI zahtjevi te zahtjevi za prekid

#### **4.5.1. PCI adrese, naredbe, postavljanje**

- Identifikacija pojedine naprave, tj. funkcije naprave sastoji se od:
	- **–** adresa segmenta (engl. *PCI Segment Group*) 16 bita (samo PCIe)
	- **–** adrese PCI sabirnice (engl. *bus*) 8 bita
	- **–** adrese naprave 5 bita
	- **–** adrese funkcije 3 bita
- Inicijalizacija naprave (funkcije) (npr. BIOS ili OS):
	- **–** mora se napraviti "ruˇcno", "prozivanjem" (šalju se poruke)
	- **–** kad se ustanovi da je neka naprava prisutna treba ju inicijalizirati:
		- \* odrediti adrese, tj. regije na kojima će ona biti vidljiva (veličine od 16 B do 3 GB)
		- \* kontroler dobiva te adrese da bi mogao na njih odgovarati (od procesora, tj. glavne sabirnice) i proslijediti dalje prema napravi
		- \* adrese se upisuju u napravu, tj. u zaglavlje konfiguracijskog bloka (slika [4.12.\)](#page-40-0)
		- \* osim navedenih 64 B, konfiguracijski blok sadrži ukupno 256 B, tj. do 4096 za PCIe
		- \* ostatak konfiguracijskog bloka je ovisan o napravi
		- \* može se koristiti i za opise sposobnosti (engl. *capabilities*)
- Naprave se dalje koriste preko njihovih adresa (logički, i dalje se koristi PCIe)
- Naredbe napravama ima ih 12 [\(sve\)](https://en.wikipedia.org/wiki/Peripheral_Component_Interconnect#PCI_command_codes); 4 najvažnije: čitaj/piši, čitaj/piši iz/u postavke

Najvažnija polja zaglavlja konfiguracijskog bloka

- Device ID, Vendor ID, Subsystem ID, Subsystem Vendor ID
	- **–** da OS (ili BIOS) dozna o kakvoj se napravi radi
- Status za odgovor na podržane mogućnosti i dojavu greške

<span id="page-40-0"></span>

| 31<br>1615<br>0                   |                   |                     |                                  |      |
|-----------------------------------|-------------------|---------------------|----------------------------------|------|
| <b>Device ID</b>                  |                   | <b>Vendor ID</b>    |                                  | 00h  |
| <b>Status</b>                     |                   | Command             |                                  | 04h  |
|                                   | <b>Class Code</b> |                     | <b>Revision ID</b>               | 08h  |
| BIST                              | Header Type       | Lat. Timer          | Cache Line S.                    | 0Ch  |
|                                   |                   |                     | 10h                              |      |
| <b>Base Address Registers</b>     |                   |                     |                                  | 14h  |
|                                   |                   |                     |                                  | 18h  |
|                                   |                   |                     |                                  | 1 Ch |
|                                   |                   |                     |                                  | 20h  |
|                                   |                   |                     | 24h                              |      |
| <b>Cardbus CIS Pointer</b>        |                   |                     |                                  | 28h  |
| Subsystem ID                      |                   | Subsystem Vendor ID |                                  | 2Ch  |
| <b>Expansion ROM Base Address</b> |                   |                     |                                  | 30h  |
|                                   | Reserved          |                     | Cap. Pointer                     | 34h  |
| Reserved                          |                   |                     |                                  | 38h  |
| Max Lat.                          | Min Gnt.          |                     | Interrupt Pin Interrupt Line 3Ch |      |

**Slika 4.12. Zaglavlje konfiguracijskog bloka za PCI (za tip 0 – naprave) (slika s Wikipedije)**

- Command bitmaska, preko koje se mogu omogućiti ili onemogućiti neke značajke
- Header Type Type 0 za naprave, Type 1 za root, switch, bridge, ...
- Interrupt Pin, Interrupt Line koji prekid da naprava koristi (šalje)
- Base Address Registers (BAR)
	- **–** BAR0-BAR5 do 6 32-bitovnih registara (ili manje 64-bitovnih)
	- **–** OS upiše adresu memorije
	- **–** da bi doznao koliko taj segment treba biti velik upiše sve jedinice te proˇcita vrijednost (i napravi dvojni komplement), pa opet upiše adresu
	- **–** kad se koristi 64 bita onda se koriste dvije takve lokacije
	- **–** ilustracija s adresama prikazana je na slici [4.13.](#page-41-0)

<span id="page-41-0"></span>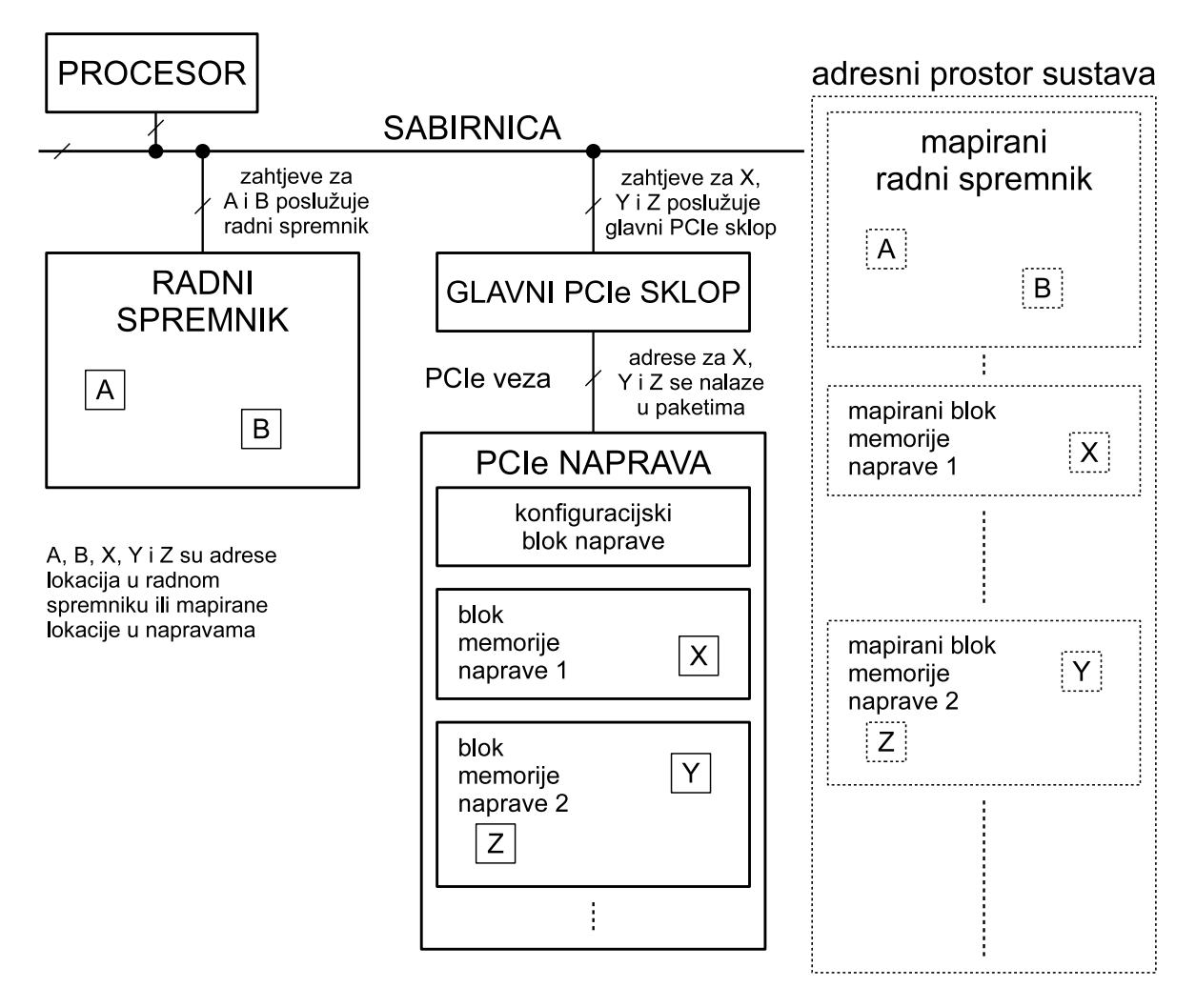

**Slika 4.13. Primjer sustava s jednom PCIe napravom**

### **4.6. Serial ATA**

- Ime: Serial AT Attachment (AT=Advanced Technology)
- Slično kao i za PCIe/USB:
	- **–** serijski prijenos bit-po-bit
	- **–** diferencijsko signaliziranje, 2 para žica A+/A- i B+/B-, po jedan za svaki smjer
	- **–** komunikacija 1-na-1: SATA kontroler (host bus adapter, HBA) disk
	- **–** s diskom se neizravno komunicira preko kontrolera (na matiˇcnoj ploˇci)
	- **–** protokoli za komunikaciju s kontrolerom: "noviji" AHCI, NVMe; proširenje ATAPI; starije ATA
- AHCI za komunikaciju sa SATA kontrolerom (procesor–kontroler)
	- **–** ime: Advanced Host Controller Interface
	- **–** half duplex komunikacija samo u jednom smjeru istovremeno
	- **–** optimiran za rad s tvrdim diskovima
	- **–** definira naˇcin zadavanja operacija ˇcitanja/pisanja, upravljanja, ...
- NVM Express (NVMe)
	- **–** ime: Non-Volatile Memory Host Controller Interface Specification (NVMHCIS)
	- **–** optimiran za SSD (taj tip memorije)
	- **–** mogu´cnosti za više redove zahtjeva s duljim nizom
	- **–** omogu´cuje full duplex
- Neki SSD diskovi se spajaju preko M.2 sučelja (SATA Express => PCIe, veće brzine)
	- **–** umjesto osmišljavanja protokola za još ve´ce brzine iskoristiti PCIe koji to ve´c nudi
	- **–** dodatna proširenja suˇcelja (USB 3) ...
- Jedinica podataka blok (sektor); najčešće skupina blokova
- Osnovni zahtjevi prema disku: čitanje/pisanje skupine blokova
- Uglavnom se koristi adresiranje blokova (engl. *Logical block addressing LBA*) cijeli disk je logičko polje blokova koje poslužuje sam disk (elektronika na njemu) – OS ne mora brinuti o geometriji (glavama, stazama, sektorima)
- Korištenje sklopova s izravnim pristupom spremniku (DMA) za prijenos manje optere- ´cenje procesora; on može nešto drugo raditi dok prijenos nije gotov (kad dobije prekidni signal DMA sklopa)
- Brzine prijenosa: do 600 MB/s preko SATA priključka, do 2 GB/s preko M.2

### **Pitanja za vježbu 4**

1. Navesti osnovna svojstva komunikacije preko serijske veze (npr. RS232).

Odgovor:

*bitovi idu jedan za drugim po istoj žici (u jednom smjeru) dodaju se sinkronizacijski i zaštitni bitovi na poˇcetak i kraj*

2. Navesti osnovna svojstva komunikacije preko paralelne veze.

Odgovor:

*bitovi se sinkrono paralelno prenose preko više žica više se prenese u jednom taktu, ali je potrebno sinkzonizirati sve signale*

3. Navesti nekoliko protokola koji koriste serijsku i nekoliko koji koriste paralelnu vezu. Gdje se u današnjem računalu koristi serijska a gdje paralelna veza?

Odgovor:

*serijska: USB, PCI-e, SATA paralelna: PATA, komunikacija s memorijom*

4. Usporediti serijsku i paralelnu komunikaciju. Koje su prednosti serijske?

Odgovor:

*prednosti serijske: jednostavnija izvedba – manje sinkronizacije među žicama, jednostavnije sinkronizirati strane zbog navedenog ve´ca brzina za prijenos preko ve´ci duljina*

5. Velika većina komunikacija s napravama se danas obavlja korištenjem serijskih veza (npr. PCIe, USB, SATA). Koji su osnovni razlozi za prijelaz na serijsku vezu (npr. PCI→PCIe, PATA→SATA, USB umjesto paralelnih veza)?

Odgovor:

jednostavnije za izvesti, moguće veće frekvencije (brže na duljim vodičima)

6. Opisati kako su USB naprave spojene u računalu: logički, fizički.

Odgovor:

*logiˇcki na zajedniˇcku sabirnicu fiziˇcki odvojeni, stablasto povezani preko mostova do glavnog upravljaˇca komunikacija uvijek ide samo izmedu naprave i glavnog upravljaˇca (ne izme ¯ du¯ razliˇcitih USB naprava)*

7. Opisati osnovni način rada (komunikacije) naprave koja je spojena na USB priključak.

Odgovor:

*ˇceka da ju glavni upravljaˇc prozove pa odgovara na zahtjeve (master-slave naˇcelo)*

8. Svaki paket kod USB protokola započinje sinkronizacijskim zaglavljem 0b00000001. Zašto baš takvim brojem s puno nula na početku?

Odgovor:

*obzirom da se koristi NRZI kodiranje gdje je svaka nula promjena signala, ove poˇcetne nule omogu´cuju drugoj strani da sinkronizira primitak ostatka signala*

9. USB je po nazivu "sabirnica". Jesu li u stvarnosti svi podaci koji se preko tog protokola šalju vidljivi svima (spojenim na tu "sabirnicu")?

Odgovor:

*ono što šalje glavni upravljaˇc šalje se svima (svi vide) ono što šalje naprava prema glavnom upravljaˇcu vide samo mostovi koji sudjeluju u prijenosu takve poruke prema glavnom upravljaˇcu (ne i ostale naprave)*

10. Što su to okviri, transakcije, paketi u kontektstu protokola USB?

Odgovor:

*sabirnicom se komunicira preko okvira svaki okvir zapoˇcinje s oznakom poˇcetka okvira, nizom transakcija te oznakom kraja transakcije svaka transakcija se sastoji od paketa svaki paket se sastoji od sinkronizacijskog zaglavlja, tijela paketa i oznake kraja paketa tijelo paketa može biti TOKEN ili podatak ili sinkronizacija (ACK)*

11. Što je to adresa naprave, a što adresa funkcije naprave (kod protokola USB)?

Odgovor:

*svaka naprava ima svoju adresu (7-bitovnu) svaka naprava ima "funkcije", koje predstavljaju neki oblik komunikacije*

12. Za prijenos podataka USB-om preko protoka (engl. *stream*) koriste se cjevovodi: izokroni, prekidni i veliki. Opisati njihova svojstva i namjenu.

Odgovor:

*izokroni: prijenos podataka, garantirana propusnost prekidni: kada su potrebni brzi odgovori veliki: za prijenos puno podataka, ali bez garancije propusnosti*

13. Zašto za mnoge USB naprave nije potrebno instalirati upravljačke programe, već ih operacijski sustav može koristiti s postojećim?

Odgovor:

*naprave su podijeljene po tipovima – za svaki tip je definirano kako se koristi, koje "suˇcelje" mora naprava imati*

*OS koristi naprave prema tipovima – ve´c ima upravljaˇcke programe za sve tipove suˇcelja, nisu potrebna posebna (osim za posebne naprave koja imaju još proširenije funkcionalnosti)*

14. Kod serijskih veza (npr. USB, PCI-e, SATA) komunikacija u jednom smjeru se izvodi samo preko dva vodiča (izvorni i invertirani signal). Kako se sinkroniziraju strane (kad se može slati, kojom brzinom, provjera ispravnosti primljenog)? Zašto se dodatno koristi i kodiranje, npr. za 8 bita informacije se šalje 10 bita preko žice?

Odgovor:

*svaki prijenos zapoˇcinje sa sinkronizacijskim zaglavljem – tako da ona druga strana uskladi svoj sat za primanje podataka*

*uz podatke šalju se i zaštitni bitovi za provjeru ispravnosti prijenosa*

*kodiranje 8 na 10 se koristi da se izbjegnu "monotoni" podaci (npr. puno uzastopnih jedinica) koji mogu narušiti sinkronizaciju kod primatelja – podaci se stoga kodiraju u vrijednosti koje nemaju previše uzastopnih jedinica*

15. Kako se prenose podaci preko PCIe? Koliko vodiča se koristi, je li moguć istovremeni prijenos u oba smjera?

Odgovor:

*više staza*

*preko svake staze podaci mogu u oba smjera paralelno za svaki smjer se koriste dvije žice preko kojih se prenosi signal i njegov inverz (radi smanjenja utjecaja na okolinu te otpornosti na utjecaj okoline)*

16. Neka PCIe naprava ima oznaku x4 (koristi četiri staze). Ako se u jednom smjeru preko jedne staze može prenositi 1 GB u sekundi koliko se s tom napravom može podataka razmijeniti u sekundi (ukupno, u oba smjera)?

Odgovor:

*4 x 2 = 8 – preko toliko žica paralelno mogu podaci 8x1 GB = 8 GB*

17. Kako se prenose podaci u/iz memorije PCIe naprave?

Odgovor:

*preko PCIe kontrolera: procesor koristi adrese na koje odgovara PICe kontroler koji se druge strane preko PCIe protokola kontaktira naprave*

18. Usporediti PCI i PCIe. Koje su prednosti sabirnice PCIe?

Odgovor:

*PCI koristi zajedniˇcku sabirnicu na koju su spojene PCI naprave (samo jedna može u istom trenutku prenositi podatke)*

*PCIe koristi vezu 1 na 1 – svaka naprava zasebno je spojena s upravljaˇcem i može paralelno raditi*

19. Koja je jedinica podataka (ne upravljačkih naredbi) koja se prenosi preko SATA protokola? Zašto nije proizvoljna veličina podataka?

Odgovor:

*SATA se koristi za komunikaciju s diskom. Jedinica podataka na disku je sektor a ne oktet. Stoga je i osnovna jedinica podatak iskazana u tim jedinicama.*

# **5. Podrška za ostvarenje naprava u Linuxu**

Kao i svaki operacijski sustav, i Linux je iznutra vrlo složen sustav. Upravljanje napravama zahtijeva poznavanje mnogo detalja iz interne organizacije jezgre. Stoga će u uvodu biti riječi o nekoliko njih. Nije cilj potpuno upoznati jezgru već samo osnovne koncepte koji se koriste. Puno više detalja može se pronaći u drugim izvorima, npr. knjizi [\[Corbet, 2005 – Linux De](#page-108-0)[vice Drivers, Third Edition\]](#page-108-0) koja je korištena pri pripremi ovih materijala. Slika [5.1.](#page-46-0) prikazuje osnove elemente Linuxove jezgre i položaj upravljaˇckih programa i modula u njima.

<span id="page-46-0"></span>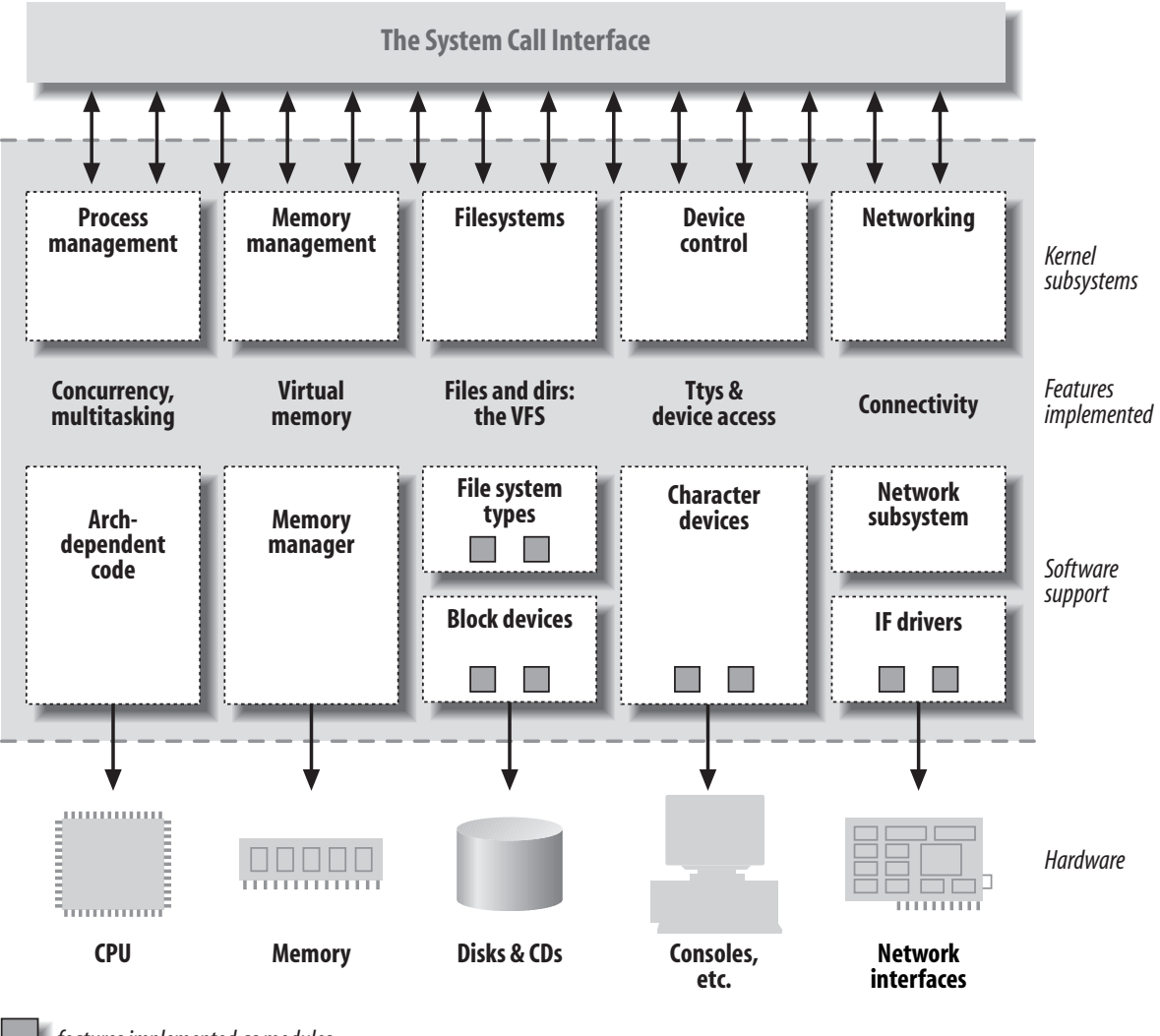

*features implemented as modules*

*Figure 1-1. A split view of the kernel* **Slika 5.1. Podjela Linuxove jezgre prema operacijama (izvor [Corbet, 2005])**

# **5.1. Izvodenje jezgrina koda ¯**

Jezgrin kod se može izvoditi u tri "okoline":

- 1. u jezgrinom kontekstu procesa (kad proces poziva jezgrinu funkciju)
- 2. u kontekstu jezgrine dretve (jezgrin proces)
- 3. bez konteksta dretve "atomarno" (obrada prekida, alarmi, taskler, softirq)

### **5.1.1. Poziv jezgrine funkcije iz programa**

- kada se jezgrina funkcija zove iz programa, npr. read() tada se pri ulasku u jezgru prelazi u jezgrin kontekst procesa
- umjesto dretve koja se izvodila u korisničkom načinu rada, sada se aktivira jezgrina dretva koja izvodi jezgrinu funkciju – ta dretva je "produžetak" korisničke (ali sada u jezgri)
- u tom kontekstu dohvatljiva je jezgra, njene strukture podataka i interne funkcije
- podaci o pripadaju´coj dretvi i procesu u jezgri su izravno dohvatljivi, npr. preko varijable current koja opisuje dretvu (struct task\_struct)
- adresni prostor jezgre odvojen je od adresnog prostora procesa (pogotovo nakon otkrivenih sigurnosnih prijetnji Meltdown i Spectre)
- dohvat korisničkih podataka mora se obavljati korištenjem posebnih funkcija (npr. copy\_to\_user, copy\_from\_user)
- jezgrina dretva može se i blokirati posebnim "unutarnjim" mehanizmima, sličnima "vanjskim" (semafori, monitori, ...)

#### Tablica 5.1. Primjer izvođenja programa u korisničkom i jezgrinom načinu rada

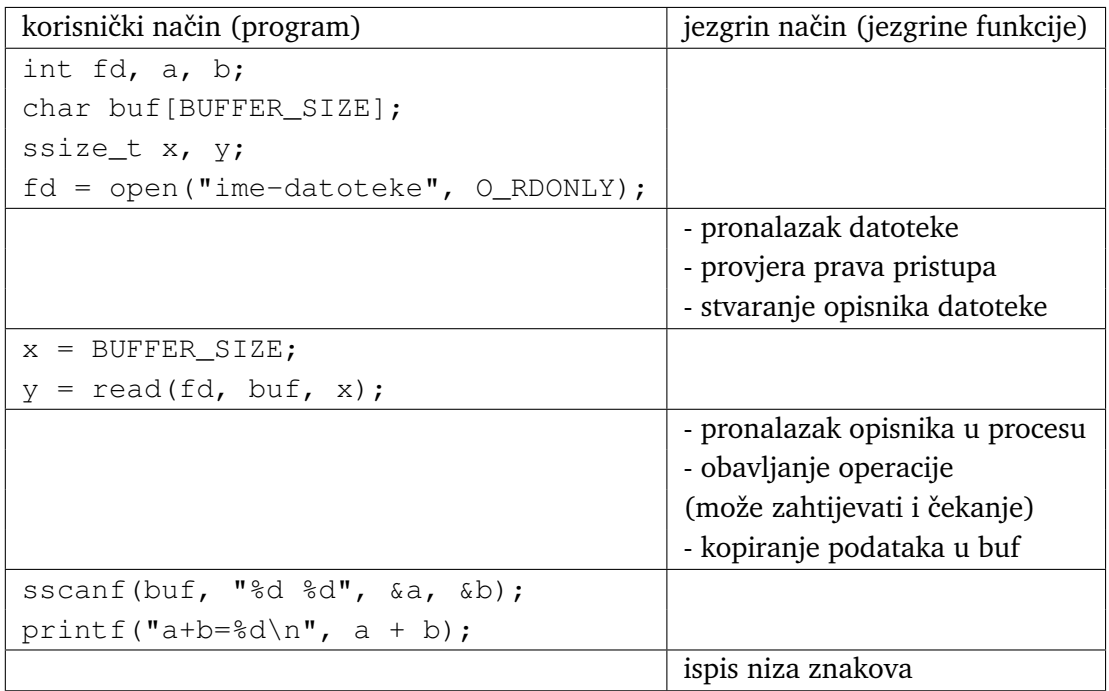

### **5.1.2. Poziv jezgrine funkcije preko prekida**

- naprave pri svom radu mogu generirati zahtjev za prekid
- pri prihvatu zahtjeva započinje obrada prekida (nakon pohrane konteksta prekinute dretve)
- obrada se izvodi u jezgrinom načinu i nije povezana s prekinutom dretvom
- "obrada" koja je ovako započela ne smije u svom kodu imati blokirajuće pozive, npr. ne smije pozvati ČekajSemafor ili slično, mora završiti "atomarno"
- poželjno je da takav atomaran način rada traje što kraće, da bi se mogli prihvaćati novi zahtjevi
- ako je potrebno više vremena za obradu, onda se posao obrade dijeli na dva dijela
	- 1. neophodni dio "top half" u Linux terminologiji (Interrupt Service Routine na Windowsima)
	- 2. dodatni dio "bottom half" (Interrupt Service Thread na Windowsima)
- "neophodni dio" je onaj dio koji je započeo s obradom prekida, "atomarni dio"
- "dodatni dio" se obavlja naknadno, s dozvoljenim prekidanjem
- mogućnosti za dodatni dio u Linuxu:
	- 1. red poslova "workqueue"
	- 2. višedretvena obrada prekida "threaded IRQs"
	- 3. lagani prekid "softirq"
	- 4. zadačić "tasklet"
- odgovarajućim sučeljem se unutar obrade prekida (top half) stvori/pripremi posao koji će se na jedan od navedenih načina odraditi kasnije, nakon završetak ove obrade
- idejno: prva dva načina za duže duže poslove, druga dva za kratke
- prva dva načina (workqueue i threaded IRQ) se preporučuju (u novije vrijeme)
	- **–** obavljaju se u kontekstu posebnih jezgrinih dretvi
	- **–** mogu biti odgodeni, blokirani i sli ¯ ˇcno (koristiti blokiraju´ce pozive)
- druga dva načina (softirq i tasklet) se izvode atomarno
	- **–** u kontekstu neke dretve koja obavlja takve poslove
	- **–** takva dretva obraduje zahtjeve nekim redom ¯
	- **–** jednom zapoˇceti moraju biti dovršeni
	- **–** ne smiju biti blokirani, tj. koristiti pozive koji bi to mogli izazvati
	- **–** preporuka: umjesto njih koristiti prve dvije metode; omogu´cuju bolje performanse i brži odziv na nove prioritetnije zahtjeve

# **5.2. Dozvoljene i nedozvoljene operacije u kodu jezgre**

- sinkronizacijske funkcije
	- 1. atomaran kod (obrada prekida=top half, tasklet, softirq, alarmi)
		- **–** nikakve funkcije koje mogu blokirati
		- **–** nikakve funkcije koje traže kontekst dretve (npr. semafori, monitori)
		- **–** mogu funkcije s radnim ˇcekanjem: spinlock
	- 2. kod s kontekstom (u kontekstu procesa, workqueue, threaded IRQ)
		- **–** sve funkcije (interne jezgrine)
- pristup adresnom prostoru procesa
	- **–** samo ako se j.f. pozvala iz procesa
	- **–** dohvat/pohrana podataka iz/u proces posebnim funkcijama
- realni brojevi brojevi koji traže koprocesor (npr. float, double)
	- **–** obzirom da takvi brojevi nisu potrebni u jezgri, oni se ne koriste

# **5.3. Moduli**

- upravljački program može biti na dva načina uključen u jezgru Linuxa:
	- 1. permanentno (statički)
	- 2. dinamički kao modul
- upravljački program može biti pripremljen zajedno s cijelom jezgrom Linuxa ili pripremljen kao "modul" koji se po potrebi, dinamički učitava u jezgru te miče kada više nije potreban
- pri pripremi jezgre može se odrediti koji dijelovi će se učitati s jezgrom (stalno biti prisutni), a koji će se učitavati na zahtjev
- za pripremu (kompajliranje) samo jednog modula nije neophodan cijeli izvorni kod Linuxa već samo njegova zaglavlja (.h datoteke) i postavke
- modul se posebnim naredbama uključuje i isključuje iz jezgre
	- 1. uključivanje: insmod ime-datoteke-s-modulom [argumenti]
	- 2. isključivanje: rmmod ime-modula
- u primjerima idu´ceg poglavlja koriste se moduli te su tamo objašnjeni detalji pripreme i rada s njima

# **5.4. Upravljaˇcki programi**

- upravljački programi upravljaju stvarnim ili virtualnim napravama
- mogu imati i prihvat prekida, ako njihova naprava izaziva prekide koji već nisu obuhvaćeni op´cenitim mehanizmima
- sastoje se od svoje strukture podataka te funkcija
- funkcije su tzv. registrirane funkcije (engl. *callbacks*)
	- **–** upravljaˇcki program registrira svoje funkcije za neke dogadaje ¯
	- **–** npr. kad se iz programa pozove *piši* koji u konaˇcnici dolazi do te naprave, onda se negdje, u lancu poziva koji se generiraju na taj zahtjev, poziva i funkcija koju je upravljaˇcki program registrirao za tu operaciju
	- **–** uobiˇcajene takve funkcije su: *otvari, zatvori, ˇcitaj, piši, pomakni, asinkrono ˇcitaj/piši, šalji upravljaˇcke naredbe, mapiraj memoriju, zakljuˇcaj,* . . .
	- **–** neke od takvih operacija su prikazane u sklopu primjera u sljede´cem poglavlju
- tri su osnovne klase naprava (stvarnih i virtualnih) u Linuxu
	- 1. znakovne naprave character devices
		- **–** naprave koje daju/primaju niz bajtova; npr. tipkovnica, miš, terminal, pisaˇc
	- 2. blokovske naprave block devices
		- **–** naprave kojima je jedinica podataka blok; najˇceš´ce naprave koje ostvaruju datoteˇcne sustave
	- 3. mrežna sučelja network devices
		- **–** naprave kojima je svrha ostvarenje komunikacije (koriste se iz mrežnog podsustava)
- u idu´cem poglavlju su prikazani primjeri sa znakovnim napravama
- interna organizacija naprava u Linuxu je vrlo složena
	- **–** klase/tipovi naprava; sabirnice (stvarne/virtualne); dio sustava, podsustava, sloja, ...
	- **–** hijerarhijska organizacija; integracija s ostalim elementima jezgre
	- **–** detaljnije na: [\[The Linux driver implementer's API guide\]](#page-108-1) i u knjizi [\[Corbet, 2005\],](#page-108-0) posebice u poglavlju "Chapter 14: The Linux Device Model"
	- **–** zaglavlja [linux/device.h,](https://elixir.bootlin.com/linux/latest/source/include/linux/device.h) linux/device/bus.h, linux/device/class.h, linux/device/driver.h
	- **–** ne´ce se detaljnije opisivati u ovim materijalima; idu´ce dvije slike [5.2.](#page-51-0) i [5.3.](#page-51-1) iz [\[Corbet,](#page-108-0) [2005\]](#page-108-0) su dodane samo radi ilustracije problema

<span id="page-51-0"></span>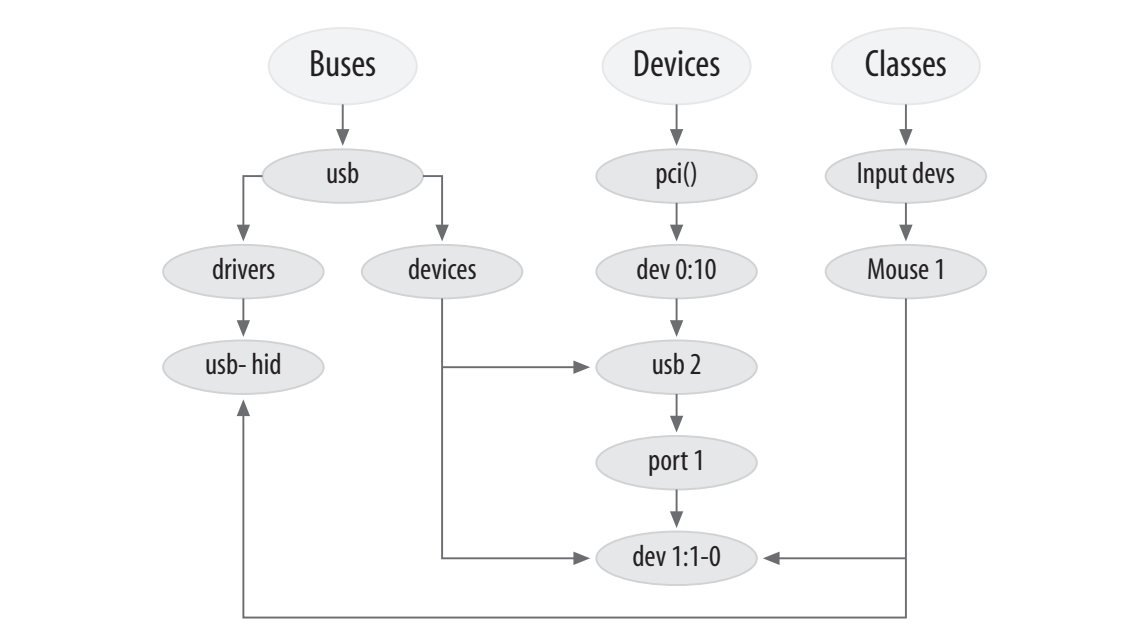

Slika 5.2. Primjer struktrura podataka povezanih s jednom napravom (izvor [Corbet,2005])

<span id="page-51-1"></span>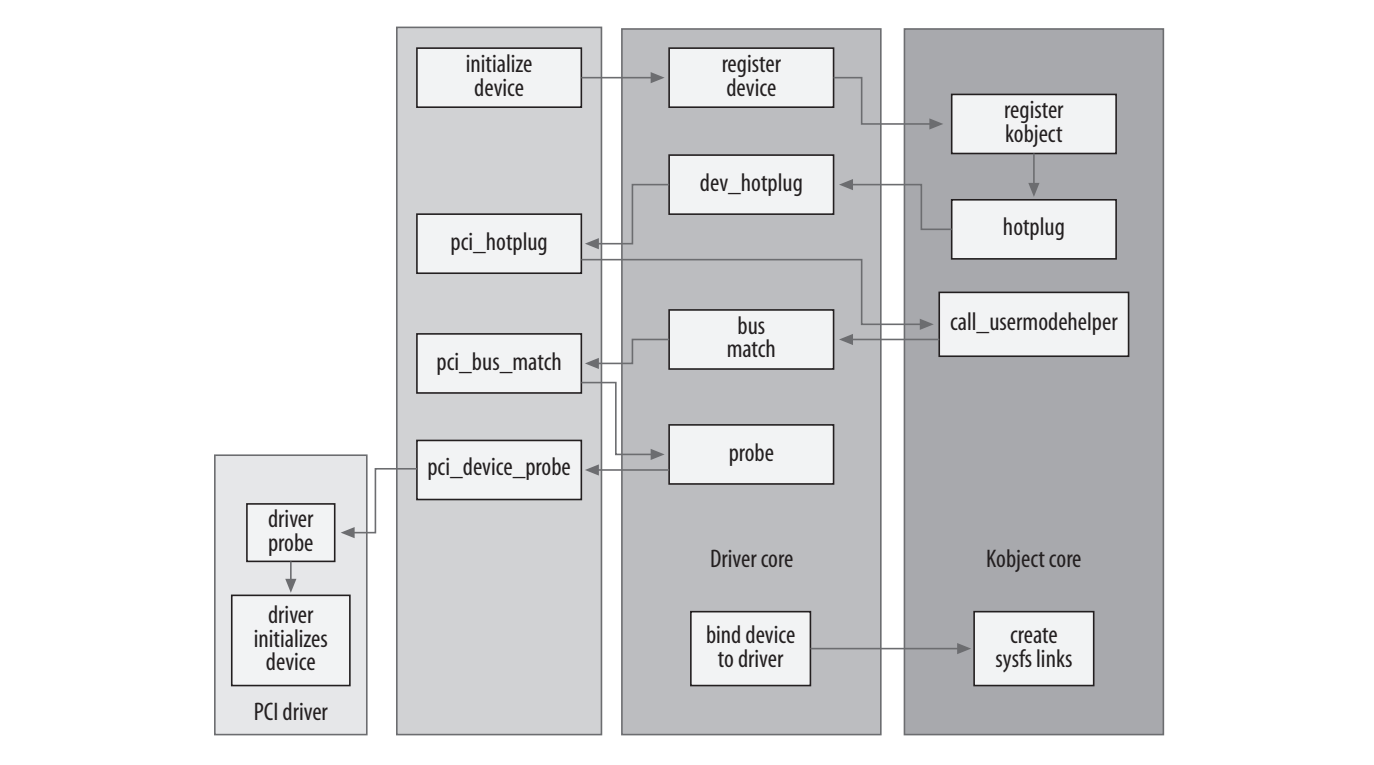

*Figure 14-3. Device-creation process* **Slika 5.3. Dodavanje PCI naprave u Linux (izvor [Corbet,2005])**

- korištenje naprava potrebno je ostvariti kroz infrastrukturu Linuxa potrebno je novi upravljački program uklopiti u takvo okruženje
- zahtjev korisnika, npr. čitanje iz naprave, prolazi kroz te slojeve da bi došlo do funkcije upravljačkog programa
- upravljački program, ovisno o napravi, može izravno koristiti napravu, ili pak preko dodatne infrastrukture koju Linux nudi (npr. za korištenje USB naprava, PCIe, ...)
- <span id="page-52-0"></span>• Slika [5.4.](#page-52-0) prikazuje takvo slojevito korištenje

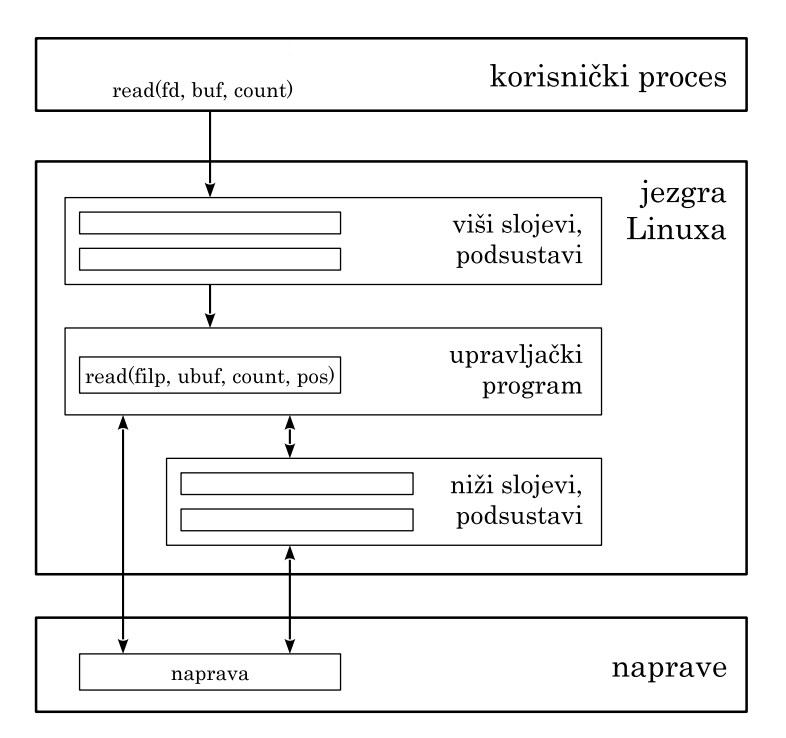

**Slika 5.4. Slojevitost u korištenju infrastrukture Linuxa**

• Pri izradi primjera upravljačkih programa (prikazanih u sljedećem poglavlju) znali su se događati problemi (oops). U takvim događajima se u dnevnik zapisuju dostupne informacije, a jedna od njih je i lanac poziva funkcija unutar jezgre koji su doveli do problema. Primjer jednog takvog lanca funkcija koje se pozivaju kad se iz procesa pozove write nad napravom:

**–** do\_syscall ⇒ sys\_write ⇒ ksys\_write ⇒ vfs\_write ⇒ shofer\_write

**–** ova zadnja je ostvarena u upravljaˇckom programu, ostalo su slojevi jezgre

### **Pitanja za vježbu 5**

1. Unutar jezgre kôd se može izvoditi u "različitim kontekstima". Koji su to i koja ograničenja postavljaju pojedini konteksti?

Odgovor:

- *a) bez konteksta atomarno: prekidi, alarmi; kod se ne može blokirati, nema* (jednostavnog) pristupa procesu – nije vezan uz korisnički proces
- *b*) *u* kontekstu jezgrine dretve: prekidne dretve, odgođeni poslovi; kod se može *blokirati, nema (jednostavnog) pristupa procesu – nije vezan uz korisniˇcki proces*
- *c) u jezgrinom kontekstu procesa: kad dretva pozove jezgrinu funkciju; kod se može blokirati, može se pristupiti procesu – izvodenje je povezano s ko- ¯ risniˇckim procesom*
- 2. Što treba napraviti/koristiti ako u jezgrinoj funkciji treba pristupiti adresnom prostoru procesa?

Odgovor:

*obzirom da su adresni prostori procesa i jezgre odvojeni, onda treba koristiti posebne funkcije koje ´ce kopirati podatke od/prema procesu, npr.* copy\_to\_user *ili* copy\_from\_user

3. Obrada prekida naprave vrlo je bitan dio upravljanja napravom, ali može bitno utjecati i na svojstva sustava. Zbog čega? Koje mogućnosti u Linuxu stoje na raspolaganju za obradu prekida? Koja su njihova svojstva / kada ih koristiti?

Odgovor:

*u obradi prekida zabranjen je prihvat novih prekida (najˇceš´ce); to može utjecati na vrijeme odgovora na bitne zahtjeve prema sustavu mogu´cnosti:*

- *a) koristiti sklop za prihvat prekida s kojim se može ostvariti prekid obrade manjeg prioritet radi obrade zahtjeva ve´ceg prioriteta*
- *b) podijeliti obradu na dva dijela: prvi dio odmah obraditi a ostatak kasnije, s nekom dretvom prikladnog prioriteta*
	- *i) koristiti mogu´cnosti Linux za to višedretvena obrada prekida*
	- *ii) "ruˇcno" pripremiti okolinu za to preko redova poslova*
- 4. Što se smije a što ne koristiti u jezgri? Je li to ovisi o kontekstu u kojem se izvodi kod jezgre? Kako?

Odgovor:

*u atomarnom kontekstu ne smiju se koristiti funkcije koje mogu blokirati u kontekstu jezgrine dretve mogu se koristiti sve interne funkcije, pa i one koje mogu blokirati tu dretvu*

5. Što je to modul u kontekstu jezgre Linuxa? Čemu služi?

Odgovor:

*dio jezgre koji sadrži neku funkcionalnost, npr. upravljanje nekom napravom*

6. Navesti tri osnovne klase naprava u Linuxu.

Odgovor:

*znakovne, blokovske i mrežne*

7. Koja je zadaća upravljačkog programa naprave?

Odgovor:

*popunjava "rupe" u jezgri radi ostvarenja komunikacije s napravom OS ve´c ima ve´cinu infrastrukture gotovo*

# **6. Primjeri upravljaˇckih programa u Linuxu**

Izvorni kôd korišten u ovom poglavlju nalazi se na [\[Shofer\]](#page-108-2)

# **6.1. Priprema radnog okruženja**

- U ovom poglavlju su pokazani primjeri koji su nastali korištenjem virtualnog računala
	- **–** VMware Workstation Player + Ubuntu 20.04
	- **–** alati: gcc, make + neko razvojno okruženje (Atom, Visual Studio Code. . . )
	- **–** za razvoj modula potreban je izvorni kôd Linuxa, tj. barem njegova zaglavlja
	- **–** upute o pripremi ovakva okruženja su na webu; ukratko:
		- \* ažuriranje: sudo apt-get update && sudo apt-get upgrade
		- \* novo: sudo apt-get install gcc make linux-headers-generic git
- Rad u jezgri (a moduli postaju dio jezgre pri učitavanju) je "opasan"!
	- **–** pri testiranju sustav se može zablokirati, srušiti
	- **–** ˇcesto spremati napravljeno (npr. git add/commit/push)
	- **–** najbolje imati i kopiju sustava (virtualnog raˇcunala), za svaki sluˇcaj
	- **–** primjeri problema:
		- \* upravljaˇcki program zaglavi pri pokretanju programa
			- · ne može se prekinuti program
			- · ne može se izbaciti modul
			- · ponekad se ipak ("nasilno") može ugasiti proces i onda se i modul može izbaciti
			- · ponekad treba restartati računalo (ponekad i "hard" načinom)
		- \* upravljački program zaglavi u petlji u kojoj ispisuje u dnevnik dnevnik popuni sav slobodan prostor na disku, sustav se više ne može ni ugasiti, ni normalno pokrenuti

# **6.2. Moduli**

Izvorni kôd korišten u ovom odjeljku je iz direktorija 01-hello-world

### **6.2.1. Izvorni kôd**

- Izvorni kôd modula mora imati dvije funkcije:
	- 1. funkciju za inicijalizaciju modula pri učitavanju u jezgru
	- 2. funkciju za oslobađanje sredstava pri micanju modula iz jezgre
- Takve dvije funkcije treba napisati i posebno označiti s module init i module exit
- Najjednostavniji primjer modula koji samo ispisuje poruku pri učitavanju te pri micanju je naveden u nastavku

**Isjeˇcak kôda 6.1. Izvorni kôd modula**

```
#include <linux/module.h>
#include "config.h"
MODULE_AUTHOR(AUTHOR);
MODULE_LICENSE(LICENSE);
static int __init shofer_module_init(void)
{
    printk(KERN_NOTICE "Module " MODULE_NAME " started\n");
    return 0;
}
static void __exit shofer_module_exit(void)
{
    printk(KERN_NOTICE "Module " MODULE_NAME " unloaded\n");
}
module_init(shofer_module_init);
module_exit(shofer_module_exit);
```
- Uz samu datoteku s kôdom obično ide i zaglavlje s definicijom struktura, konstanti i pomo´cnih funkcija/makroa
	- **–** U ovom primjeru se u njoj nalaze samo konstante (AUTHOR, LICENSE, MODULE\_NAME)
	- **–** Ime modula: "shofer" => "šofer" kao "driver", a ima i "fer" u imenu
	- **–** konstrukti MODULE\_AUTHOR i MODULE\_LICENSE dodatno opisuju modul, ali ne utjeˇcu na njegovu funkcionalnost
- Oznake uz funkcije \_\_init i \_exit označavaju te funkcije, ali imaju svrhu samo kada se modul priprema za učitavanje s jezgrom (statički)
	- **–** oznaka \_\_init omogu´cava jezgri da nakon poˇcetna izvodenja te fukncije izbaci kôd ove ¯ funkciju iz memorije
	- **–** oznaka \_\_exit omogu´cuje jezgri da pri uˇcitavanju modula ne uˇcita ovu funkciju, jer moduli učitani s jezgrom ostaju cijelo vrijeme u jezgri, "ne izlaze"
- modul se nakon učitavanja pokreće i izvodi u jezgri
- ispisi iz modula uobičajeno se zapisuju u dnevnike sustava
- funkcija za ispis je [printk](https://www.kernel.org/doc/html/latest/core-api/printk-basics.html), vrlo slična običnom printf-u uz nekoliko razlika
	- **–** nema podrške za realne brojeve oni se u jezgri ne koriste
	- **–** oznaka razine važnosti predaje se kao prvi znak (KERN\_NOTICE u primjeru)
		- \* sve razine, od najmanje: KERN\_DEBUG, KERN\_INFO, KERN\_NOTICE, KERN\_WARNING, KERN\_ERR, KERN\_CRIT, KERN\_ALERT, KERN\_EMERG
	- **–** ispis ide u dnevnik jezgre (npr. datoteku /var/log/kern.log)

#### **6.2.2. Izgradnja modula**

- Obzirom da se izgrađuje modul za jezgru, moraju biti prisutne sve informacije o jezgri
- Te se informacije nalaze u izvornom kôdu jezgre Linuxa, odnosno, uz sama zaglavlja zato je za prevođenje bilo potrebno dohvatiti zaglavlja jezgre, i to baš iste inačice koja se koristi

na sustavu (paket linux-headers-generic)

• Priloženi Makefile je samo dio uputa – ostatak se nalazi uz zaglavlja jezgre

```
Isjeˇcak kôda 6.2. Makefile modula
```

```
ifneq ($(KERNELRELEASE),)
# call from kernel build system
obj-m := shofer.o
else
KERNELDIR ?= /lib/modules/$(shell uname -r)/build
PWD := $(shell pwd)
modules:
       $(MAKE) -C $(KERNELDIR) M=$(PWD) modules
endif
clean:
        $(MAKE) -C $(KERNELDIR) M=$(PWD) clean
```
- Obzirom da u poˇcetku varijabla KERNELRELEASE nije postavljena, prvo je aktivna "else" grana u Makefile-u
	- **–** najprije se postavljaju varijable KERNELDIR i PWD
	- **–** prvi predmet prevođenja je modules (drugi je clean)
	- **–** predmet modules rekurzivno pokre´ce poˇcetni Makefile izvorna kôda jezgre Linuxa (make -C \$(KERNELDIR) s predmetom modules i varijablom M=\$(PWD)
	- **–** ovaj predmet nalaže izgradnju modula za jezgru iz direktorija M=\$(PWD)
	- **–** tada se ovaj prikazani Makefile ponovno uˇcitava i izvodi se "if" dio, tj. obj-m := shofer.o koji definira koje module treba izgraditi (samo jedan, shofer.o)

### **6.3. Jednostavna virtualna znakovna naprava**

Izvorni kôd korišten u ovom odjeljku je iz direktorija 02-simple-device

#### **6.3.1. Izgradnja naprave**

- 1. Identifikacijski broj naprave
	- Naprave u Linuxu su identificirane brojem (tip dev\_t) koji se sastoji od dva dijela (broja):
		- a) glavnog (engl. *major*)
		- b) pomo´cnog (engl. *minor*)
	- Pri stvaranju nove naprave (tj. učitavanju njenog upravljačkog programa) potrebno je prvo rezervirati jedan takav identifikator
	- Ima nekoliko sličnih načina kako to napraviti, jedan je preko sučelja:

```
int alloc chrdev region(dev t \stardev, unsigned baseminor,
   unsigned count, const char *name);
```
- **–** Funkcija od OS-a traži count brojeva za naprave
- **–** Poˇcetni pomo´cni broj se definira s baseminor, uobiˇcajeno nula
- **–** Ime s kojim su naprave povezane je zadano s name
- **–** Prvi identifikator vraća se u dev
- **–** Ako je traženo više brojeva, oni su uzastopni dodijeljenom

```
Isjeˇcak kôda 6.3. Rezervacija broja za napravu
```

```
/* u funkciji shofer_module_init */
dev_t dev_n = 0;[\ldots]retval = alloc_chrdev_region(&dev_no, 0, 1, DRIVER_NAME);
```
- 2. Registracija naprave (i njenih operacija)
	- Registracija se može napraviti na nekoliko načina; u nastavku je jedan od njih ("na višoj razini")
	- Nakon dobivanja broja treba definirati što naprava radi
	- Treba inicijalizirati strukturu struct cdev (cdev\_init) s operacijama naprave, opisane u strukturi struct file\_operations
	- Struktura struct file\_operations može sadržavati kazaljke na puno funkcija, ali treba popuniti samo one koje naprava ostvaruje, npr. *otvori*, *ˇcitaj*, *piši*, *zatvori*
	- Takvu strukturu se predaje funkciji  $cdev \in d$ d koja ju dodaje u sustav ("registrira")

```
Isjeˇcak kôda 6.4. Registracija naprave
```

```
/* u config.h */
struct shofer_dev {
    dev_t dev_no; /* device number */
    struct cdev cdev; /* Char device structure */
   struct buffer *buffer; /* Pointer to buffer */
};
[...]
/* globalna varijabla u shofer.c */
static struct file_operations shofer_fops = {
    .owner = THIS_MODULE,
    .open = shofer_open, /* funkcije postoje */
    .release = shofer_release,
    .read = shofer_read,
    .write = shofer_write
};
[\ldots]/* u funkciji shofer_module_init */
   shofer = shofer_create(dev_no, &shofer_fops, buffer, &retval);
[\ldots]static struct shofer_dev *shofer_create(dev_t dev_no,
   struct file operations *fops, struct buffer *buffer, int *retval)
{
   struct shofer_dev *shofer = kmalloc(sizeof(struct shofer_dev), GFP_KERNEL);
   [\ldots]cdev_init(&shofer->cdev, fops);
   shofer->cdev.owner = THIS MODULE;
   shofer->cdev.ops = fops;
    *retval = cdev add (&shofer->cdev, dev no, 1);
    [...]
}
```
- 3. Korištenje naprave preko datotečna sustava
	- Opisanim sučeljima se stvara naprava, ali ona još nije vidljiva u datotečnom sustavu

• Dodavanje naprave u datotečni sustav može se obaviti naredbom mknod (u ljusci) sudo mknod /dev/ime-naprave c glavni-broj pomoćni-broj

multiple producers or consumers. The producers or consumers. The producer is the only thread that is allowed t

• Nakon toga naprava se iz programa može otvoriti i koristiti kao datoteka open("/dev/ime-naprave", zastavice) not overrun each other, the producer and the consumer can access the buffer concur-

# **6.3.2. Kružni međuspremnik**

- U ovom primjeru se stvara jedna naprava koja koristi jedan kružni međuspremnik u koji upisuje znakove poslane operacijom *write* te ih vraća pri operaciji *read*.
- Kružni međuspremnik je vrlo učinkovit način korištenja međuspremnika i često se koristi pri komunikaciji. read pointer (being careful to account for a wrap careful to account for a wrap  $\alpha$  wrap  $\alpha$  wrap  $\alpha$  wrap  $\alpha$  wrap  $\alpha$  wrap  $\alpha$  wrap  $\alpha$  wrap  $\alpha$  wrap  $\alpha$  wrap  $\alpha$  wrap  $\alpha$  wrap  $\alpha$  wrap  $\alpha$  wrap  $\alpha$  wrap  $\$
- Za praćenje popunjenih i praznih mjesta potrebne su dvije kazaljke: kazaljka na prvo prazno mjesto (ulaz/write) i kazaljka na prvo nepročitano (izlaz/read).

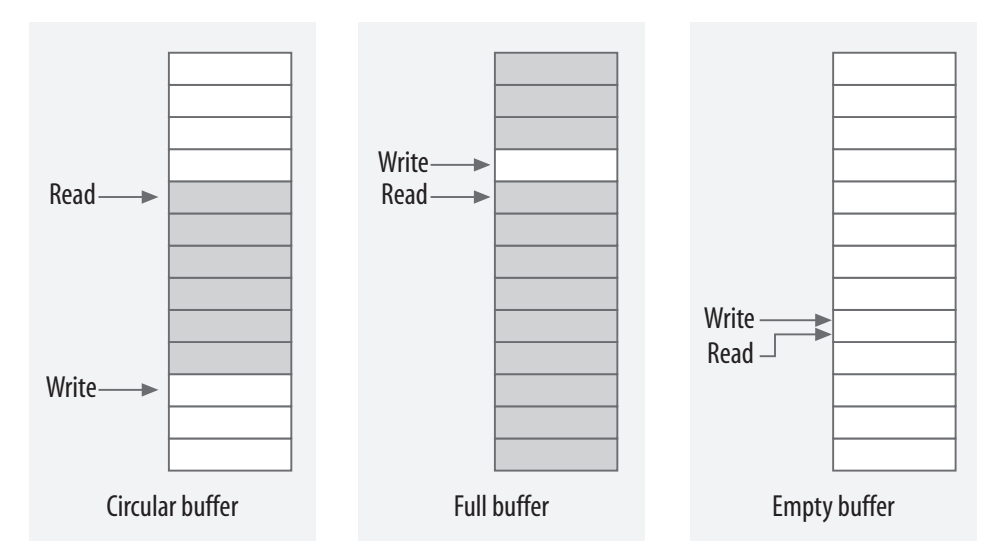

*Figure 5-1.* A circuit buffer  $\sigma$  of  $\Gamma$ **Slika 6.1. Primjer kružnog meduspremnika (izvor [Corbet, 2005]) ¯**

- U primjeru je korišten kružni međuspremnik (engl. *circular buffer*) podržan sučeljem (ko-<br>dom) istate dofiniranim u linux (kfi f.a. b particular, of the circular buffers to exchange data (packets) with the packets of the processor. The processor of the processor of the processor of the processor of the processor. The processor of the processor of the pr dom) jezgre definiranim u linux/kfifo.h
- Succije radi samo za ineduspreminice cija je venema potencija broja dva n-2 + radi izbje-<br>gavanja operacija dijeljenja; ionako su takve veličine međuspremnika uobičajene u jezgri • Sučelje radi samo za međuspremnike čija je veličina potencija broja dva  $N=2^{\circ}P$  radi izbje-
- povećanje kazaljke u međuspremniku kapaciteta N mjesta (u C-u): 
	- **–** s modulo aritmetikom: i=(i+1)%N
- **–** brže, bez dijeljenja: i=(i+1) & (N-1)
- broj nepročitanih elemenata: (ulaz-izlaz)&(N-1)
- broj praznih mjesta: (izlaz-ulaz)&(N-1)
- navedene operacije su "skrivene", tj. međuspremnik se koristi isključivo preko sučelja
	- primjer korištenja sučelja uz kôd jezgre Linuxa: [samples/kfifo/bytestream-example.c](https://elixir.bootlin.com/linux/latest/source/samples/kfifo/bytestream-example.c)
		- ukratko o najosnovnijem sučelju u sljedećem isječku kôda

**Isjeˇcak kôda 6.5. Primjer korištenja suˇcelja kfifo meduspremnika ¯**

```
#include <linux/kfifo.h>
struct kfifo fifo; /* 'opisnik' međuspremnika */
[...] /* inicijalizacija */
    /* buffer - adresa već rezerviranog bloka memorije veličine 'size' */
   ret = kfifo init(&fifo, buffer, size);
/x ili */ret = kfifo_alloc(&fifo, size, GFP_KERNEL); /* on rezervira memoriju */
[...] /* stavljanje/uzimanje iz međuspremnika */
    /* copied - broj stavljenih/uzetih elemenata */
    copied = kfifo_put(&fifo, i); /* dodaj jedan element */
    copied = kfifo_get(&fifo, &i); /* pročitaj jedan element */
    copied = kfifo_in(&fifo, buf, size); /* dodaj 'size' elemenata */
   copied = kfifo_out(&fifo, buf, size); /* pročitaj 'size' elemenata */
    /* dohvaćanje elemenata, bez njihova micanja iz međuspremnika */
    copied = kfifo_peek(&fifo, &i); /* dohvati prvi element */
    copied = kfifo out peek(&fifo, buf, size); /* dohvati 'size' elemenata */
[...] /* kopiranje iz međuspremnika izravno u prostor korisnika i obratno */
    ret = kfifo_to_user(&fifo, (char __user *) ubuf, size, &copied);
    ret = kfifo_from_user(&fifo, (char __user *) ubuf, size, &copied);
    /* ret je 0 kad je sve OK ili -EFAULT u slučaju greške */
[\ldots]kfifo_free(&fifo); /* oslobađanje memorije, samo uz kfifo_alloc */
```
#### **6.3.3. Opis operacija upravljaˇckog programa znakovne naprave**

- Ostvarene su funkcije za otvaranje naprave, čitanje i pisanje te zatvaranje naprave; sve se ove operacije pozivaju samo kad ih neki proces zatraži
- Kroz slojeve OS-a odgovarajući pozivi iz procesa (npr. open) dođu do povezanih operacija (npr. shofer\_open), uz proširenje/zamjenu parametara (slika [5.4.\)](#page-52-0).
	- **–** poziv iz programa: int open(const char \*pathname, int flags);
	- **–** operacija naprave: int open(struct inode \*inode, struct file \*filp);
	- **–** preko dobivenih parametara, u funkciji naprave može se do´ci do njena opisnika:
		- \* shofer = container\_of(inode->i\_cdev, struct shofer\_dev, cdev);
		- \* u inode->i\_cdev nalazi se kazaljka koja je predana sa cdev\_add, kazaljka na element struct cdev cdev unutar strukture struct shofer dev
		- \* makro container of pomoću te adrese pronalazi početak strukture shofer dev koja sadrži sve elemente upravljačkog programa naprave (slika [6.2.\)](#page-62-0)
	- **–** samo drugi element (struct file \*filp) šalje se u ostale funkcije (read/write/\*), pa je uobičajeno da se on iskoristi za spremanje kazaljke na podatke upravljačkog programa
		- \* filp->private\_data = shofer;

<span id="page-62-0"></span>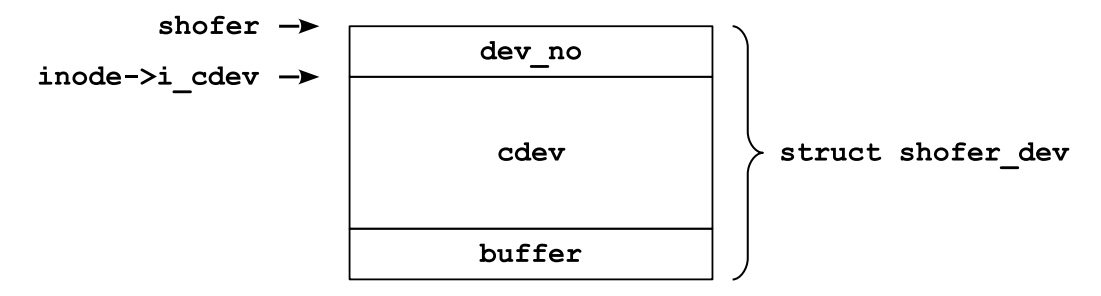

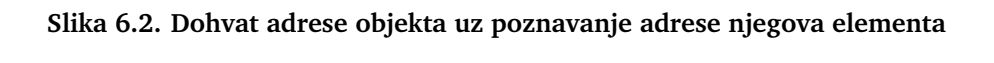

**–** operacije čitanja i pisanja su sličnije običnim

```
ssize_t read(struct file *filp, char __user *ubuf,
size_t count, loff_t *f_pos);
ssize_t write(struct file *filp, const char __user *ubuf,
size_t count, loff_t *f_pos);
```
- <mark>– ozn</mark>aka \_\_user <mark>označava da je kazaljka na adresni prostor u procesu, te da se ne smije</mark> izravno koristiti izvan jezgre
- **–** kopiranje u/iz procesa u memoriju jezgre obavljati sa:

```
unsigned long copy_to_user(void __user *to, const void *from,
                                       unsigned long n);
unsigned long copy_from_user(void *to, const void __user *from,
 unsigned long n)
 the file structure when appropriate when appropriate the predature system calls have different the system calls h<br>Appropriate the parameter of the part of the system calls have different the system of the system of the s
 is idied foud copy from user (vold *co, const vold liser *
```
<span id="page-62-1"></span>**–** slika 6.3. ilustrira funkciju read

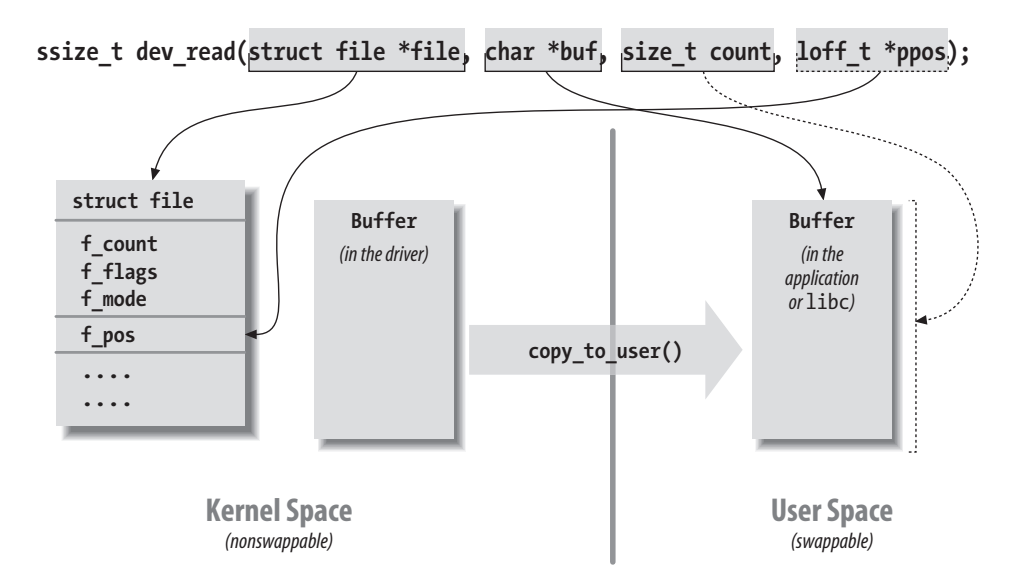

*Figure 3-2. The arguments to read* **Slika 6.3. Primjer prijenosa parametara u funkciju za ˇcitanje (izvor [Corbet, 2005])**

- Za zauzimanje dinamičke memorije u jezgri koristiti [kmalloc](https://www.kernel.org/doc/htmldocs/kernel-api/API-kmalloc.html)
	- **–** kazaljka = kmalloc(veliˇcina, zastavice);
	- **–** neke zastavice (prefix GFP *get-free-pages*):
		- \* GFP\_ATOMIC dohvat memorije za jezgru, izvan konteksta dretvi, u atomarnim okruženjima – ne blokira
		- $*$  GFP KERNEL dohvat memorije za jezgru, unutar konteksta dretvi može blokirati
		- \* GFP\_USER dohvat memorije unutar adresnog prostora procesa (dohvatljive jezgri, ali i procesu izvan jezgrinih funkcija) – može blokirati
		- \* \_GFP\_DMA dostupna za DMA; \_GFP\_COLD koja nije u priručnim spremnicima
		- \* druge mogućnosti za zastavicu [pogledati upute](https://www.kernel.org/doc/htmldocs/kernel-api/API-kmalloc.html)
	- **–** druga suˇcelja:
		- \* uvijek ista veličina zahtjeva: kmem\_cache\_create/destroy/alloc/free
		- \* hitni zahtevi koji moraju biti posluženi: mempool\_create/destroy/alloc/free
		- \* alokacija stranica (kad treba više memorije): kmem\_getpages/freepages/\*
		- \* alokacija virtualne memorije: vmalloc/vfree/\*
- Objekti koji bi mogli biti u situaciji da se paralelno koriste trebaju biti zaštićeni
	- **–** u primjeru se objekt struct buffer štiti zakljuˇcavanjem preko mutexa, struct mutex lock koji je dio te strukture
	- **–** npr. dva razliˇcita procesa mogu istovremeno htjeti obaviti operacije ˇcitanja/pisanja nad tom napravom – tj. mijenjati taj meduspremnik ¯
	- **–** pošto se kôd naprave (barem open/close/read/write) obavlja u jezgrinom kontekstu pozivajuća procesa taj se kôd može blokirati (mutex\_lock)
	- **–** u kôdu se koristi mutex\_lock\_interruptible, funkcija koja ´ce zakljuˇcati mutex ako je slobodan ili blokirati dretvu ako nije; međutim, za razliku od obične mutex\_lock ova dozvoljava da ju prekine signal; ako je dretva blokirana i dođe joj signal čekanje se prekida i funkcija mutex\_lock\_interruptible vraća grešku – najčešće se u tom slučaju izlazi iz jezgrine funkcije s odgovarajućom greškom
	- **–** kljuˇc se u ovom primjeru mogao staviti u objekt naprave umjesto meduspremnika; pone- ¯ kad to ima smisla; međutim, u idućim primjerima više naprava može koristiti isti međuspremnik, pa ima više smisla ključ povezati s međuspremnikom

#### **Isjeˇcak kôda 6.6. Zakljuˇcavanje**

```
/* pri početku funkcija shofer_read i shofer_write */if (mutex_lock_interruptible(&buffer->lock))
   return -ERESTARTSYS; /* neka ponovno pozove read nakon obrade signala */
[\ldots]/* pri kraju obiju funkcija */
mutex_unlock(&buffer->lock);
```
Slijedi dio kôda za otvaranje naprave, čitanje i pisanje

```
Isjeˇcak kôda 6.7. Operacije open, read i write iz 02-simple-device/shofer.c
```

```
/* Called when a process calls "open" on this device */static int shofer_open(struct inode *inode, struct file *filp)
{
   struct shofer_dev *shofer; /* device information */
   shofer = container_of(inode->i_cdev, struct shofer_dev, cdev);
   filp->private_data = shofer; /* for other methods */
   return 0;
}
/* Read count bytes from buffer to user space ubuf */static ssize_t shofer_read(struct file *filp, char __user *ubuf, size_t count,
   loff t * f pos /* ignoring f pos */)
{
   ssize_t retval = 0;
   struct shofer_dev *shofer = filp->private_data;
   struct buffer *buffer = shofer->buffer;
   struct kfifo *fifo = &buffer->fifo;
   unsigned int copied;
   if (mutex_lock_interruptible(&buffer->lock))
       return -ERESTARTSYS;
    retval = kfifo_to_user(fifo, (char __user *) ubuf, count, &copied);
    if (retval)
       printk(KERN_NOTICE "shofer:kfifo_to_user failed\n");
    else
       retval = copied;
   mutex_unlock(&buffer->lock);
   return retval;
}
/* Write count bytes from user space ubuf to buffer */static ssize_t shofer_write(struct file *filp, const char __user *ubuf,
   size_t count, loff_t *f_pos /* ignoring f_pos */)
{
   ssize_t retval = 0;
   struct shofer_dev *shofer = filp->private_data;
   struct buffer *buffer = shofer->buffer;
   struct kfifo *fifo = &buffer->fifo;
   unsigned int copied;
   if (mutex_lock_interruptible(&buffer->lock))
        return -ERESTARTSYS;
    retval = kfifo_from_user(fifo, (char __user *) ubuf, count, &copied);
    if (retval)
       printk(KERN_NOTICE "shofer:kfifo_from_user failed\n");
    else
       retval = copied;
   mutex_unlock(&buffer->lock);
   return retval;
}
```
### **6.3.4. Paralelno pozivanje funkcija upravljaˇckog programa**

- Funkcije upravljačkog programa, one definirane u strukturi struct file operations, moguće je pozivati paralelno, od strane različitih dretvi (*reentrant* funkcije)
- Stoga ovakve funkcije treba dobro analizirati i po potrebi zaštititi
- Ako se koriste zajedničke varijable onda ih zaključati, barem u dijelovima kôda
- Odabrati prikladan mehanizam: ako se koriste samo iz dretvi, onda može mutex, inače, ako se koriste i iz atomarnih okruženja, onda koristiti zakljuˇcavanje radnim ˇcekanjem (*spinlock*)
- Ako su samo neke varijable u pitanju, možda je moguće koristiti samo atomarne operacije koje ne trebaju zakljuˇcavanja (npr. Gcc Built-in Functions for Memory Model Aware Atomic Operations; podrška u Linuxu preko linux/atomic.h i sličnih sučelja); više o tome u poglavlju [8.1.](#page-88-0)

# **6.4. Logiranje, parametri, liste, odgoda**

Izvorni kôd korišten u ovom odjeljku je iz direktorija 03-lists-delay

Idući, prošireni primjer korištenja naprava demonstrira nekoliko mehanizama:

- 1. jednostavnije pisanje u dnevnik, s više "automatski generiranih" informacija
- 2. korištenje parametara prilikom učitavanja modula
- 3. korištenje listi preko mehanizama Linuxa
- 4. odgoda izvodenja jezgrinih dretvi ¯

#### **6.4.1. Logiranje**

- funkcija printk nije složena, ali može se bolje i jednostavnije
- pri debugiranju dobro je znati s koje linije je ispis
- automatsko dodavanje imena modula olakšava pretraživanje dnevnika (log datoteka)
- ispis je potreban pri debugiranju, ali suvišan nakon toga umjesto dodavanja/brisanja ispisa, on može ostati u kôdu, ali "neaktivan" kad nije potreban
- preprocesorskim direktivama se može upravljati ponašanjem makroa
	- **–** ccflags-y += -DSHOFER\_DEBUG u Makefile-u (obiˇcno je CFLAGS, ali ...)
	- **–** kad se taj makro postavi, LOG ispisuje
	- **–** kad bi se on maknuo, LOG makro se zamjenjuje "niˇcim"
- kad bi bilo više datoteka s izvornim kôdom, trebalo bi dodati i ime datoteke

#### **Isjeˇcak kôda 6.8. Logiranje preko makroa**

```
#define klog(LEVEL, format, ...) \
printk ( LEVEL "[shofer] %d: " format "\n", __LINE__, ##__VA_ARGS__)
#ifdef SHOFER_DEBUG
#define LOG(format, ...) klog(KERN_DEBUG, format, ##__VA_ARGS__)
#else /* !SHOFER_DEBUG */
#define LOG(format, ...)
#endif /* SHOFER_DEBUG */
```
#### **6.4.2. Parametri pri uˇcitavanju modula**

- Pri učitavanju modula s insmod mogu se zadati parametri koji se mogu iskoristiti unutar modula za prilagodbu ponašanja
	- **–** Npr. sudo insmod shofer driver\_num=5
	- **–** varijabla driver\_num mora biti definirana u kôdu
	- **–** preko makroa module\_param(driver\_num, int, S\_IRUGO); se povezuje vrijednost zadana u naredbenoj liniji s varijablom
	- **–** varijabli treba statiˇcki pridijeliti vrijednost koju ´ce ona imati, ako nije zadana preko naredbenog retka
	- **–** opis parametra se daje s MODULE\_PARM\_DESC, npr. MODULE\_PARM\_DESC(driver\_num, "Number of devices to create");
- Opis modula, koji uključuje i popis parametara, može se dobiti naredbom modinfo

```
$ modinfo shofer.ko
[...]
parm: buffer_size:Buffer size in bytes (int)
parm: buffer_num:Number of buffers to create (int)
parm: driver_num:Number of devices to create (int)
```
### **6.4.3. Liste**

- Liste se koriste za povezivanje mnoštva različitih elemenata
- Radi jednostavnosti korištenja i čitljivosti kôda, u Linuxu se liste koriste kroz sučelje definirano u [linux/list.h](https://elixir.bootlin.com/linux/latest/source/include/linux/list.h)
- Lista ostvarena navedenim sučeljima je dvostruko povezana svaki element ima kazaljku na prethodni i sljedeći element
- Element u kojem su te kazaljke jest struct list\_head s kazaljkama next i prev (struct list\_head { struct list\_head \*next, \*prev; }; [linux/types.h\)](https://elixir.bootlin.com/linux/latest/source/include/linux/types.h)
- Ovaj element ujedno služi i kao zaglavlje liste i kao element koji se ugrađuje u druge strukture koje žele biti u listi.

#### **Isjeˇcak kôda 6.9. Primjer zaglavlja liste i umetanje u strukturu**

```
/* moglo bi ovako: */
struct list head buffers list;
/* ili ovako za statički napravljene i inicijalizirane liste */
struct list head buffers list = {.prev = &buffers list, .next = &buffers list};
/* ali najbolje je sve raditi preko makroa i funkcija: */
LIST_HEAD(buffers_list);
/* inicijalizacija dinamički stvorene liste bila bi: */
INIT_LIST_HEAD(buffers_list); /* ovdje je buffers_list kazaljka */
/* u strukturama koje trebamo stavljati u listu treba dodati struct list_head: */
struct buffer {
   struct kfifo fifo;
    [...]
   struct list_head list; /* ovo ime elementa se koristi u funkcijama/makroima */
};
```
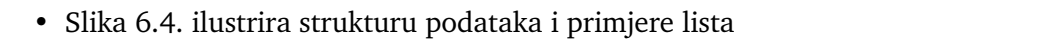

<span id="page-67-0"></span>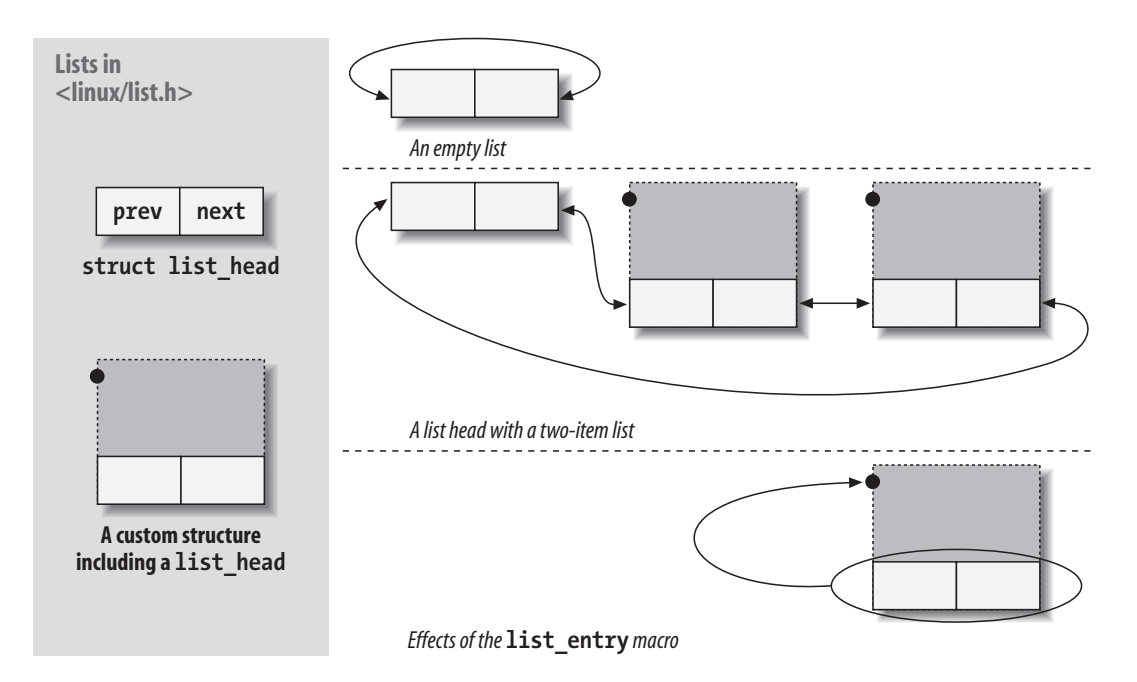

*Figure 11-1. The list\_head data structure* **Slika 6.4. Primjer liste i struktura podataka (izvor [Corbet, 2005])**

- **296 | Chapter 11: Data Types in the Kernel** Rad s listama ide preko makroa/funkcija
- Većina sučelja očekuje/vraća kazaljku na element liste (struct list\_head), <mark>a ne objek</mark>t
- *Copyright © 2010 O'Reilly & Associates, Inc. All rights reserved.* npr. dodavanje na kraj: list\_add\_tail(&buffer->list, &buffers\_list);
- Sučelja koja vraćaju kazaliku na objekt imaju "entry" u svom nazivu
- Dohvat kazaljke na objekt, ako je poznata kazaljka na element struct list head unutar objekta, dobiva se slist entry
- prvi element liste: buffer = list\_first\_entry(&buffers\_list, struct buffer, list); druga dva argumenta su potrebna da se dode do adrese objekta koji je u listi ¯
- idući element: buffer = list\_next\_entry(buffer, list);
- iteracija po listi u petlji se elementu pristupa preko prve kazaljke (shofer u primjeru): list\_for\_each\_entry(shofer, &shofers\_list, list){}
- micanje iz liste: void list\_del(struct list\_head \*entry)
- slika [6.4.](#page-67-0) ilustrira strukturu podataka i primjere lista

#### **6.4.4. Odgoda izvodenja unutar jezgre ¯**

- Odgoda je moguća samo za kôd koji se izvodi u kontekstu neke dretve, npr. za jezgrinu fukciju pozvanu od strane procesa, za poslove iz reda poslova (*workqueue*)
- Odgoda nije mogu´ca unutar obrade prekida (*top half* ), unutar *taskleta* niti alarma
- Odgodu koristiti vrlo oprezno, jer je moguće da će ona i druge stvari odgoditi. Npr. ne ju koristiti nakon zaključavanja mutexa ili slično; u kontekstu dretvi koje izvode redom poslove (i drugih procesa), ...

• Mehanizam odgode s wait\_event\_interruptible\_timeout (primjer u nastavku) očekuje i opisnik reda u kojem će dretva čekati; neki drugi oblici čekanja (npr. mutex) već imaju takvu strukturu u sebi

#### **Isjeˇcak kôda 6.10. Primjer odgode izvodenja u jezgri ¯**

```
int retval;
wait_queue_head_t wait;
init_waitqueue_head (&wait);
retval = wait_event_interruptible_timeout(wait, 0, msecs_to_jiffies(delay_ms));
```
- Funkcija (makro) wait\_event\_interruptible\_timeout omogućuje čekanje i na uvjet, ali je on u prethodnom primjeru postavljen na nula i nikada neće biti ispunjen, pa je blokiranje definirano vremenom – brojem prekida sata – jiffies
- većina internih jezgrinih funkcija koristi vrijeme preko broja otkucaja sata koji se ažuriraju kroz varijablu jiffies
- iako je broj otkucaja sata zapisan u konstanti HZ, bolje je koristiti makroe za pretvorbu vremena, kao u prikazanim primjerima
- zbog interruptible u imenu čekanje može biti prekinuto i prije, zbog signala (kada funkcija vraća -ERESTARTSYS)
- kada bi uvjet bio postavljen, npr.  $x > y$ , i u nekom trenutku zadovoljen onaj koji ga zadovoljava treba pozvati wake\_up (&wait); tada funkcija vraća neprospavano vrijeme
- ako (kada) je zadani interval istekao, dretva se odblokira i funkcija vraća nulu

# **6.5. Alarm, red poslova**

Izvorni kôd korišten u ovom odjeljku je iz direktorija 04-timers-workqueue

#### **6.5.1. Alarmi**

- Unutar jezgre mogu se definirati i događaji koji trebaju biti pokrenuti u budućnosti tzv. alarmi (engl. *timer*)
- Objekt alarma se definira sa: struct timer\_list timer;
- inicijalizira sa: timer\_setup(&timer, timer\_function, 0);
- postavlja vrijeme aktiviranja u timer.expires
- te aktivira sa: add\_timer(&timer);
- Funkcija timer\_function mora postojati ona definira operaciju alarma

#### **Isjeˇcak kôda 6.11. Primjer korištenja alarma**

```
static struct timer_list timer;
    [...]
    timer_setup(&timer, timer_function, 0);
    timer.expires = jiffies + msecs_to_jiffies(TIMER_PERIOD);
    add_timer(&timer);
    [...]
    del_timer(&timer);
    [...]
```

```
static void timer_function(struct timer_list *t)
{
    [\ldots]/* promijeni alarm tako da se (opet) aktivira u budućnosti */
    mod_timer(t, jiffies + msecs_to_jiffies(TIMER_PERIOD));
}
```
- Izvorni kôd u fukciji alarma mora biti atomaran ne smiju se koristiti blokirajući pozivi (a mnogi su takvi, npr. kmalloc)
- Može se koristiti spin\_lock radno čekanje, koje se koristi za vrlo kratka zaključavanja
- Kad alarm više nije potreban obrisati ga s del\_timer

#### **6.5.2. Red poslova**

- Poslovi jezgre koji mogu potrajati, a ne izvode se u kontekstu procesa, mogu se ostvariti mehanizmom reda poslova (workqueue)
- Redovi poslova jedan su od načina kako napraviti duži dio posla pri obradi prekida
- Posao (u takvom sustavu) može koristiti i čekanje jer se izvodi u kontekstu neka jezgrina procesa
- Za poslove se može stvoriti vlastiti red ili koristiti globalni
- Poslovi u istom redu se izvode jedan za drugim! Stoga je potrebno paziti "što se radi" u pojedinom poslu, jer odgoda u nekom poslu ne odgađa samo njega već i sve ostale u tom redu.
- Posao se definira funkcijom koja se poziva pri aktivaciji posla.
- Stvaranje reda za poslove može se napraviti sa: create workqueue i create singlethread workqueue
- Razlika između ova dva je što se s prvim stvara po jedna dretva za svaki procesor, a u drugom samo jedna dretva – te će dretve izvoditi poslove koji dolaze u red
- Pojedini posao se:
	- 1. definira preko strukture struct work\_struct work;
	- 2. inicijalizira s INIT\_WORK(&work, work\_op);
		- **–** work\_op je ime funkcije koja ´ce se pozvati za obradu tog posla
	- 3. dodaje u red s queue\_work(work\_queue, &work)
		- **–** work\_queue je kazaljka na red poslova dobivena s create\_workqueue
- Funkcija za obradu posla prima kazaljku na sam posao struct work\_struct
- U obradi su obično potrebni i podaci. Zato se struct work\_struct umeće u veću strukturu koja ima te podatke, a do nje se dode korištenjem kazaljke na taj posao: ¯
	- **–** neka postoji struktura ˇciji je dio i opisnik posla: struct nesto {  $[...]$ ; struct work\_struct mywork;  $[...]$  }
	- **–** kazaljka na mywork nekog objekta se daje opisniku posla i to ´ce biti argument funkcije
	- **–** u funkcija posla void work\_op(struct work\_struct \*work) do kazaljke na objekt dolazi se sa:

```
struct nesto *x = container_of(work, struct nesto, mywork);
```
• Ako je potrebno čekati da se neki posao obavi to se može napraviti na nekoliko (puno) načina: mehanizam događaja (engl. events) i mehanizam završetaka (engl. *completion*) su prikazani u nastavku

#### **6.5.3. Sinkronizacija preko mehanizma dogadaja ¯**

- Čekanje na događaj već je dijelom pokazano prilikom ostvarenja odgode
- U ovom dijelu će se prikazati čekanje na ispunjenje uvjeta
- Kao i kod alarma, i ovdje prvo treba definirati i inicijaliziati red za blokirane dretve  $(strue$ wait\_queue\_head wq; init\_waitqueue\_head(&wq))
- Čekanje na događaj ispunjenja uvjeta obavlja se sa: wait\_event(wq, uvjet);
- wait\_event je makro u kojem se nalazi petlja; svaki puta kad se dretva odblokira provjerava se uvjet; ako on nije ispunjen dretva se opet blokira
- Odblokiranje se može napraviti s wake up ili sličnom funkcijom ove se funkcije mogu pozvati i iz obrade prekida, alarma i sliˇcnih atomarnih operacija

#### **Isjeˇcak kôda 6.12. Primjer sinkronizacije dogadajima ¯**

```
/* u definitioniciii strukture */struct shofer dev {
   [\ldots]struct wait_queue_head wqueue;
};
[...]
struct wq_data {
   struct work_struct work;
   struct buffer *buffer;
   char *buf;
   size_t len;
   unsigned int copied;
   int op; /* 0 - read, 1 - write */union {
       struct wait_queue_head *queue;
       struct completion *completion;
    } wakeup;
};
    [...]
    /* pri inicijalizaciji upravljačkog programa */init_waitqueue_head(&shofer->wqueue);
    [1, 1]/* u funkciji shofer write */
    struct wq_data wqd; /* reserved on stack, since here we wait */
    [...]
    wqd.copied = 0;
    wqd.wakeup.queue = &shofer->wqueue;
   wait_event(shofer->wqueue, wqd.copied > 0);
    [...]
    /* u funkciji posla, workqueue_operations */wqd->copied = kfifo_out(fifo, wqd->buf, wqd->len);
    wake_up_all(wqd->wakeup.queue);
```
#### **6.5.4. Sinkronizacija preko mehanizma završetaka**

- Završeci (engl. *[completion](https://www.kernel.org/doc/html/latest/scheduler/completion.html)*) su mehanizmi sinkronizacije koji omogućuju da jedna strana (dretva) bude blokirana na upitu o završetku neˇcega, što neka druga strana dojavljuje
- Potreban objekt: struct completion cmpl;
- Inicijalizacija: init\_completion(&cmpl);
- Cekanje da nešto bude gotovo:  $wait\_for\_completion(\&cmpl);$
- Označavanje da nešto je gotovo: complete (&cmpl);
- Oznaka da je nešto gotovo može se napraviti i prije nego netko pozove  $\text{wait} \star$  funkciju
- Operacija complete() može se pozvati i iz obrade prekida, alarma i sličnih atomarnih operacija

### **6.6. Višedretvena obrada prekida**

- Ponekad upravljački program naprave treba moći obraditi prekid naprave (ponekad to ide kroz sustav, ovisno o sučelju)
- Da bi se pozvala neka funkcija upravljačkog programa na prekid naprave, potrebno je registrirati funkciju za taj prekid
- Sučelje takve funkcije za registraciju je:

```
int request_irq ( unsigned int irq,
                  irq_handler_t handler,
                  unsigned long flags,
                  const char *name,
                  void *dev );
```
- Osnovni parametri su identifikator prekida  $(i \, r \, q)$  i funkciju koju treba pozvati (handler)
- Ukoliko posao koji funkcija treba obaviti traje duže, preporuke je da se u toj funkciji napravi samo neophodni dio posla (*top half* ), a ostatak (*bottom half* ) delegira na neki drugi mehanizam (*softirq*, *tasklet*, *workqueue*, *threaded IRQ*). Na ovaj naˇcin sustav ostaje kra´ce u načinu rada sa zabranjenim prekidanjem – omogućuje brži odziv na nove prekide.
- Ukoliko je unaprijed poznato da će taj dodatni dio trebati, preporuka je koristiti novo sučelje koje stvara dretvu koja će obaviti taj dodatni posao:

```
int request_threaded_irq ( unsigned int irq,
                            irg handler t handler,
                            irq_handler_t thread_fn,
                            unsigned long flags,
                            const char *name,
                            void *dev );
```
- U ovom drugom slučaju, pri pojavi prekida prvo se poziva prekidna funkcija (handler), a ako ona kao povratnu vrijednost vrati IRQ\_WAKE\_THREAD onda se aktivira i prekidna dretva koja izvodi funkciju (thread\_fn)
- Prekidna dretva se može obavljati i duže, može biti odgođena, čekati na nešto i slično; može se obavljati i paralelno s drugim dretvama koje obraduju druge jezgrine aktivnosti. ¯
- Kad se prekid obradi do kraja (bilo u poˇcetnoj funkciji ili dretvi) funkcija treba vratiti
IRQ\_HANDLED

- Primjer u 05-irq-info prikazuje primjer korištenje tog sučelja.
	- **–** Primjer je naveden samo radi ilustracije, on NE RADI, ruši sustav!
	- **–** Problem je što se prekid izaziva programski (simulira) te ga sustav iz nekog razloga ne povezuje s registriranom funkcijom (koju je on registrirao za prekid naprave)

### **6.7. Suˇcelja poll i ioctl**

#### **6.7.1. Rad s više datoteka preko poll**

- Ponekad treba u programu ˇcekati da se nešto dogodi nad skupom otvorenih "datoteka" (datoteka, naprava, mrežnih konekcija, ...)
	- **–** Primjerice, u nekom poslužitelju koji je istovremeno spojen s puno klijenata, upravljaˇcki program treba reagirati kad se na bilo kojoj vezi nešto dogodi.
	- **–** Iako se ovakav problem ˇcesto rješava dretvama svaka upravlja zasebnom vezom, to se može riješiti i s jednom dretvom koja ovako poslužuje sve.
- Sučelja koja to omogućuju su: [select](https://man7.org/linux/man-pages/man2/select.2.html), [poll](https://man7.org/linux/man-pages/man2/poll.2.html), [epoll](https://man7.org/linux/man-pages/man7/epoll.7.html) i druga
- U nastavku je opisan poll i kako ga ostvariti u upravljačkom programu naprave
- Funkcija  $p \circ l \, l$  koja se poziva iz korisničkog programa je:
	- **–** int poll(struct pollfd \*fds, nfds\_t nfds, int timeout);
	- **–** fds popis opisnika koje treba promatrati, preko strukture struct pollfd

```
struct pollfd {
      int fd; /* file descriptor */short events; \frac{1}{x} requested events \frac{x}{x}<br>short revents; \frac{1}{x} returned events \frac{x}{x}/* returned events */};
```
**–** nfds – broj opisnika u polju fds

- **–** timeout koliko treba ˇcekati u milisekundama da se nešto dogodi (negativne vrijednosti za beskonačno, 0 bez čekanja)
- Npr. ako treba čekati da se pojavi novi podatak na nekoj od pet otvorenih datoteka (beskonačno dugo), potrebno je inicijalizirati polje od pet struktura struct pollfd, postaviti identifikatore otvorenih datoteka u element fd, koje događaje promatramo u events (npr. POLLIN) te pozvati:

ready =  $poll(pfds, 5, -1);$ 

- Da bi navedeno bilo moguće i s napravama, upravljački program treba proširiti podrškom za poll
	- 1. Treba ostvariti funkciju poll:

unsigned int poll(struct file \*filp, poll\_table \*wait);

2. i dodati ju u struct file\_operations naprave

```
static struct file operations fops = {
   .owner = THIS MODULE,
```
[...]  $.poll =   
 poll$ };

- Obzirom na mehanizam koji Linux koristi za ostvarenje te operacije dodatno je potrebno stvoriti redove struct wait\_queue\_head preko kojih će se proslijediti obavijest o dogadajima ¯
- Ako se ostvaruje više događaja (npr. naprava je spremna za čitanje, pisanje, ...) za svaki takav dogadaj trebalo bi stvoriti zaseban red ¯
- U funkciji poll treba označiti sve takve redove sa:

```
void poll_wait(struct file *filp, wait_queue_head_t *wait_address,
               poll_table *p)
```
- Prvi i zadnji parametar su oni proslijeđeni u poll.
- wait\_address je kazaljka na red
- Svaki puta kad se dogodi neki događaj/promjena nad napravom koja mijenja neko od navedenih stanja, treba nakon toga pozvati i wake\_up ili wake\_up\_all nad tim redom.

#### **Isjeˇcak kôda 6.13. Isjeˇcci kôda iz lab2a za poll**

```
/* u config.h */
struct shofer_dev {
   [...]
   struct wait_queue_head rq, wq; /* for poll */
};
/* u shofer.c */static struct file_operations shofer_fops = {
   [...]
   .poll = shofer_poll
};
[...]
static unsigned int shofer_poll(struct file *filp, poll_table *wait)
{
   struct shofer_dev *shofer = filp->private_data;
    struct buffer *buffer = shofer->buffer;
   struct kfifo *fifo = &buffer->fifo;
   unsigned int len = kfifo_len(fifo);
   unsigned int avail = kfifo_avail(fifo);
   unsigned int mask = 0;
   poll_wait(filp, &shofer->rq, wait);
   poll_wait(filp, &shofer->wq, wait);
    if (len)
       mask | = POLLIN | POLLRDNORM; /* readable */if (avail)
       mask | = POLLOUT | POLLWRNORM; /* writable */
   return mask;
}
[...]
static ssize_t shofer_read(struct file *filp, char __user *ubuf, size_t count,
   loff_t *f_pos)
{
    [\ldots]wake_up_all(&shofer->rq); /* for poll */
```

```
return retval;
}
/* slično s shofer_write: */
    wake_up_all(&shofer->wq); /* for poll */
```
#### **6.7.2. Slanje naredbi/upita upravljaˇckom programu preko ioctl**

- Ponekad je dozvoljeno korisničkim programima da šalju naredbe i zahtjeve "izravno" upravljačkom programu (naprave) preko sučelja ioctl
- sučelje za programe, u zaglavlju sys/ioctl.h:

int ioctl(int fd, unsigned long request, ...);

• Da bi naprava mogla reagirati na takav zahtjev treba u struct file operations dodati sučelje unlocked ioctl

long unlocked\_ioctl (struct file \*, unsigned int, unsigned long);

- Prefix unlocked naglašava da se radi o novom sučelju koje, za razliku od starog ne koristi zaključavanje jezgre (engl. big kernel lock); zaključavanje jezgre negativno utječe na učinkovitost i odziva sustava te je staro sučelje bez tog prefiksa izbačeno
- Drugi i treći argument su oni koji su i predani pri pozivu ioctliz programa
- Što će ta funkcija naprave napraviti ovisi o napravi
- Povratna vrijednost se može koristiti za vraćanje uspješnosti (0) ili nečeg drugog
- Argumenti funkcija ioctl/unlocked\_ioctl su:
	- **–** fd definira o kojem se opisniku radi (prethodno otvorenom)
	- **–** request je kombinacija bitova koji definiraju zahtjev
	- **–** ˇcesto se koristi i tre´ci argument unsigned long arg koji može biti kazaljka na neku strukturu podataka u procesu koji poziva  $i$ oct $1$  – preko njega se može prenijeti dodatna strutura podataka ili u njega učitati vrijednosti
- Detaljnije o argumentu request
	- **–** teoretski može biti bilo kakav broj (kombinacija bitova)
	- **–** ipak je uobiˇcajeno da je ta kombinacija bitova nešto predstavlja
	- **–** neka pravila i makroi su definirani na: [Documentation/ioctl/ioctl-number.txt](https://www.kernel.org/doc/Documentation/ioctl/ioctl-number.txt) i [asm](https://elixir.bootlin.com/linux/latest/source/include/uapi/asm-generic/ioctl.h)[generic/ioctl.h](https://elixir.bootlin.com/linux/latest/source/include/uapi/asm-generic/ioctl.h)
	- **–** ukratko:
		- \* bitovi 31-30: način pristupa (čitaj/piši)
		- \* bitovi 29-16: veličina trećeg argumenta u bajtovima, tj. veličina argumenta u memoriji na koji pokazuje treći argument
		- \* bitovi 15-8: tip naprave (pogledati dokument [ioctl-number.txt\)](https://www.kernel.org/doc/Documentation/ioctl/ioctl-number.txt)
		- \* bitovi 7-0: serijski broj
	- **–** primjer stvaranja tog broja i njegova korištenja je u predlošku za lab2b

#### **Dodatak u config.h**

```
#ifdef SHOFER_C
... sve što je prije bilo u ovoj datoteci
#endif /* SHOFER C *//* for ioctl */#define SHOFER_IOCTL_TYPE 0x8A /* type, unused */
#define SHOFER_IOCTL_NR 1 /* serial number */
#define SHOFER_IOCTL_NR 1 /* serial numi<br>#define SHOFER_IOCTL_COPY 1 /* command */
struct shofer ioctl {
   unsigned int command;
    unsigned int count;
};
```
**Dodatak u test/ioctl.c**

```
...
#include "../config.h"
...
   unsigned long request, num;
   struct shofer ioctl cmd;
    ...
   num = atol(argv[2]);
    ...
    /* create request */
   request = _IOC(_IOC_WRITE, SHOFER_IOCTL_TYPE, SHOFER_IOCTL_NR,
                   sizeof(struct shofer_ioctl));
   /* command (COPY) and count are passed with struct_ioctl as
      third argument to ioctl */
    cmd.command = SHOFER IOCTL COPY;
    cmd.count = num;
    count = ioctl(fd, request, (unsigned long) \text{\&ord};
```
#### **Dodatak u shofer.c**

```
#define SHOFER_C /* neposredno prije #include "config.h" */
...
long control_ioctl (struct file *filp, unsigned int request, unsigned long arg)
{
    ...
   struct shofer_ioctl cmd;
    if (_IOC_TYPE(request) != SHOFER_IOCTL_TYPE ||
       _IOC_NR(request) != SHOFER_IOCTL_NR)
    { ... }
   if (_IOC_SIZE(request) != sizeof(struct shofer_ioctl))
    { ... }
   retval = copy_from_user(&cmd, (const void __user *) arg,
                            sizeof(struct shofer_ioctl));
    /* sada je sve u cmd */
```
### **6.8. Dodatne operacije s napravama**

- Rad naprava se često može pratiti i kroz datotečni sustav kroz /proc i /sys, ako naprava ostvaruje podršku kroz njih
- U prikazanim primjerima te mogućnosti nisu korištene
- Ostvarenje je slično već prikazanim sučeljima koriste se druga sučelja i funkcije za registraciju
- za /sys pogledati sučelje: sysfs\_create\_file
- za /proc pogledati sučelje: create\_proc\_entry, create\_proc\_read\_entry

### **6.9. Kako sprijeˇciti i popraviti "oops"**

#### **6.9.1. Kopije, kopije, ...**

- Napraviti kopiju radna okruženja (npr. cijelog virtualnog računala)
- Često kopirati kôd (npr. na svoj git repozitorij)

#### **6.9.2. Pra´cenje sustava kroz dnevnike, procese, ...**

- npr. /var/log/kern.log
- tail -f /var/log/kern.log u drugom terminalu (ili u pozadini s &)
- grep riječ-pretrage < /var/log/kern.log
- · less /var/log/kern.log pa /riječ-pretrage
- ls -l /dev | grep ime-naprave
- ps -A | grep ime-programa (ne ime modula)
- $\bullet$  df slobodni prostor na disku (pogledati za /)
- top koji proces troši procesorsko vrijeme

#### **6.9.3. "Pokušaji popravka"**

- 1. Brisanje prevelikih datoteka dnevnika (zbog greške u modulu)
	- ls -lS /var/log | head
	- sudo truncate -s 0 /var/log/ime-datoteke (brisanje sadržaja datoteke)
- 2. Prekidanje programa
	- Ctrl+C pokušaj prekida pokrenuta programa
	- ps -A | grep ime-programa ispis svih procesa radi pronalaska željenog
	- kill -9 PID
	- killall -9 ime-programa
- 3. Brisanje modula
	- sudo rmmod -f ime-modula
	- ako prethodno ne obavi zadano, najprije probati ugasiti proces koji koristi zadani modul (koji ste pokrenuli)
- 4. Ponovno pokretanje računala isprobavati redom dok se ne uspije
	- kroz sučelje računala
	- ako je računalo virtualno, kroz hipervizor (npr. VMware Workstation)
- restartati stvarno računalo, normalnim putem ili prekidačem (ako normalno zapne)
- ako se nakon ponovna pokretanja računalo ne uspije u potpunosti pokrenuti (dobiti grafičko sučelje), probati doći do konzole s Alt+F1-F6, te tada u konzoli pokušati popraviti sustav te ponovno restartati

### **Pitanja za vježbu 6**

1. Koji su sve koraci potrebni za ostvarenje naprave da bi se ona mogla koristiti iz programa?

Odgovor:

- *1. ostvarenje upravljaˇckog programa kao modula, s osnovim operacijama*
- *2. uˇcitavanje modula u jezgru*
- 2. Koja su uobičajena sučelja koja znakovna naprava mora ostvariti, a da bi se uklopila u Linux?

Odgovor:

*uˇcitaj-modul, oslobodi-modul otvori/zatvori ˇcitaj/piši*

3. Prilikom uključivanja upravljačkog programa u Linux, osnovne funkcije su: alloc\_chrdev\_region(&dev\_no, 0, 3, DRIVER\_NAME); cdev\_add (&cdev, dev\_no, 1);

Koju zadaću radi prva, a koju druga funkcija? Ne treba opisivati argumente.

Odgovor:

alloc\_chrdev\_region *rezervira ime za upravljaˇcki program, povezuje ga s internim brojevima (rezervira te brojeve)* cdev\_add *dodaje upravljaˇcki program u jezgru*

4. Upravljački programi se učitavaju u jezgru Linuxa kao moduli. Koje sve funkcije mora modul imati ako se radi o ulaznoj napravi koja daje podatke procesima?

Odgovor:

- *1. poˇcetnu funkciju za inicijalizaciju modula*
- *2. funkcije open, read*
- 5. Da bi se uklopio u jezgru operacijskog sustava (Linux), tj. njegove podsustave, upravljački program treba ostvariti samo dio operacija koje već nisu ostvarene kroz jezgru. Navesti četiri najbitnije takve operacije za znakovnu napravu.

Odgovor:

*open, close, read, write*

6. U ostvarenju kružnog međuspremnika "kfifo" veličina međuspremnika mora biti potencija broja 2 ( $N = 2<sup>X</sup>$ ). Zašto? Što omogućava to ograničenje?

Odgovor:

```
izbjegavanje operacije MOD pri radu s međuspremnikom
umjesto: ULAZ = (ULAZ + 1) \mod Nide: ULAZ = (ULAZ + 1) \& (2^n - 1)
```
7. Može li se u operaciji write koju ostvaruje naprava koristiti mutex\_lock? Obrazložiti zašto da/ne.

Odgovor:

*može jer se izvodi u jezgrinom kontekstu procesa – takva dretva može se blokirati*

8. Koje su prednosti korištenja makroa za ostvarenje operacija zapisa u dnevnik (LOG vs printk)?

Odgovor:

*jednostavniji dohvat (i ispis) pozicije s koje se funkcija zove jednostavnije uklanjanje ispisa nakon što je ispitivanje koda gotovo*

9. Neka struktura nešto ima element element. Ako u varijabli x imamo adresu dijela element nekog objekta, kako doći do adrese objekta koji sadrži taj element? Pokazati kodom.

Odgovor:

```
object = container_of(x, struct nešto, element)
```
10. Koje su prednosti korištenja liste preko postojećeg sučelja, npr. preko sučelja linux/list.h?

Odgovor:

*Linux svugdje koristi te liste – svi ih znaju puno makroa koji olakšavaju korištenje listi*

11. Što se nalazi u varijabli jiffies? Za što se ona koristi?

Odgovor:

*za pra´cenje sata u "otkucajima" posebnog brojila koje se za to koristi*

12. Opisati način korištenja mehanizma reda poslova (workqueues).

Odgovor:

*za svaki red postoji dretva koja obraduje poslove koji se tamo pošalju ¯ takva dretva (jezgrina) može se i blokirati, stoga je takav mehanizam namjenjen obradi duljih poslova*

13. Opisati sinkronizaciju preko mehanizma dogadaja (events). ¯

Odgovor:

*netko može ˇcekati na neke dogadaje a drugi ih objavljuju ¯ obiˇcno se uz ˇcekanje vežu i uvjeti koji trebaju biti zadovoljeni prije nastavka rada – dretva koja ˇceka nakon odblokiranja ponovno provjerava uvjet, ako nije ispunjen ponovno ˇceka*

14. Opisati sinkronizaciju preko mehanizma završetaka (completions).

Odgovor:

*netko ˇceka završetak a netko ga objavljuje*

15. Koje se od navedenih funkcija smiju koristiti u atomarnim kontekstima: mutex\_lock , mutex\_unlock, wait\_event, wake\_up, wait\_for\_completion, complete, spin\_lock, spin\_unlock.

#### Odgovor:

wake\_up*,* complete*,* spin\_lock*,* spin\_unlock

16. Opisati što rade sljedeće funkcije (u jezgri Linuxa), po čemu se međusobno razlikuju i kada ih koristiti.

```
mutex_lock(&lock);
mutex_lock_interruptible(&lock);
spin_lock(&key);
```
#### Odgovor:

mutex\_lock *- zakljuˇcava kljuˇc lock ili se blokira ˇcekaju´ci da se on može zakljuˇcati (da ga netko otkljuˇca)*

mutex\_lock\_interruptible *- zakljuˇcava kljuˇc lock ili se blokira ˇcekaju´ci da se on može zakljuˇcati (da ga netko otkljuˇca), uz mogu´cnost da se to ˇcekanje prekida ako dretva dobije signal*

spin\_lock *- zakljuˇcava kljuˇc key ili radno ˇceka da ga netko otkljuˇca Funkcije* mutex\_lock*/*mutex\_lock\_interruptible *se mogu koristiti samo iz koda koji se izvodi u kontekstu neke dretve, ne i atomarnog koda. Funkcija* spin\_lock *se može koristiti i u atomarnom kodu.*

17. Cemu služe sučelja request\_irq i request\_threaded\_irq? Kako se ona međusobno razlikuju?

Odgovor:

request\_irq *– za registraciju funkcije za obradu prekida* request\_threaded\_irq *– isto kao i prva uz dodatnu mogu´cnost da ako obrada nije bila gotova u funkciji za obradu prekida, da se obrada nastavi u posebnoj dretvi (s dozvoljenim prekidanjem)*

18. Tko i kad vraća vrijednosti IRQ\_HANDLED, IRQ\_WAKE\_THREAD?

Odgovor:

*funkcija za obradu prekida može vratiti obje vrijednosti, ako vrati* IRQ\_WAKE\_ THREAD *onda se aktivira i dretva koja završava obradu (radi onaj dulji dio posla)*

19. Opisati čemu služi sučelje  $p \circ l \cdot l$ . Što se njime može postići?

Odgovor:

*provjerava se (i ˇceka) da se na nakom opisniku datoteke (i/ili naprave, mrežne prikljuˇcnice i sl.) nešto dogodi – pojavi podatak ili može se poslati novi podatak (ovisno o postavljenim zastavicama danim uz poll)*

20. Opisati čemu služi sučelje  $i$ octl. Što se njime može postići?

Odgovor:

*šalje se naredba upravljaˇckom programu (naprave)*

# **Dio II Višeprocesorski sustavi**

### **Sažetak**

Drugi dio skripte opisuje svojstva višeprocesorskih sustava s perspektive operacijskog sustava i njegove interne građe te njegova korištenja od strane programa. Najprije je opisan razlog korištenja višeprocesorskih sustava te tipične arhitekture takvih sustava (tipovi procesora i načina njihova spajanja u višeprocesorskim računalima). Slijedi prikaz nekih problema i mogućih rješenja pri implementaciji operacijskog sustava za višeprocesorska računala. Jedna od najvećih promjena u odnosu na jednoprocesorsko računalo je raspoređivanje dretvi te je ono prikazano u idu´cem poglavlju. Zadnje poglavlje prikazuje rasporedivanje dretvi u Linuxu, ukratko opisuje ¯ strukture podataka koje se pri tome koriste i koje mogućnosti pružaju.

## **7. Svojstva višeprocesorskih sustava**

### **7.1. Zašto su višeprocesorski sustavi danas svugdje?**

- u prošlosti (prije 2000. godine) višeprocesorski sustavi su uglavnom bili samo za poslužitelje jer su jednoprocesorski bili dovoljni za normalna (osobna) računala
	- **–** razvoj poluvodiˇcke industrije omogu´cavao je da se kroz otprilike svake dvije godine dvostruko poveća frekvencija procesora (i ostalih povezanih komponenti)
- od 2000. gotovo da i nema povećanja frekvencije procesora sadašnja tehnologija ne omogućava efikasno korištenje veće frekvencije (a da se ne troši jako puno energije na hlađenje)
- povećanje snage (uglavnom) ide kroz veći broj "jezgri" na istom procesoru
- svaka jezgra može izvoditi dretvu efektivno je ona zaseban procesor
- (neke) jezgre dijele dijelove priručnog spremnika procesora
- u nastavku se i za jezgru koristi termin procesor, tj. sustav s jednim višejezgrenim procesorom se proglašava višeprocesorskim sustavom, jer on to i jest sa stanovišta OS-a
- da bi iskoristili ovakvu procesorsku snagu treba paralelizirati posao, podijeliti ga na dijelove koji bi se mogli paralelno izvoditi, ali je onda potrebna i sinkronizacija

### **7.2. Osnovne vrste višeprocesorskih sustava**

Višeprocesorske sustave možemo prema gradi podijeliti u nekoliko skupina: ¯

- <span id="page-82-0"></span>1. simetrični višeprocesorski sustavi (slika [7.1.\)](#page-82-0)
	- svaki procesor je zaseban čip (s jednom jezgrom)

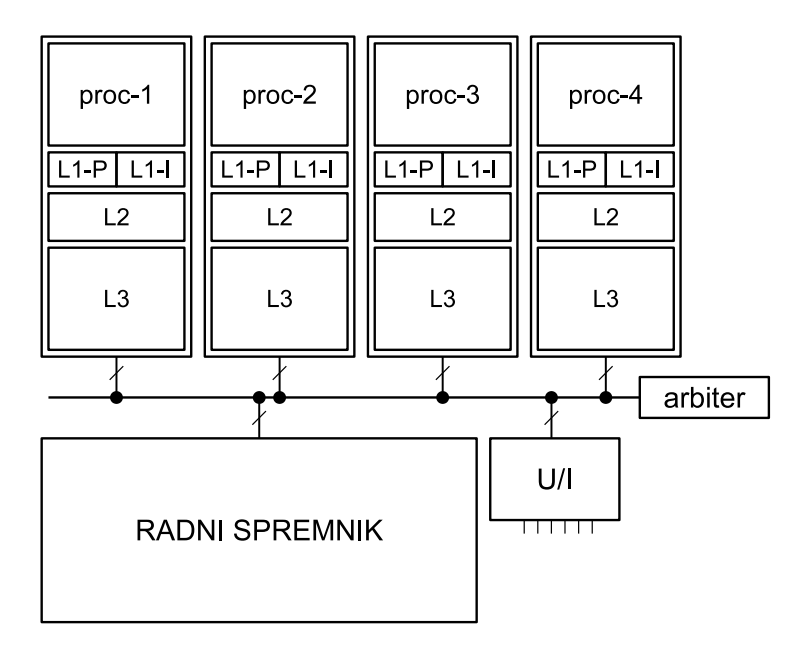

**Slika 7.1. Primjer simetriˇcnog višeprocesorskog sustava**

- svaki procesor ima svoj priručni spremnik (često u razinama L1-L2-L3)
- zajednička memorija je odvojena i pristupa joj se preko dijeljene sabirnice
- "stari" višeprocesorski sustavi spadaju u ovu kategoriju
- <span id="page-83-0"></span>2. višejezgreni procesori (slik[a7.2.\)](#page-83-0)
	- jedan čip s više procesorskih jedinki jezgri
	- priručni spremnik podijeljen je u razine (L1-L2-L3); neke se dijele među jezgrama
	- zajednička memorija je odvojena
	- većina današnjih sustava spada u ovu kategoriju

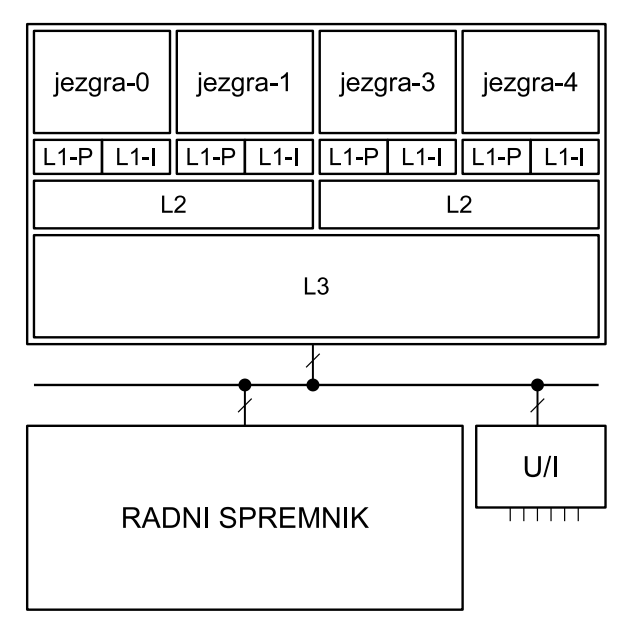

**Slika 7.2. Primjer višejezgrenog procesora**

- 3. simetrični višeprocesorski sustavi s višejezgrenim procesorima
	- simetrični višeprocesorski sustavi kod kojih je svaki procesor višejezgreni
	- uglavnom se koriste u poslužiteljima
- 4. raspodijeljeni višeprocesorski sustavi (slika [7.3.\)](#page-84-0)
	- više procesorskih kartica, na svakoj više procesora (vjerojatno višejezgrenih) i lokalna memorija
	- odvojena zajednička memorija
	- NUMA sustavi (engl. *Non-uniform memory access*)
	- koristi se kod (jačih) poslužitelja

Iako se često za računanje mogu koristiti i posebni sklopovi (npr. grafičke kartice), njihovo korištenje se neće razmatrati jer je ono samo za specifičnu uporabu, skoro kao i naprave. Ovakvi sustavi se u literaturi nazivaju heterogenima (engl. *heterogeneous multiprocessor system*).

<span id="page-84-0"></span>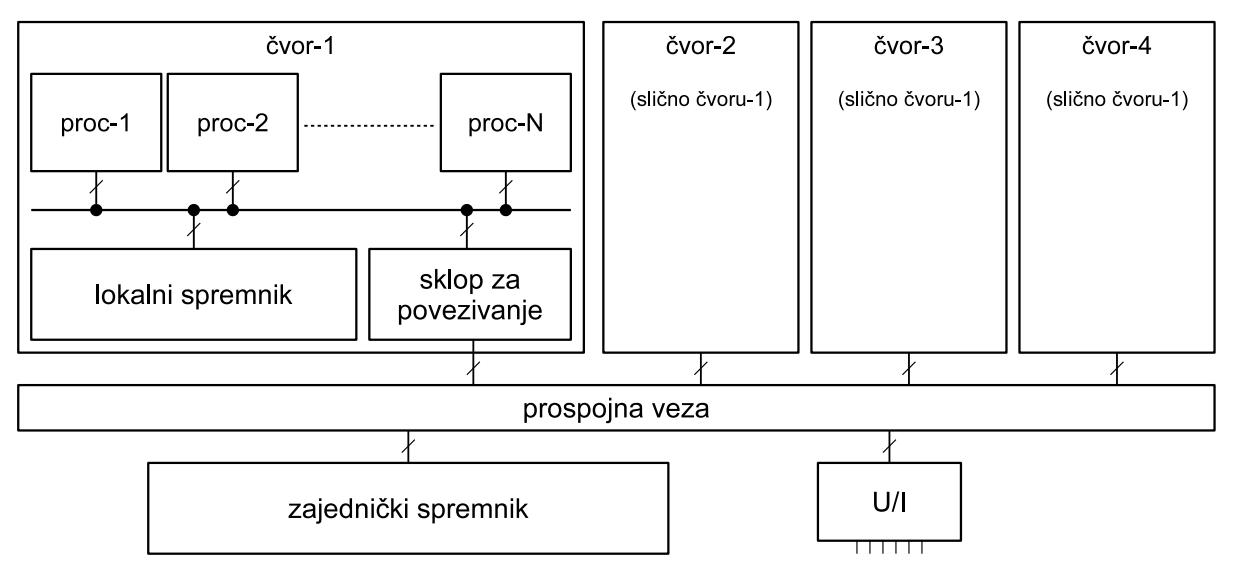

**Slika 7.3. Primjer NUMA sustava**

#### **7.2.1. Simetriˇcni/asimetriˇcni, homogeni/nehomogeni višeprocesorski sustavi**

- Simetričnost obilježava pristup zajedničkom spremniku, a homogenost jednakost procesora
- 1. Simetrični i asimetrični višeprocesorski sustavi
	- a) Simetrični sustavi: jednaka svojstva bez obzira na procesor koji traži operaciju
		- uobičajena arhitektura sa zajedničkom memorijom kojoj se pristupa preko zajedničke sabirnice
		- izvorno: symmetric multiprocessing / shared-memory multiprocessing SMP
	- b) Asimetrični sustavi: pristup je brži/sporiji ovisno o procesoru koji pristupa pojedinom dijelu memorije
		- memoriji bliže procesoru se brže pristupa nego udaljenoj memoriji (npr. na drugoj procesorskoj kartici)
		- tipično za NUMA sustave s raspodijeljenom memorijom
- 2. Homogeni i nehomogeni višeprocesorski sustavi
	- a) Većina procesora podržava dinamičko određivanje frekvencije rada (po jezgri)
		- Iako identične, jezgre jednog procesora mogu u pojedinim trenutcima raditi na različitim frekvencijama
		- Time se formalno narušava homogenost, ali ipak se takve procesore ne svrstava u nehomogene
	- b) Moderniji višejezgreni procesori, pogotovo oni namijenjeni za baterijom pogonjena računala imaju različite jezgre (pored dinamičkog upravljanja frekvencijom)
		- brze jezgre (snažnije, P performance)
		- spore jezgre (štedljivije, E efficiency)
		- OS koristi jedne i/ili druge u različitim situacijama: kad ne treba performanse samo spore, kad treba performanse onda brze (i možda spore)

• ovdje se već govori o jednom obliku nehomogenosti

### **7.3. Dodatne metode pove´canja uˇcinkovitosti**

Općenito gledano, povećanje učinkovitosti procesora postiže se na nekoliko načina. Neki od njih su navedeni u nastavku.

- 1. Optimiranje protočne strukture
	- manje ili više elemenata u protočnoj strukturi
	- bolje predviđanje grananja i oportuno pripremanje i izvođenje instrukcija
	- paralelno izvodenje susjednih nepovezanih instrukcija iste dretve ¯
- 2. Optimiranje korištenja priručnog spremnika
	- povećanje njegova kapaciteta i brzine
	- prikladno dijeljenje dijelova priručnog spremnika među jezgrama procesora
	- algoritmi upravljanja podacima u priručnom spremniku (što van/unutra)
	- ažuriranje sadržaja u priručnim spremnicima jezgri/procesora uslijed promjene na drugoj jezgri/procesoru (engl. *cache coherence problem*)
		- **–** primjeri upravljanja kopijama podataka u priruˇcnim spremnicima:
			- a) poništavanje (engl. *invalidation*) promjena varijable kod jednog procesora izaziva poništavanje kopija u drugim procesorima
			- b) prisluškivanje (engl. *snooping*) svi procesori prisluškuju što se mijenja i ažuriraju svoje kopije pri promjenama
- 3. Sklopovska višedretvenost (engl. *simultaneous multithreading, hyper-threading*)
	- izvođenjem instrukcija jedne dretve često se događaju situacije kad procesor stane jer mora pričekati nešto, npr.:
		- **–** dohvat podataka iz memorije (procesor je znaˇcajno brži od memorije)
		- **–** dovršetak složene operacije (kroz koprocesor)
	- mnogi dijelovi procesora tada ne rade
	- ideja je imati u pripremi i druge instrukcije neke druge dretve koja tada može "uletjeti" sa svojim instrukcijama
	- procesor se sam prebacuje na drugu dretvu izvodi instrukcije te dretve
	- prema van se takav procesor prikazuje kao dva procesora (dvije jezgre)
	- dobitak na performansama je daleko manji nego da imamo dvije jezgre, ali je ipak osjetan jer je bolja iskorištenost sklopovlja
	- npr. Intelovi procesori kroz hyper-threading mogu povećati učinkovitost do 30%
		- **–** da bi to postigli takvi procesori najˇceš´ce imaju i dodatne jedinice za raˇcunanje (za cjelobrojne i realne operacije)
	- ovi mehanizmi se mogu i isključiti kroz postavke (npr. preko BIOSa)
		- **–** ovakav naˇcin rada unosi nedeterminizam dretve ne napreduju oˇcekivanim tempom s obzirom na logički broj procesora

**–** u nekim situacijama može se dogoditi i degradacija performansi (npr. zbog prevelikih zahtjeva za priručnim spremnikom prevelikog broja paralelno izvođenih dretvi)

### **7.4. Okruženja primjene višeprocesorskih sustava**

Osnovna okruženja:

- 1. poslužitelji
- 2. osobna računala (stolno računalo, prijenosnik)
- 3. pametni telefoni, tableti
- 4. ugrađena računala

Različita svojstva tih sustava uzrokovala su i stvaranje različitih procesora, s različitim ciljevima:

- 1. optimiranje obrade paralelnih nezavisnih poslova (npr. poslužitelji)
- 2. optimiranje rada jedne aplikacije (višedretvene; poslužitelji ali i ostala računala)
- 3. smanjena potrošnja radi dužeg rada na bateriji
- 4. determinističko ponašanje za upravljačka djelovanja

Procesori izrađeni za poslužitelje (npr. procesori iz serije Intel Xeon) imaju veći broj jezgri i osjetno veći priručni spremnik što doprinosi osjetno većom učinkovitošću kod poslužiteljskih poslova (ali su zato i osjetno skuplji).

Iskorištenje mogućnosti procesora ostvaruje se kroz podršku operacijskog sustava. On postavlja potrebne postavke procesorima te rasporeduje dretve na njih. Osnovna promjena operacijskog ¯ sustava koji je napravljen za jednoprocesorsko raˇcunalo u odnosu na onaj koji je napravljen za višeprocesorsko je u načinu upravljanja dretvama – potrebno je odabrati dretvu za svaki procesor zasebno. Stoga su u ovim materijalima prikazani postupci rasporedivanja i kako bi se ¯ oni trebali ponašati na višeprocesorskim računalima. Prije toga su prikazani problemi ostvarenja operacijskog sustava za ovakva računala, obzirom da se jezgrine funkcije mogu izvoditi paralelno različitim procesorima.

### **Pitanja za vježbu 7**

1. Zašto su višeprocesorski sustavi danas svugdje?

Odgovor:

*tehnologija ne omogu´cava pove´canje frekvencije ali omogu´cava pove´canje gusto´ce tranzistora na procesorskom ˇcipu – zato jedan ˇcip ima više procesorskih jezgri koje mogu donijeti pove´canje performansi (ali samo ako se uposle s višedretvenim programima)*

2. Navesti osnovne vrste višeprocesorskih sustava i gdje se one koriste.

Odgovor:

*simetriˇcni jednojezgreni višeprocesorski sustavi – zastarjeli poslužitelji višejegreni procesori – osobna raˇcunala, telefoni, ugradeni sustavi ¯ simetriˇcni višejegreni višeprocesorski sustavi – poslužitelji raspodijeljeni višeprocesorski sustavi – jaˇci poslužitelji*

3. Navesti prednosti i nedostatke simetričnih i asimetričnih višeprocesorskih sustava.

Odgovor:

*simetriˇcni-prednost: dohvat podataka jednako traje jer je samo jedna zajedniˇcka memorija*

simetrični-nedostatak: sabirnica preko koje se komunicira sa zajedničkom me*morijom može postati usko grlo sustava*

*asimetriˇcni-prednost: ako su podaci dobro raspodijeljeni, bliže su procesorima koji ih koriste*

*asimetriˇcni-nedostatak: dohvat podataka iz razliˇcitih memorija razliˇcito traje jer je zajedniˇcka memorija raspodijeljena*

4. Koji principi i mehanizmi se koriste u današnjim višejezgrenim procesorima koji im daju "nehomogenost" (različitost)?

Odgovor:

*dinamiˇcko upravljanje frekvencijom razliˇciti procesori (performance, efficiency) sklopovska višedretvenost*

5. Što je to sklopovska višedretvenost (npr. hyperthreading)?

Odgovor:

*procesor, tj. neke jezgre se predstavljaju kao dvije iako ne mogu cijelo vrijeme paralelno izvoditi dvije dretve; umjesto da procesor ˇceka na završetak izvodenja ¯ neke složene instrukcije jedne dretve, procesor se prebacuje na drugu dretvu s kojom nastavlja izvodenje ¯*

## **8. Problemi pri ostvarenju operacijskog sustava za višeprocesorske sustave**

Ostvarenje operacijskog sustava na višeprocesorskom računalu ima nekoliko problema koje treba riješiti:

- definirati prikladnu strukturu podataka i očuvati njenu konzistentnost obzirom na moguće paralelno korištenje
- maksimalno iskoristiti potencijal svih elemenata sustava, pogotovo mogućnosti paralelnog rada i korištenja priručnih spremnika procesora
- omogućiti pravednu podjelu procesorskog vremena (kod raspoređivanja dretvi)
- omogućiti rezervaciju sredstava (npr. procesorskog vremena)
- ostvariti determinističko ponašanje za sustave kod koji je to vrlo bitno

Glavni dijelovi sustava kojima OS upravlja su procesi/dretve te ulazno izlazne naprave.

- Da li dozvoliti da se dretve mogu izvoditi na bilo kojem procesoru?
	- **–** uglavnom nema razloga da to nije tako
	- **–** iznimke su kada bi se neki procesor rezervirao za druge stvari, npr. upravljanje UI napravama
	- **–** OS programima nudi mogu´cnost da definiraju procesore na kojima se žele izvoditi (tzv. afinitet)
- Da li upravljanje napravama (obrade prekida istih) izvoditi na nekom odredenom procesoru ¯ ili na bilo kojem?
	- **–** nije neophodno da se odredi procesor za to, ali možda pojednostavljuje sustav; npr. neki upravljaˇc prekidima se programira da sve zahtjeve šalje jednom procesoru
	- **–** ako se na nekom procesoru ne izvode druge dretve, pa ni jezgrine funkcije koje one pozivaju, taj procesor može puno prije reagirati na vanjske zahtjeve naprava (prekide)

U nastavku se najprije razmatraju problemi ostvarenja konzistentnosti u korištenju strukture podataka jezgre pri paralelnom izvodenju jezgrinih funkcija. ¯

### **8.1. Oˇcuvanje konzistentnosti podataka kroz paralelni rad**

- zajedničku strukturu podataka jezgre treba zaštititi od istovremenog korištenja, ili barem od istovremene promjene koja narušava konzistentnost podataka
- konzistentnost se može ostvariti kroz:
	- 1. zaključavanja
	- 2. atomarne operacije
	- 3. oprezno korištenje

#### **8.1.1. Zakljuˇcavanje podataka**

- u jezgru se ulazi mehanizmom prekida, ali to nije dostatno za ostvarenje medusobnog ¯ isključivanja na višeprocesorskim sustavima
- različite jezgrine funkcije možda koriste različite podatke nije potrebno sve jezgrine funkcije ostvariti kao jedan kritični odsječak, da se izvode jedna po jedna (kao što je to pretpostavljeno u jednostavnom modelu jezgre prikazanom u [\[Budin, 2010\]\)](#page-108-0)
- neke jezgrine funkcije mogu se izvoditi paralelno
- zato se uglavnom ne koristi jedno zaključavanje ("big kernel lock") već puno manjih
- gotovo svaka netrivijalna struktura podataka ima svoj ključ
- zaključavanje može biti:
	- 1. blokirajuće dretva se zaustavlja i miče u stranu, ako se jezgrina funkcija izvodi u kontekstu neke (jezgrine) dretve ili
	- 2. radno čekanje (spin-lock) dretva u petlji provjerava neki uvjet dok se ne ispuni (i troši procesorsko vrijeme), tj. dok ga neka druga dretva na nekom drugom procesoru ispuni (koja paralelno radi)
- što će se odabrati ovisi i o strukturi podataka koja se time štiti i gdje se ona sve koristi (ako ju se koristi i iz atomarnog okruženja koje se ne može blokirati)
- radno čekanje je efikasno samo ako se zaključavaju kratki dijelovi koda tada će radno čekanje biti kratko
- ipak, treba uzeti u obzir da i blokiranje ima svoj trošak u kućanskim poslovima (spremanje konteksta, promjena dretve i prateće operacije s priručnim spremnikom!), pa je za postizanje veće učinkovitosti potrebno dobro analizirati što zaključati na jedan ili drugi način
- radno čekanje u kojem se cijelo vrijeme dohvaća i provjerava jedna vrijednost može imati loše djelovanje na priručni spremnik – sustav (sklopovski) koji to mora dohvaćati s odgovarajućeg mjesta (radni spremnik, priručni spremnik nekog drugog procesora)
	- **–** postoje (teoretski) algoritmi koji to pokušavaju izbje´ci tako da se u sluˇcaju ve´c zakljuˇcanog ključa koristi pomoćni ključ, zasebni za dretvu, kojoj se onda to mora signalizirati kad se početni ključ odključa
- za kratke operacije možda se zaključavanje može izbjeći korištenjem atomarnih operacija

#### **8.1.2. Atomarne i sliˇcne operacije**

- atomarne operacije koriste se posebnim mogućnostima procesora koje prevoditelj mora uključiti u odgovarajućim situacijama (kad mu se to u kodu navede)
- primjeri operacija: atomic\_load, atomic\_store, atomic\_exchange, atomic\_compare\_exchange, atomic\_add\_fetch, atomic\_fetch\_add, atomic\_test\_and\_set
- osim obavljanja navedenih operacija kao atomarnih, ovakvi pozivi mogu utjecati i na susjedne operacije i njihov redoslijed obavljanja
- problem: zbog paralelnog (spekulativnog/oportunog) izvođenja susjednih instrukcija s predvidanjem vrijednosti svakakve "anomalije" se mogu dogoditi, pogotovo kad se u instruk- ¯ cijama koriste kazaljke (zato su potrebne te dodatne radnje uz atomarne instrukcije)
- prevoditelj i procesor optimiraju izvođenje jedne dretve
	- **–** zato oni imaju slobodu reorganizirati izvodenje susjednih instrukcija tako da one što prije ¯ završe
	- **–** uzimaju u obzir ovisnosti medu tim instrukcijama ¯
	- **–** medutim, oni nisu svjesni drugih dretvi i da ovakva reorganizacija može loše utjecati na ¯ njih
	- **–** prevoditelju se može ukazati na to posebnim naˇcinima tako da on pažljivo slaže instrukcije, uz dodatak novih, a da bi se očuvao redoslijed naveden u programu
- postoji nekoliko mogućnosti (razina) "atomarnosti" koje se mogu koristiti (navesti oznaku uz makroe atomarnih operacije) – u nastavku su razmotreni problemi i kako ih neke mogu´cnosti rješavaju ili ne
- izvori:
	- **–** [GCC: Built-in Functions for Memory Model Aware Atomic Operations](https://gcc.gnu.org/onlinedocs/gcc/_005f_005fatomic-Builtins.html)
	- **–** [Memory model synchronization modes](https://gcc.gnu.org/wiki/Atomic/GCCMM/AtomicSync)

#### **8.1.2.1. Primjer problema u paralelnom radu**

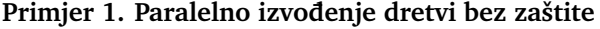

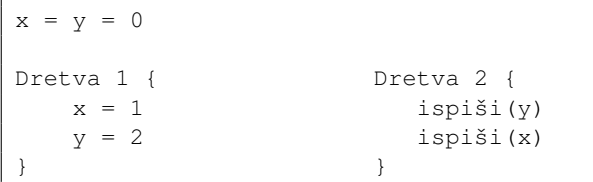

- ako dretve rade paraleno sve kombinacije ispisa su moguće!
	- **–** 0 0 kada dretva 2 napravi sve prije dretve 1
	- **–** 2 1 kada dretva 1 napravi sve prije dretve 2
	- **–** 0 1 kada dretva 1 zapiše 1 u x, a dretva 2 ispiše y prije njegove promjene u dretvi 1
	- **–** 2 0 kada procesor u izvodenju dretve 1 promijeni redoslijed obavljanja operacija, naj- ¯ prije u y zapiše 2 a potom u  $\times$  1; dretva 2 prvi ispis obavi nakon  $y=2$  a drugi prije  $x=1$
	- **–** da bi dretva 2 vidjela promjene koje radi dretva 1, te promjene moraju biti upisane u zajedničku memoriju ( $x$  i  $y$  mogu privremeno biti u registrima pri izvođenju dretve 1)
	- **–** pretpostavka je da ispis ide slijedno, najprije ispiši(y), pa ispiši(x) to procesor ne okreće!

#### **8.1.3. Konzistencija nad slijedom operacija (***total ordering***)**

- kod ove razine traži se da se poštuje redoslijed svih označenih operacija (spremi/dohvati) te da operacije koje su navedene prije budu gotove iako nisu označene, a operacije koje su kasnije da se kasnije i obave
- na taj način su promjene odmah vidljive svima
- ovo je "najstroža" inačica održavanja konzistencije i najzahtjevnija je za ostvarenje potrebne su dodatne instrukcije za njeno ostvarenje; traži najviše vremena pri radu

**Primjer 2. Korištenje atomarnih operacija**

```
//početne vrijednosti, prije pokretanja dretvi
a = b = x = y = 0Dretva 1 { Dretva 2 {
 a = 5 ispiši(y.atomarno_dohvati())
 b = 7 ispiši(x.atomarno_dohvati())
 x.atomarno_spremi(1) ispiši(b)
 y.atomarno_spremi(2) ispiši(a)
} }
```
- pretpostavljeno ponašanje funkcija atomarno\_\*, kad drukčije nije navedeno, jest očuvanje konzistentnosti nad slijedom operacija
- sama operacija atomarno spremi, osim što će to napraviti atomarno, osigurava da su sve prethodne operacije obavljene, bez obzira jesu li označene kao atomarne ili ne
- u navedenom primjeru, ako je za  $\gamma$  ispisano 2 za  $\chi$ , b i a će sigurno biti ispisane vrijednosti koje je dretva 1 upisala, tj. ispis će biti  $\{2\ 1\ 7\ 5\}$
- isto vrijedi i za  $x$ : ako je ispisano 1 onda će se za  $b$  i a ispisati 7 i 5
- a i b nisu zaštićene pa redoslijed upisivanja vrijednosti u njih od strane dretve 1 nije definiran (može biti jednak navedenom, ali i obratni)
- sve mogućnosti su:  $\{0\ 0\ 0\}$ ,  $\{0\ 0\ 0\ 5\}$ ,  $\{0\ 0\ 7\ 0\}$ ,  $\{0\ 0\ 7\ 5\}$ ,  $\{0\ 1\ 7\ 5\}$ ,  $\{2\ 1\ 7\ 5\}$ ,

#### **8.1.4. Konzistencija nad jednom operacijom (relaksirana)**

- "Stroga" atomarnost iz prethodnog primjera može tražiti dosta skupih operacija sinkronizacije (priruˇcnih spremnika u višeprocesorskim sustavima), a ponekad to nije neophodno.
- Stoga postoje i blaže varijante "atomarnih" operacija i njihova utjecaja na susjedne operacije
- Jedna od njih je "relaxed" koja održava konzistentnost samo nad navedenim podacima
- Uz dodatak argumenta RELAXED (\_\_ATOMIC\_RELAXED) osigurava se da ako je "spremi" operacija napravljena prije "dohvati", da je dohvaćena ta spremljena vrijednost
- To se inače ne mora dogoditi kad bi se koristile obične operacije  $(x=1)$  jer bi procesor to mogao držati u registru neko vrijeme (ili u priručnom spremniku, ako nema sklopovske podrške održavanja njihove konzistencije u višeprocesorskom sustavu).

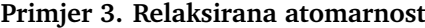

```
Dretva 1 { Dretva 2 {
 a = 5 ispiši(y.atomarno_dohvati(RELAXED))
 x.atomarno_spremi(1, RELAXED) ispiši(x.atomarno_dohvati(RELAXED))
 y.atomarno_spremi(2, RELAXED) ispiši(a)
} }
```
• u navedenom primjeru redoslijed operacija dretve 1 može biti proizvoljan ( $x$  prije  $a, y$  prije x), tj. moguće su sve kombinacije ispisa

 $a = x = y = 0$ 

**Primjer 3. Relaksirana atomarnost (2)**

```
x = 0Dretva 1 { Dretva 2 {
  a = 1 ispiši(x.atomarno_dohvati(RELAXED))
  x.atomarno_spremi(a, RELAXED) ispiši(x.atomarno_dohvati(RELAXED))
  b = 2x.atomarno_spremi(b, RELAXED)
}
```
- u ovom primjeru poštivati ´ce se redoslijed spremanja i dohvata jer se radi o istoj varijabli (najprije će se pohraniti 1 a potom 2)
- ispisi mogu biti:  $\{0 \, 0\}$ ,  $\{1 \, 1\}$ ,  $\{1 \, 2\}$  i  $\{2 \, 2\}$ , ali nikada  $\{1 \, 0\}$ ,  $\{2 \, 0\}$  ili  $\{2 \, 1\}$

#### **8.1.5. Konzistencija nad povezanim varijablama (***acquire/release***)**

- pod "povezane varijable" misli se na korištenje globalnih varijabli koje nisu u dohvati/pohrani već neposredno prije/poslije
- ovakve atomarne operacije osiguravaju i da varijable koje se koriste/mijenjaju prije/poslije budu pohranjene/pročitane
- pri spremanju koristiti "release" osigurava da se ova operacija obavi nakon svih prethodnih operacija pohrane u memoriju (da procesor ne bi izmijenio redoslijed i neku instrukciju za pohranu koja je u kodu prije napravio nakon ove operacije)
- pri dohvatu koristiti "acquire" osigurava da se ova operacija obavi prije svih slijedećih operacija čitanja
- na neki način stvara se zavisnost (uređenost) operacija među dretvama koje koriste ovakve operacije
- ova atomarnost je slična prvoj, nad slijedom instrukcija (najstrožoj), jedino što se ne garantira "globalna" sinkronizacija sadržaja medu svim dretvama, ako i one ne koriste ovakve ¯ operacije (kao što je to kod prve, najstrože atomarnosti)

#### **Primjer 3. Atomarnost acquire/release**

```
Dretva 1 { Dretva 2 {
 a = 5 ispiši(y.atomarno_dohvati(ACQUIRE))
 x.atomarno_spremi(1, RELEASE) ispiši(x.atomarno_dohvati(ACQUIRE))
 y.atomarno_spremi(2, RELEASE) ispiši(b)
 b = 7 ispiši(a)
} }
```
- pohrani varijable  $x$  mora prethoditi pohrana varijable  $a$ ; pohrani varijabli  $y$  mora prethoditi pohrana varijabli x i a
- $\bullet$  čitanju varijabli x mora prethoditi čitanje varijable y; čitanju varijabli a mora prethoditi čitanje varijabli  $\times$  i  $\vee$
- "b" nije ureden, može prije/poslije ostatka koda (kod Dretve 1) ¯

 $a = b = x = y = 0$ 

#### **8.1.6. Konzistencija nad nepovezanim varijablama (consume/release)**

- Slično kao i *acquire*, ali se gledaju samo operacije koje su povezane s ovom koriste iste podatke/memoriju
- za razliku od relaksirane, ovdje se poštuje redoslijed operacija dohvati/pohrani

 $a = b = x = y = 0$ z = NULL Dretva 1 { Dretva 2 { a = 5 ispiši(y.atomarno\_dohvati(CONSUME)) b = 7 ispiši(x.atomarno\_dohvati(CONSUME)) x.atomarno\_spremi(1, RELEASE) w = z.atomarno\_dohvati(CONSUME) v.atomarno spremi(2, RELEASE) ispiši(\*w) z.atomarno spremi(&b, RELEASE) ispiši(a) } }

**Primjer 3. Atomarnost** *consume*

- redoslijed spremi/dohvati je očuvan  $(x \rightarrow y \rightarrow z)$
- korištenje varijable w  $(i \text{spiši}(**))$  je sinkornizirano s dohvatom te varijable, tj. obavlja se nakon dohvata
- korištenje varijable a u drugoj dretvi nije sinkronizorano, može se dohvatiti i stara vrijednost varijable (u dretvi 2 ne radi se zaštita redoslijeda varijable a u odnosu na x, y, i z)

#### **8.1.7. Atomarnost pohrane i ˇcitanja**

- problem paralelnog korištenja podataka (u jezgri, ali i običnim višedretvenim programima) je vrlo velik i težak za ispravno ostvarenje
- prethodno navedene atomarne operacije pomažu pri tome, ali unose dosta popratnih radnji (nisu baš toliko jeftine) – stoga se i ne koriste baš svugdje
- kada se ne koriste, prevoditelj ima "punu slobodu" nad optimiranjem koda i svašta se još može dogoditi što u paralelnom radu može prouzrokovati neoˇcekivane probleme
- npr. ponekad spremanje i samo jedne vrijednosti (ili čitanje) može biti odgođeno ili čak i razlomljeno na više sabirničkih ciklusa
- da bi se spriječilo neke neželjene posljedice optimiranja i pristupa memoriji, ali i ukazalo na korištenje zajedničkih varijabli u kodu (izvan zaključanog dijela koda) preporuka je koristiti posebne makroe (npr. u kodu Linuxa READ\_ONCE, WRITE\_ONCE), koji se na nekim arhitekturama mogu i prevesti u korištenje nekih korisnih mogućnosti
- najčešće se u implementaciji (u C-u) koristi ključna riječ volatile koja forsira (gotovo) svako korištenje varijable njenim dohvatom iz memorije (ili pohranom) i smanjuje mogućnosti prevoditelja u promjeni redoslijeda izvodenja operacija ¯
- izvori:
	- **–** [Why kernel code should use READ\\_ONCE and WRITE\\_ONCE for shared memory accesses](https://github.com/google/kernel-sanitizers/blob/master/other/READ_WRITE_ONCE.md)
	- **–** [GCC: When is a Volatile Object Accessed?](https://gcc.gnu.org/onlinedocs/gcc/Volatiles.html)
	- **–** [Linux kod: READ\\_ONCE i WRITE\\_ONCE](https://elixir.bootlin.com/linux/latest/source/include/asm-generic/rwonce.h)

**–** [Linux kernel memory barriers](https://www.kernel.org/doc/Documentation/memory-barriers.txt)

#### **8.1.8. Ostale mogu´cnosti**

- Jedna od ostalih mogućnosti optimiranja korištenja zajedničkih podataka jest mehanizam Read-copy update (RCU) koja je korisna ako se podaci većinom čitaju a rjeđe mijenjaju
	- **–** više na: [What is RCU? "Read, Copy, Update"](https://www.kernel.org/doc/Documentation/RCU/whatisRCU.txt)

### **8.2. Strukture podataka**

#### <span id="page-94-0"></span>**8.2.1. Rasporedivanje dretvi ¯**

- očita promjena prema jednoprocesorskim operacijskim sustavima: više aktivnih dretvi
- što s redom pripravnih dretvi?
	- **–** uobiˇcajeno je da se za svaki procesor izradi zasebni red pripravnih
	- **–** osnovni razlog za to je korištenje priruˇcnog spremnika procesora (hot cache)
	- **–** ideja je da dretve koje se izvode na tom procesoru, iako se povremeno ne izvode (zbog drugih dretvi na tom procesoru) ipak će pri povratku izvođenja u tom priručnom spremniku naći neke svoje podatke koje neće trebati ponovno dohvaćati iz radnog spremnika – tako se povećavaju performanse
- OS treba povremeno provjeriti treba li prebaciti koje dretve iz jednog reda u drugi (radi balansiranja opterećenja ili sličnih problema)
- organizacija tih redova pripravnih ovisi o načinu raspoređivanja koji se koristi
- uzeti u obzir i hijerarhiju procesora/jezgri koje jezgre dijele koje razine priručnog spremnika (možda neko stablo koje reflektira procesore, višejezgrene, hyper-treading, dijeljeni priručni spremnici)
	- **–** rasporediva ¯ ˇc koji to uzima u obzir može osjetno pove´cati performanse sustava (ili pojedinih dretvi/aplikacija)

#### **8.2.2. Ostale strukture jezgre**

- ostale strukture su zajedničke za cijeli sustav (sve procesore)
- najčešće svaka ima svoj ključ za zaštitu
- strukture su definirane tamo gdje su potrebne
	- **–** ideja je da se izravno ne koriste iz drugih dijelova koda (modula), ve´c ako je potrebno samo preko sučelja tog modula
	- **–** na taj naˇcin se interne strukture mogu mijenjati bez promjena o ostatku koda
- izuzeci su neke vrlo često korištene "varijable" (jiffies, current), a koje zapravo i same mogu biti funkcije (preko makroa)

### **Pitanja za vježbu 8**

1. Navesti načine za očuvanje konzistentnosti strukture podataka jezgre u višeprocesorskom sustavu.

Odgovor:

*zakljuˇcavanja (blokiraju´ce ili radno) atomarne operacije drugi algoritmi*

2. Koje dvije osnovne vrste zaključavanja postoje? Koja su njihova dobra i loša svojstva?

Odgovor:

*blokiraju´ce ili radno blokiraju´ce-prednosti: dretva koja ne može dalje ne troši procesorsko vrijeme blokiraju´ce-nedostatci: dosta ku´canskih poslova (zamjena konteksta dretvi) radno-prednosti: nema zamjene dretvi, ako druga dretva brzo otkljuˇca, ova ne troši previše procesorskog vremena radno-nedostatci: neproduktivno trošenje procesorskog vremena (ako ona druga dretva dulje drži kljuˇc)*

3. Kada ima smisla koristiti atomarne operacije?

Odgovor:

*za jednostavnije operacije a = a + b i sliˇcno*

4. Zašto samo korištenje atomarnih operacija (koje jednu operaciju, npr. a = b + c, naprave atomarno) ponekad nije dovoljno? Što još najčešće treba napraviti?

Odgovor:

*operacije koje prethode atomarnoj moraju se dovršiti operacije koje slijede atomarnu ne smiju poˇceti prije nego atomarna završi*

- 5. Koja od navedenih "razina atomarnosti" je najzahtjevnija pri radu?
	- a) konzistencija nad slijedom operacija (*total ordering*)
	- b) konzistencija nad jednom operacijom (*relaksirana*)
	- c) konzistencija nad povezanim varijablama (*acquire/release*)
	- d) konzistencija nad nepovezanim varijablama (*acquire/consume*)?

Odgovor:

*konzistencija nad slijedom operacija (*total ordering*)*

6. Zašto ponekad i samo spremanje/ˇcitanje jedne varijable može biti problem (zašto se koriste READ\_ONCE i WRITE\_ONCE)?

Odgovor:

*ako je varijabla struktura onda je mogu´ce da je pri ˇcitanju/pisanju elemenata neka druga dretva s drugog procesora uletjela i ˇcitala/pisala po istoj strukturi ponekad to vrijedi i za obiˇcne podatke (npr. double)*

## **9. Rasporedivanje dretvi u višeprocesorskim sustavima ¯**

Teoretski bi na višeprocesorskom sustavu paralelno mogli imati više operacijskih sustava, primjerice, na svakom procesoru svoji. Medutim, ako je i potrebno tako nešto, to se danas os- ¯ tvaruje kroz mehanizam virtualizacije. Tim mehanizmom OS zapravo vidi samo što mu je dodijeljeno – kao da je na takvom sklopovlju. Zato se u nastavku ne´ce razmatrati takvi sustavi već samo oni koji imaju jedan operacijski sustav koji upravlja svim procesorima.

### **9.1. Ukratko o rasporediva ¯ ˇcima**

- Za višeprocesorske sustave raspoređivači koriste iste postupke/ideje kao i za jednoprocesorske sustave
- Razlikujemo raspoređivanje nekritičnih (običnih) dretvi i raspoređivanje vremenski kritič nih dretvi (real-time)
- Kratki opis najčešće korištenih raspoređivača slijedi u nastavku
- Više o raspoređivanju dretvi u okviru predmeta *Sustavi za rad u stvarnom vremenu*

#### **9.1.1. Rasporedivanje vremenski kriti ¯ ˇcnih poslova (dretvi koje ih obavljaju)**

Postoji nekoliko uobičajenih raspoređivača za ovakve poslove.

- 1. SCHED\_FIFO prioritetno rasporedivanje, dretve ista prioriteta jedna za drugom ¯
- 2. SCHED\_RR prioritetno rasporedivanje, dretve ista prioriteta dijele procesorsko vrijeme ¯ (kružno posluživanje takvih dretvi)
- 3. SCHED SPORADIC prioritetno raspoređivanje, gdje se prioritet može privremeno smanjiti (rijetko implementiran način raspoređivanja)
- 4. SCHED DEADLINE raspoređivanje prema krajnjem trenutku završetka dretva koja ima najbliži rok prva se odabire (Linux)
- prioritet se dodjeljuje prema važnosti poslova
- ako su poslovi periodički, može se koristiti metoda mjere ponavljanja poslovima koji se ˇceš´ce javljaju dati ve´ci prioritet (engl. *rate monotonic priority assignement – RMPA*)
- slika [9.1.](#page-97-0) prikazuje uobičajenu strukturu podataka za red pripravnih kada se koristi prioritetno rasporedivanje – za svaki prioritet postoji zasebna lista tako da operacije uzimanja ¯ najprioritetnije dretve kako i ubacivanje neke dretve u red bude složenosti O(1)

#### **9.1.2. Rasporedivanje nekriti ¯ ˇcnih poslova**

- osnovna ideja je pravedno podijeliti procesorsko vrijeme te kratkim poslovima dati prednost – to su uglavnom poslovi koji komuniciraju s napravama, poslovi koji upravljaju grafiˇckim sučeljem
- teorijski algoritam sa zadanim svojstvima: višerazinsko rasporedivanje s povratnom vezom ¯ (engl. *multilevel feedback queue – MFQ*)

<span id="page-97-0"></span>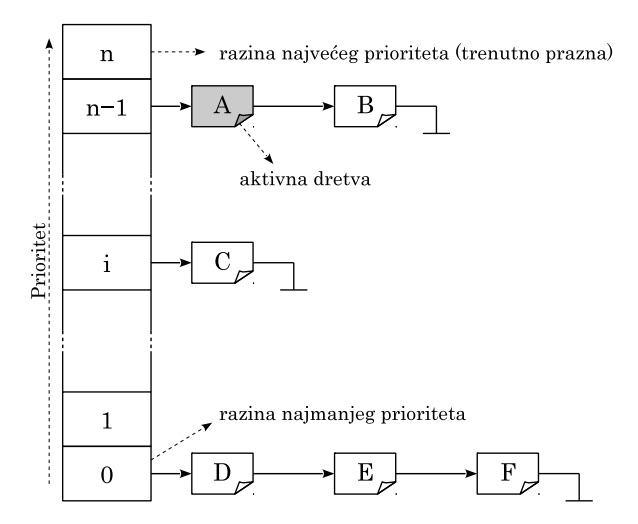

**Slika 9.1. Red pripravnih za prioritno raspoređivanje** 

- 1. više FIFO redova, poredanih po prioritetu (slično kao na slici [9.1.\)](#page-97-0)
- 2. kad nova dretva postane pripravna ulazi u najprioritetniji red, na kraj tog reda
- 3. aktivna dretva je prva iz prvog nepraznog najprioritetnijeg reda
- 4. aktivna dretva dobije kvant vremena
	- **–** ako ta dretva završi prije isteka kvanta, onda izlazi iz sustava rasporediva ¯ ˇca (nije više pripravna)
	- **–** inaˇce, kada potroši cijeli kvant, OS ju prekida, smanjuje prioritet za jedan te ju ubacuje u red pripravnih (na kraj prvog idućeg reda manjeg prioriteta)
- 5. dretve u redu najmanjeg prioriteta se poslužuju kružno (po trošenju kvanta vremena stavljaju se na kraj tog reda)
- različiti OSevi na razne načine (raznim algoritmima) nastoje postići ovakva svojstva
- na Windowskima se koristi varijanta SCHED\_RR, ali uz iznimke tako da i manje prioritetniji poslovi dobivaju nešto procesorskog vremena
- na Linuxu se za nekritične poslove (SCHED\_OTHER) koristi *Potpuno pravedan raspoređivač* (engl. *Completely Fair Scheduler – CFS*) – raspoređivač prati koliko je koja dretva trebala dobiti vremena u odnosu na njenu razinu dobrote – nice level, "prioritet", koliko je zapravo dobila, te na temelju razlike među njima odabire onu s najvećom razlikom

#### **9.2. Posebnosti višeprocesorskih sustava**

- za svaki procesor zaseban red pripravnih dretvi
	- **–** zbog performansi boljem korištenju priruˇcnog spremnika ("hot cache")
	- **–** upravljanje priruˇcnim spremnikom se odraduje sklopovski, ali ipak to utje ¯ ˇce na performanse
	- **–** vrijedi op´cenito za ve´cinu rasporediva ¯ ˇca, za kritiˇcne i nekritiˇcne zadatke
- uzimanje u obzir različitosti procesora
	- **–** utjecaj dijeljenja (nekih razina) priruˇcnog spremnika jezgri u višejezgrenom procesoru
- **–** sklopovska višedretvenost (hyper-threading) pove´cava broj logiˇckih procesora s kojima OS upravlja, ali uzima li OS to u obzir, barem pri raspoređivanju kritičnih poslova?
- **–** spore jezgre, brze jezgre
- **–** NUMA sustavi

#### **9.2.1. Rasporedivanje kriti ¯ ˇcnih poslova**

- 1. problem: ostvariti da se najprioritetnije dretve uvijek izvode prve (povlačenje i guranje dretvi)
	- Aktivne dretve u svakom trenutku moraju biti najprioritetnije dretve ne smije u nekom redu pripravnih biti dretva većeg prioriteta od neke aktivne na nekom procesoru
	- Kad neka dretva na nekom procesoru završi s radom (ili nije više pripravna), koju dretvu odabrati za idu´cu aktivnu na tom procesoru? Što ako prva u redu pripravnih na tom procesoru ima manji prioritet od prve u redu pripravnih nekog drugog procesora?
		- **–** U tom sluˇcaju treba takvu dretvu ve´ceg prioriteta *povu´ci* iz tog reda i nju izvoditi
	- Kad se jedna dretva ili više njih odblokira na jednom procesoru, kamo s njima? Ako imaju veći prioritet od drugih trenutno aktivnih dretvi na tom ili drugim procesorima?
		- **–** Po potrebi dretve treba *gurnuti* odgovaraju´cim procesorima, tako da u svakom trenutku među svim pripravnim dretvama, aktivne dretve budu one najvećeg prioriteta.
	- Npr. neka u sustavu postoje četiri procesora s pripadnom aktivnom dretvom i redovima pripravnih (indeks dretve označava njen prioritet):
		- **–** P1:{6;3}, P2:{8;5,2}, P3:{9;4}, P4:{12;1} (oznake: proces:{aktivna; pripravne})
		- **–** ako sad procesor P4 završi s dretvom 12, on treba od P2 uzeti dretvu 5 jer je ona najprioritetnija pripravna dretva (koja se ne izvodi) i ima veći prioritet od dretve 1 koja je u redu pripravnih procesora P4, tj. novo stanje bi bilo:
		- **–** P1:{6;3}, P2:{8;2}, P3:{9;4}, P4:{5;1}
		- **–** ako bi sada P3 odblokirao dretve 7 i 10 koje bi inaˇce spadale u red pripravnih tog procesora on bi ih trebao gurnuti procesorima P1 i P4:
		- **–** P1:{7;6,3}, P2:{8;2}, P3:{9;4}, P4:{10;5,1}
- 2. problem: utjecaj manje prioritetnih dretvi (priručni spremnik, sabirnica, ...)
	- manje prioritetne dretve (uključujući i nekritične dretve) mogu svojim radom utjecati na istodobno aktivne prioritetnije dretve
	- obzirom da jezgre procesora mogu dijeliti priručni spremnik neke manje prioritetne dretve agresivnim korištenjem tih spremnika mogu smanjiti performanse prioritetnijima
	- slično je i s korištenjem zajedničkog spremnika preko sabirnice ili korištenje nekih naprava
	- OS uglavnom ne intervenira u ovakvim slučajevima!
	- aplikacija bi se trebala sama pobrinuti za takve situacije; npr. doznati koji su procesori na raspolaganju te stvoriti možda i dodatne dretve koje ne rade koristan posao, ali će u kritičnim trenucima maknuti dretve manjeg prioriteta i time spriječiti probleme koje one mogu izazivati dretvama većeg prioriteta (najkritičnije dretve)

#### **9.2.2. Rasporedivanje nekriti ¯ ˇcnih (obiˇcnih) dretvi**

- osnovna načela su pravedna podjela vremena te što veća efikasnost
- obzirom da prioritet nije primarni kriterij, nema potrebe za povlačenjem ili guranjem dretvi na različite procesore kao kod raspoređivanja kritičnih dretvi
- ipak je potrebno povremeno uravnotežiti opterećenja procesora balansirati redove pripravnih dretvi, da sve ravnopravno dobiju procesorsko vrijeme
- raspoređivanje dretvi ili procesa?
	- **–** kako gledati na dretve razliˇcitih procesa?
		- 1. zanemariti pripadnost procesu i sve dretve smatrati ravnopravnima?
		- 2. procesorsko vrijeme pravedno raspodijeliti procesima (tako da se gleda ukupno vrijeme svih dretvi pojedinog procesa)?
	- **–** oba navedena pristupa imaju svoje prednosti i nedostatke: prvi je jednostavnije za ostvariti, a drugi je pravedniji
- optimiranje velikog posla
	- **–** neki procesi mogu stvoriti više dretvi koje paralelno rade na problemu
	- **–** međutim, takve dretve mogu imati povećanu potrebu za sinkronizacijom
	- **–** ako se istovremeno paralelno izvode na razliˇcitim procesorima mogu biti uˇcinkovitije nego ako ne rade istovremeno – onda bi se mogle ˇceš´ce blokirati
	- **–** treba li OS to uzeti u obzir i pokušati takve dretve paralelno izvoditi na više procesora?
		- \* npr. "grupno rasporedivanje" (engl. ¯ *gang scheduling*)
	- **–** nedostaci: složenost rasporediva ¯ ˇca koji bi morao sinkronizirati sve procesore
	- **–** ovakav problem je uglavnom prisutan na poslužiteljima koji rade na zadacima razliˇcitih korisnika; na osobnim računalima (i sličnim sustavima) je najčešće samo jedan takav posao – sve ostale dretve sustava ukupno traže vrlo malo procesorskog vremena

### **Pitanja za vježbu 9**

1. Koji se kriterij raspoređivanja najčešće koristi za vremenski kritične dretve (primjerice SCHED\_FIFO, SCHED\_RR) a koji kriterij za nekritične (obične, SCHED\_OTHER)?

Odgovor:

za vremenski kritične najčešće se koristi prioritet, a za nekritične pravedna *podjela procesorskog vremena*

2. Zašto se za "red pripravnih dretvi" na višeprocesorskom operacijskom sustavu zapravo koristi više redova, po jedan za svaki procesor?

Odgovor:

*bolje iskorištenje priruˇcnog spremnika sitnije zakljuˇcavanja pri rasporedivanju ¯* 3. Kada se koristi guranje a kada povlačenje dretvi kod raspoređivanja kritičnih dretvi?

Odgovor:

*kod raspoređivanja vremenski kritičnih dretvi prema prioritetu: među svim pripravnim/aktivnim dretvama, aktivne moraju biti one najve´ceg prioriteta guranje: kad se na jednom procesoru odblokira dretva koja ima ve´ci prioritet od neke aktivne dretve na drugom procesoru, ona se gurne tom procesoru povlaˇcenje: kad neki procesor završi s jednom dretvom, onda provjerava da li u redovima pripravnih drugih procesora ima dretva ve´ceg prioriteta od prve u svom redu; ako ima onda takvu dretvu povuˇce k sebi*

4. Kada se neke dretve prebacuju iz jednog reda pripravnih u drugi (drugog procesora) kod raspoređivanja nekritičnih dretvi?

Odgovor:

*radi ujednaˇcavanja (balansiranja) redova; sve nekritiˇcne dretve neovisno o tome gdje su bi trebale dobiti podjednako procesorskog vremena*

## **10. Primjeri iz implementacije rasporedivanja u Linuxu ¯**

U ovom poglavlju su navedene neke specifiˇcnosti iz implementacije jezgre Linuxa vezane uz rasporedivanje na višeprocesorskim sustavima. ¯

U ovom tekstu se ponekad koristi pojam *zadatak* umjesto *dretva*, ali je istog znaˇcenja (u Linuxu se koristi pojam *task*, ali oznaˇcava dretvu – *thread*).

### **10.1. Rasporediva ¯ ˇci**

- Linux sadrži nekoliko klasa raspoređivača:
	- 1. STOP interni, koristi se pri micanju svih zadataka s nekog procesora
	- 2. DEADLINE raspoređivanje vremenski kritičnih zadataka, prema kriteriju najbližeg krajnjeg trenutka završetka (klasa SCHED\_DEADLINE)
	- 3. REALTIME prioritetno raspoređivanje vremenski kritičnih zadataka (klase SCHED\_FIFO i SCHED\_RR)
	- 4. CFS raspoređivanje normalnih zadataka podjelom vremena (klase SCHED OTHER, SCHED\_BATCH, SCHED\_IDLE)
		- **–** SCHED\_OTHER je predviden za normalne zadatke ¯
		- **–** SCHED\_BATCH je predviden za dugotrajnije zadatke koji nisu interaktivni ¯
			- \* ideja je da dobiju procesorsko vrijeme koje im pripada, ali da se mogu prekidati/odgađati kada je to potrebno za interaktivne dretve (koje upravljaju sučeljem i ostalim napravama)
		- **–** SCHED\_IDLE je klasa za najmanje bitne zadatke (ali ipak korisne), koji ´ce se izvoditi tek kad nema drugih zadataka – svaki zadatak iz SCHED\_OTHER i SCHED\_BATCH čak i s najmanjom dobrotom  $(+19)$  će istisnuti zadatke iz klase SCHED\_IDLE
	- 5. IDLE kad nema drugih zadataka, onda se koriste ovi jezgrini
- svaka klasa ima opisnik preko strukture sched\_class koja sadrži implementaciju sučelja raspoređivača
- navedene klase su povezane u listu navedenim redoslijedom ( $STOP \rightarrow \cdots \rightarrow IDLE$ )
- kad treba odabrati novi zadatak na nekom procesoru, onda se navedeni raspoređivači gore navedenim redoslijedom redom pitaju (preko pick\_next\_task) da daju zadatak (task\_struct)
	- npr. ako raspoređivač STOP nema zadataka, pita se raspoređivača DEADLINE; ako on nema pita se idućeg REALITME; ako on nema pita se CFS; ako on nema, onda nema korisna posla i uzima se zadatak iz raspoređivača IDLE
- u višeprocesorskom sustavu za svaki procesor postoji zasebna struktura podataka za svaki raspoređivač (radi optimiranje korištenja priručnog spremnika, [8.2.1.\)](#page-94-0)
- po potrebi se zadaci s jednog procesora prebacuju na drugi
	- **–** radi balansiranja optere´cenja (svi podjednako)
	- **–** povlaˇcenje/guranje prioritetnijih zadataka

**–** gašenja nekih procesora radi uštede energije

**–** ...

- svaki raspoređivač ima svoje načine raspoređivanje te svoju strukturu podataka
- npr. STOP i IDLE imaju samo po jedan zadatak (po procesoru)
- DEADLINE ima strukturu (crveno-crno stablo) u kojoj su pripravni zadaci posloženi prema trenutku kada moraju biti gotovi
- REALTIME ima za svaki prioritet zasebnu listu zadataka (po procesoru)
- CFS koristi crveno-crna stabla
- u nastavku će se razmatrati samo CFS jer je Linux prvenstveno namijenjen za obične zadatke i najveća pažnja je posvećena upravno njima

### 10.2. Raspoređivač CFS

- CFS Completely Fair Scheduler potpuno pravedan raspoređivač
- CFS se koristi za raspoređivanje normalnih dretvi, onih označnih sa SCHED\_OTHER
- umjesto prioriteta koristi se "razina dobrote" (engl. *nice level*): od –20 do +19
	- **–** manji broj ve´ca dobrota (ekvivalent prioritetu)
	- **–** negativne vrijednosti može postavljati samo povlašteni korisnik (root)
	- **–** pri pokretanju obiˇcna procesa njegova dobrota je 0
- cilj raspoređivača jest "pravedno" podijeliti procesorsko vrijeme
- dretve veće dobrote (prioriteta) dobivaju više procesorskog vremena
	- **–** oko 10–15% po dobroti
	- **–** npr. dretva dobrote 0 treba dobiti više procesorskog vremena od dretve ˇcija je dobrota 5, oko 1.15<sup>5–0</sup>  $\approx$  2 puta više vremena
- CFS se koristi od jezgre inačice 2.6.23 (od 2007. godine)
- za sortiranje dretvi koristi koristi razliku (1)-(2):
	- 1. izraˇcunatog "virtualnog vremena" koje pripada pojedinoj dretvi s obzirom na njenu dobrotu i ostale dretve u sustavu
	- 2. stvarno dodijeljenog procesorskog vremena pojedinoj dretvi
- razlika odreduje položaj opisnika dretve u stablu (crveno-crna stabla) ¯
- aktivna dretva je dretva kojoj sustav najviše duguje ("najlijevija" dretva u stablu)
- u nastavku se koristi pojam *red pripravnih dretvi* koji oznaˇcava strukturu podataka koja sadrži sve pripravne dretve u sustavu
	- **–** "red" nije ostvaren kao struktura "red", ali svejedno se koristi to ime
	- **–** ekvivalentan engleski termin je *run queue*, kratica *rq* u imenima varijabli/struktura
- osnovna struktura podataka koja se koristi za red pripravnih zadataka jest struktura crveno-crno stablo cfs\_rq
- za svaki procesor postoji zasebna takva struktura, ali njih može biti i više s obzirom na

grupiranja zadataka

- element raspoređivanja ono što se kao čvor nalazi u stablu  $cfs\_rq$  je sched\_entity
- sched\_entity može biti:
	- 1. jedan zadatak koji je opisan s task\_struct
	- 2. grupa zadataka koja je opisana s task\_group
- sched\_entity je dio tih struktura (task\_struct, task\_group) koje reprezentira u odgovarajućem redu (cfs\_rq)
- task\_struct opisuje jedan zadatak
	- **–** kada ne bi grupirali zadatke u grupe, onda bi se stablo sastojalo samo od zadataka
	- **–** položaj zadatka u stablu definira kad ´ce on do´ci na red
	- **–** iz stabla se uzima prvi element (koji je skroz lijevo)

### **10.2.1. Grupe zadataka**

- mehanizam grupe zadataka omogu´cava grupiranje zadataka ili drugih grupa u nekakvu hijerarhijsku strukturu koja je ponekad potrebna
	- **–** zadaci s posebnim svojstvima, nekako povezani (npr. zadaci istog procesa)
	- **–** radi optimiranja u nekom višejezgrenom, višeprocesorskom ili NUMA sustavu
- task\_group opisuje skup zadataka na sljedeći način:
	- **–** task\_group je reprezentiran s po jednim sched\_entity za svaki procesor u sustavu (svi oni reprezentiraju ovu grupu u tim redovima)
	- **–** svaki takav sched\_entity ima zaseban red cfs\_rq (element my\_q) koji sadrži zadatke te grupe (ili podgrupe) – namijenjene izvodenju na procesoru s kojim je ovaj objekt ¯ povezan (u čijem je redu, izravno ili neizravno preko drugih objekata)
		- $*$  iako su elementi cfs\_rq zapravo sched\_entity, oni svi smiju biti samo zadaci ili nove grupe, nije dozvoljeno miješanje različitih tipova čvorova u cfs\_rq
		- $*$  iznimka je početni  $cfs\_rq$  procesora koji može imati i zadatke koji predstavljaju jezgrine zadatke (dretve) – da se za njihovo izvodenje smanji vrijeme pretraživanja ¯
- izvadak iz navedenih struktura te primjer stanja sustava prikazani su u nastavku

#### **Isjeˇcak kôda 10.1. Izvadak iz struktura za rasporedivanje s kratkim opisom ¯**

```
struct cfs_rq - sadrži crveno-crno stablo
   struct rb_root_cached tasks_timeline; - pokazuje na početni čvor u tom stablu
struct sched_entity - jedan čvor u 'tasks_timeline'
    struct rb_node run_node; - za ostvarenje stabla
   struct cfs_rq *my_q; - novi red, ako opisuje grupu
struct task_stuct - opisuje zadatak, sadrži (pored ostalog)
   struct sched_entity se;
struct task_group -- opisuje grupu zadataka ili podgrupa, sadrži (pored ostalog)
   struct sched_entity **se; - za svaki procesor jedan se (polje kazaljki)
   komentar u kodu: schedulable entities of this group on each CPU
```
struct cfs\_rq \*\*cfs\_rq; -- za svaki procesor jedan (my\_q od sched\_entity)

komentar u kodu: runqueue "owned" by this group on each CPU

<span id="page-105-0"></span>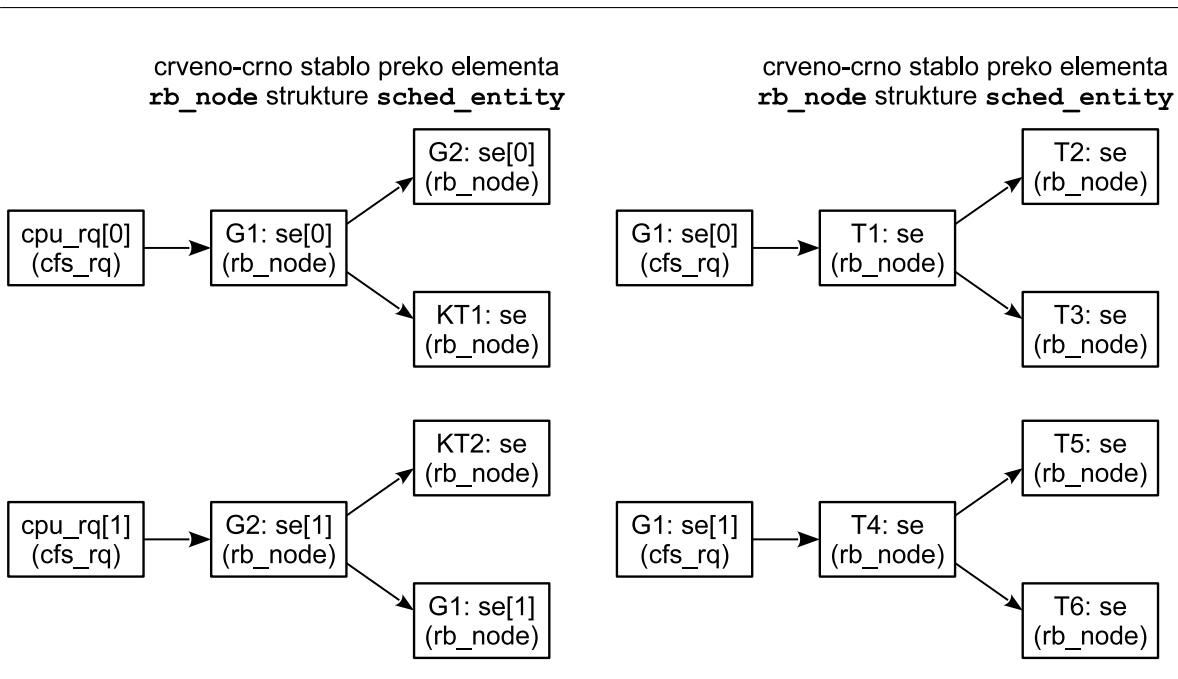

Oznake: G-grupa, KT-jezgrin zadatak, T-zadatak, se-element sched entity

**Slika 10.1. Primjer struktura za red pripravnih dretvi**

- raspoređivanje procesorskog vremena obavlja se na temelju grupa
- npr. u primjeru na slici [10.1.](#page-105-0) procesorsko vrijeme na procesoru 0 će se ravnopravno podijeliti među grupama G1, G2 i zadatku KT1: svi zadaci od G1 će sumarno dobiti slično vrijeme kao svi zadaci u grupi G2, tj. zadatak KT1
- na ovaj način mogli bi za svaki proces stvoriti zasebnu grupu te pravedno rasporediti procesorsko vrijeme po procesima, bez obzira na broj dretvi koji oni imaju; primjerice ako proces P1 ima 10 dretvi a P2 samo dvije, onda bi svaki od njih mogao dobiti jednako procesorskog vremena (tj. tada bi svaka dretva od P2 dobila pet puta više vremena od pojedine dretve iz procesa P1)
- stvaranje grupa može biti ručno, ali i automatsko
- ako je automatsko grupiranje omogućeno (a vjerojatno je) onda se za svaku novu grupu procesa (session) stvara nova grupa

#### **10.2.2. Procesorske domene**

- pokušaj da se uzme u obzir heterogenost procesora ostvaren je i kroz procesorske domene (izvorno *scheduling domain*)
- svaka domena struct sched\_domain sadrži skup procesora nekih zajedničkih svojstava
- domene mogu biti hijerarhijski povezane
- svaka domena ima jednu ili više grupa zadataka (prethodno opisan mehanizam) koje se rasporeduju nad pripravnim procesorima ¯
- za svaku domenu definira se skup pravila kojima se nastoji iskoristiti svojstva tih procesora
- **–** kako ˇcesto raditi balansiranje medu redovima procesora (npr. za sklopovsku višedretve- ¯ nost vrlo često, višejezgrene procesore nešto rjeđe, NUMA sustave još rjeđe)
- **–** koliko dugo vremena se neki zadatak može ne izvoditi na nekom procesoru, a da ga kasnije i dalje ima smisla vratiti na isti procesor zbog mogućih podataka u priručnom spremniku
- **–** dijeljenje napajanja može li se samo jedan ugasiti ili sliˇcno?

**–** ...

### **Pitanja za vježbu 10**

1. Navesti klase raspoređivača u Linuxu namijenjene za korisničke dretve.

Odgovor:

```
DEADLINE (SCHED_DEADLINE)
REALTIME (SCHED_FIFO, SCHED_RR)
CFS (SCHED_OTHER, ...)
```
- 2. Kod raspoređivanja nekritičnih dretvi u Linuxu se koristi CFS.
	- a) Koju podatkovnu strukturu koristi taj raspoređivač?

Odgovor:

*crveno crna stabla*

b) Što sve može biti element te strukture? Zašto (koja korist od toga)?

Odgovor:

*opisnik dretve ili opisnik grupe (elementi grupe su ili druge grupe ili dretve)*

3. Što je to grupa zadataka (task\_group) u kontekstu CFS-a? Čemu grupe služe?

Odgovor:

*služe za grupiranje dretvi po nekim kriterijima*

*npr. dretve istog korisnika mogu biti u jednoj grupi; dretve istog procesa mogu biti u jednoj (pod)grupi*

*rasporedivaˇc može raspore ¯ divati vrijeme prema grupi, npr. da sve grupe dobe ¯ jednako (npr. svi procesi jednako, bez obzira na broj dretvi u tim procesima)*

4. Koja je osnovna zamisao u korištenju procesorskih domena (engl. *scheduling domains*)?

Odgovor:

*bolje iskoristiti sustav poznavaju´ci organizaciju procesora (sklopovska višedretvenost, dijeljenje priruˇcnog spremnika) radi segmentacije sustava – rezervacije procesora za razliˇcite namjene*
## **Literatura**

## **Op´cenito o operacijskim sustavima**

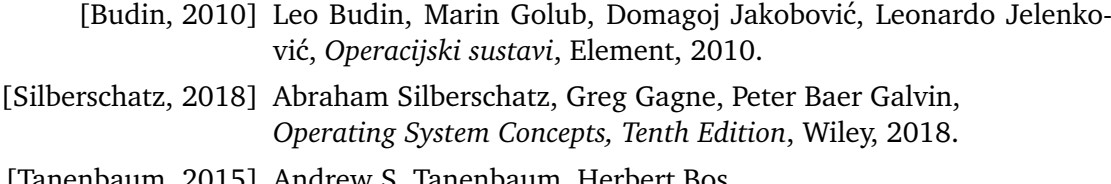

[Tanenbaum, 2015] Andrew S. Tanenbaum, Herbert Bos, *Modern Operating Systems, Fourth Edition*, Prentice-Hall, 2015.

## **Upravljaˇcki programi u Linuxu**

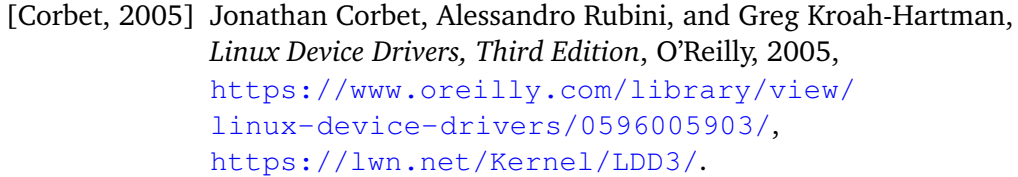

- [Linux, API] *The Linux driver implementer's API guide*, [https://www.kernel.org/doc/html/latest/](https://www.kernel.org/doc/html/latest/driver-api/) [driver-api/](https://www.kernel.org/doc/html/latest/driver-api/).
	- [Shofer] Leonardo Jelenkovi´c, *Primjeri naprava (za NOS)*, <https://github.com/ljelenkovic/nos-shofer>.

## **Rasporedivanje dretvi ¯**

[SRSV, 2021] Leonardo Jelenković, *Sustavi za rad u stvarnom vremenu*, skripta za predavanje, 2021.

<http://www.zemris.fer.hr/~leonardo/srsv>

- [Kukolja, 2020] Antun Kukolja, *Novi raspoređivač poslova za Linux*, diplomski rad, 2020. [https://www.bib.irb.hr/1073617/download/](https://www.bib.irb.hr/1073617/download/1073617.Final_0036489410_55.pdf) [1073617.Final\\_0036489410\\_55.pdf](https://www.bib.irb.hr/1073617/download/1073617.Final_0036489410_55.pdf)
	- [Linux, 2021] *Opisi raznih mehanizama u raspoređivačima Linuxa*, 2021. [https://www.kernel.org/doc/Documentation/](https://www.kernel.org/doc/Documentation/scheduler/) [scheduler/](https://www.kernel.org/doc/Documentation/scheduler/)
- [Corbet, 2004] Jonathan Corbet, *Scheduling domains*, 2021. <https://lwn.net/Articles/80911/>